Trabajo Fin de Grado Grado de ingeniería de las Tecnologías Industriales

#### Organización de la gestión de un almacén del sector de la construcción

 $\mathbb{E}_{\mathcal{A}}$  is the chapter  $\mathcal{A}$  section 1 section 1 section 1

Autor: José Salvador Pareja-Obregón Tutor: Luis Onieva Gimenez

> **Dep. Organización Industrial y Gestión de Empresas II Escuela Técnica Superior de Ingeniería**

Sevilla, 2017

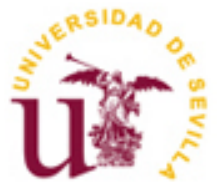

Trabajo Fin de Grado Grado de Ingeniería de las Tecnologías Industriales

### **Organización de la gestión de un almacén del sector de la construcción**

Autor:

José Salvador Pareja-Obregón

Tutor:

Luis Onieva Gimenez Catedratico de Universidad

Dep. de Organización Industrial y Gestión de Empresas II Escuela Técnica Superior de Ingeniería Universidad de Sevilla Sevilla, 2017

Trabajo Fin de Grado: Organización de la gestión de un almacén del sector de la construcción

Autor: José Salvador Pareja-Obregón

Tutor: Luis Onieva Gimenez

El tribunal nombrado para juzgar el Proyecto arriba indicado, compuesto por los siguientes miembros:

Presidente:

Vocales:

Secretario:

Acuerdan otorgarle la calificación de:

Sevilla, 2017

El secretario del Tribunal

*A mi familia A mis maestros*

Estos cinco años de carrera han sido muy intensos y considero que en ellos he aprendido muchas cosas, por ello quiero agradecérselo a todos los profesores que me han dado clases, en especial a mi tutor, el cual ha sabido guiarme a la perfeccion para llevar a cabo este proyecto.

Tambien quiero agradecérselo a mis compañeros de clase, con los que he compartido muchas experiencias desde el principio. Pero sobre todo a mi familia, los cuales me han apoyado en todo momento incondicionalemnte, sin ellos esto no sería posible.

En este proyecto se estudiará un almacén real, con la intención de mejorarlo aplicando en el un análisis ABC para ordenar sus dos de sus familias de productos (familia PLADUR y familia ISOVER). Además, se proponen una serie de mejoras sobre el diseño actual que no supondrían coste alguno.

También se realizarán modificaciones en su layout, diseñándose uno nuevo en el cual aparecerán una serie de modificaciones (nueva zona de carga y descarga, estanterías, pasillos…). Tras un primer diseño del layout, se debatirá sobre algunos aspectos que siguen fallando en este, con lo que se realizara un rediseño posterior con la intención de optimizar el espacio del mismo.

Ademas de lo antes nombrado, se abarca uno de los grandes problemas que sufre la empresa, actualmente sufre un gran número de roturas de inventario, debido a su política actual de control del punto de pedido. En el proyecto se propondrá una sencilla solución a dicho problema, con la intención de reducir gran parte de estar roturas.

Posteriormente se mostrará un análisis de inversión, donde aparecerán dos formas de afrontar el proyecto, discutiendo sobre cual es la mas conveniente para los intereses de la empresa.

## **Índice**

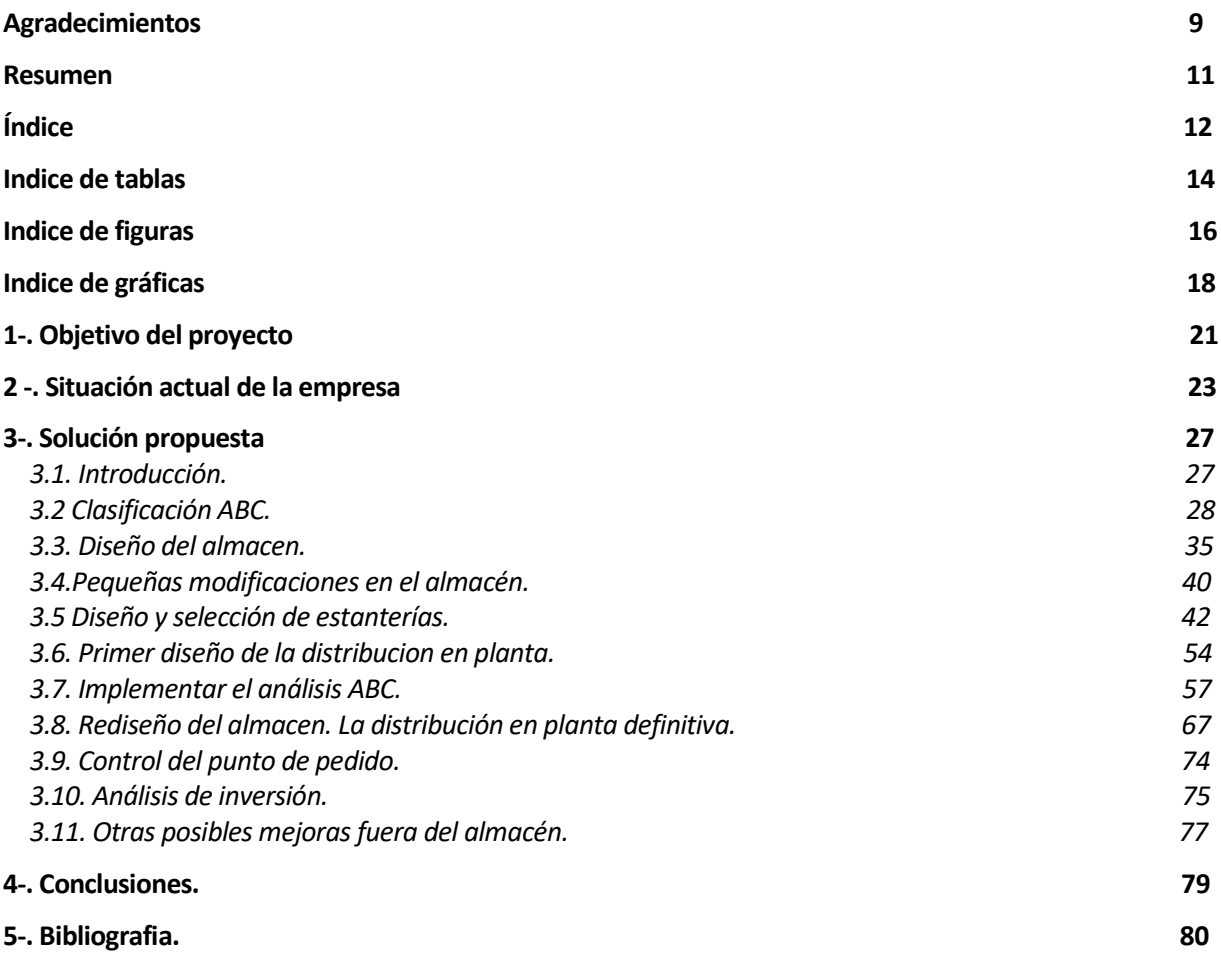

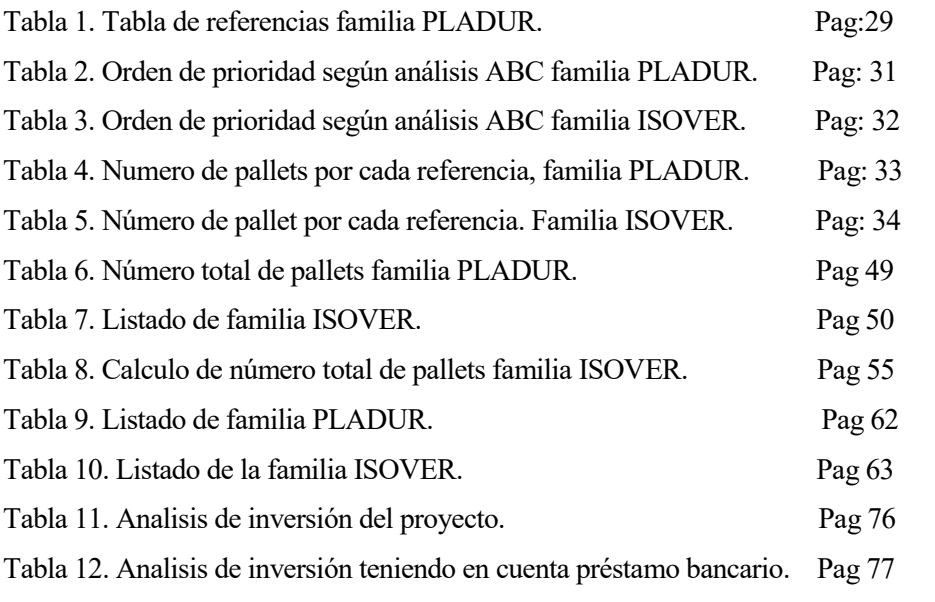

# **ÍNDICE DE FIGURAS**

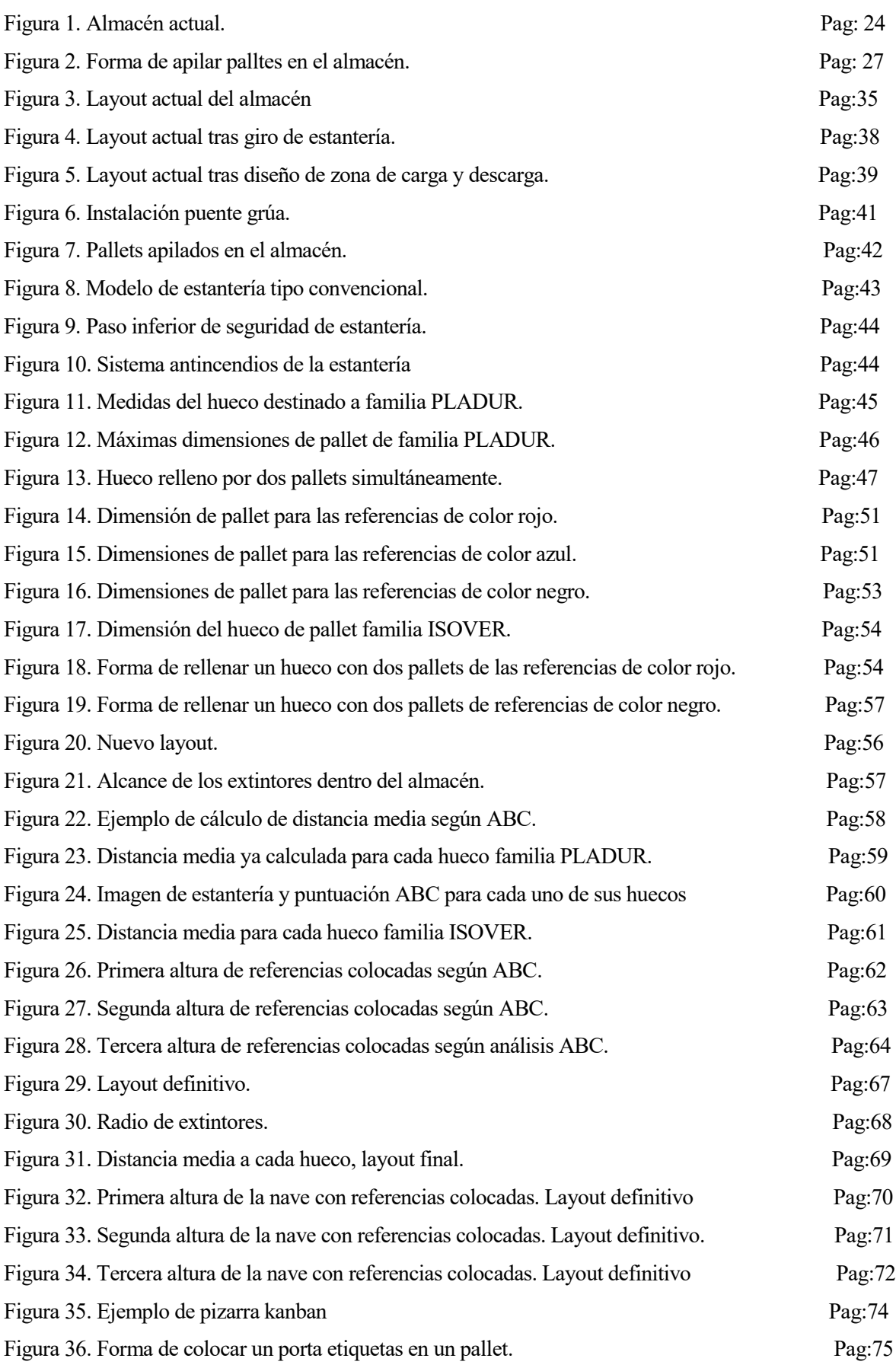

## **Índice de Gráficas**

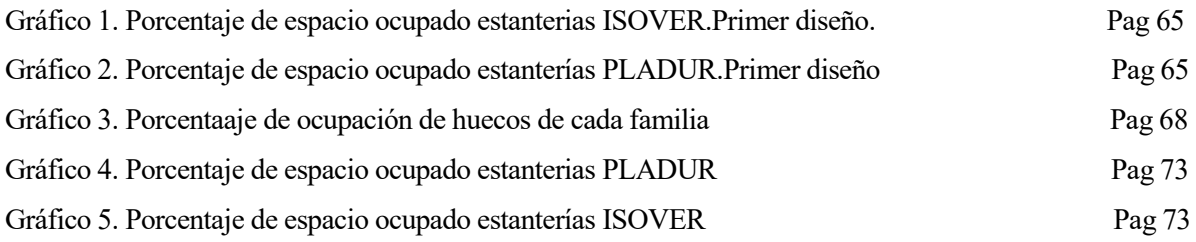

### **1 OBJETIVO DEL PROYECTO**

El principal objetivo de este trabajo es organizar el almacén de una empresa del sector de la construccion. Las referenecias se agrupan utilizando la "clasificación ABC", demostrándose posteriormente las ventajas que dicha clasificación supone tanto por ahorrar el tiempo de los empleados, como por reducir los gastos del almacén. Además, se intentará mejorar la utilización del espacio del almacén, respetando en todo momento el número de referencias y la cantidad de cada una de ellas, intentando por lo tanto almacenar la misma cantidad en menos espacio.

Otro objetivo será el de reducir el numero de roturas de inventario que se dan actualmente, ya que estas suponen un alto coste económico anual en la empresa, además de provocar una mala imagen de cara a los clientes. Con lo que con este objetivo se intentara mejorar la calidad de servicio ofrecida a los clientes de forma que estos no terminen acudiendo a la competencia.

Para concluir el proyecto, se mostrará un análisis de inversión con el objetivo de demostrar las ventajas económicas que este supondría tanto para la empresa como para sus accionistas.

## **2 SITUCIÓN ACTUAL DE LA EMPRESA**

DS es una empresa cuya actividad es distribuir materiales de construcción para instalaciones y aislamientos. Dentro de la cadena de suministros, equivale a un mayorista ya que principalmente venden sus productos a minoristas, a pesar de que también lo hacen a particulares y propiedades. Principalmente sus clientes objetivos son tanto instaladores como constructoras.

Los fabricantes con los que la empresa negocia son tanto nacionales como internacionales. El plazo de aprovisionamiento de DS con dichos proveedores es de 48 horas, lo que les permite tener poco inventario en sus almacenes. Solo se almacena lo justo para satisfacer a los clientes que van a comprar productos a la empresa, de forma que éstos no tengan que esperar días a recibirlo.

La empresa dispone actualmente en nómina de once empleados: dos almaceneros, cuatro administrativos, tres comerciales y dos directivos. Con respecto a su inventario, se pueden clasificar las referencias en cuatro géneros:

- 1. Fontanería.
- 2. Climatización.
- 3. Ventilación.
- 4. Energía solar.

Con respecto a las referencias DS dispone de un número muy elevado, ya que cada máquina está separada en distintas piezas cada una con su propia referencia, lo que les lleva a tener en los catálogos más de 5000 referencias diferentes. Algunas de ellas no están disponibles en el almacén, debido a que como no son tan demandadas como otras cuando el cliente las demanda las piden al fabricante y se las envían directamente.

Con respecto al almacén, se trata de una nave alquilada de 36\*56 m<sup>2</sup> de superficie y con una altura de seis metros. Actualmente, este almacén se encuentra muy desaprovechado y desorganizado, ya que dentro de la nave existe un gran pasillo central, el cual tiene muchas funciones como: zona de paso para los peatones, zona de paso para las carretillas elevadoras, zona de carga y descarga, ect. Con respecto a la forma de organizar los pallets, estos se encuentran apilados en los laterales, sin tener una localización específica, lo que provoca que dentro del almacén se estén desaprovechando grandes cantidades de espacio que podrían ahorrarse o emplearse de otra forma. La única estantería que se encuentra en el almacén, se utiliza para clasificar ciertas referencias que no están paletizadas y está orientada en perpendicular al pasillo de forma que incomoda al operario a la hora de manejar la carretilla elevadora, además de dejar ciertas referencias inaccesibles para los operarios. Todo esto se puede observar en la Figura 1:

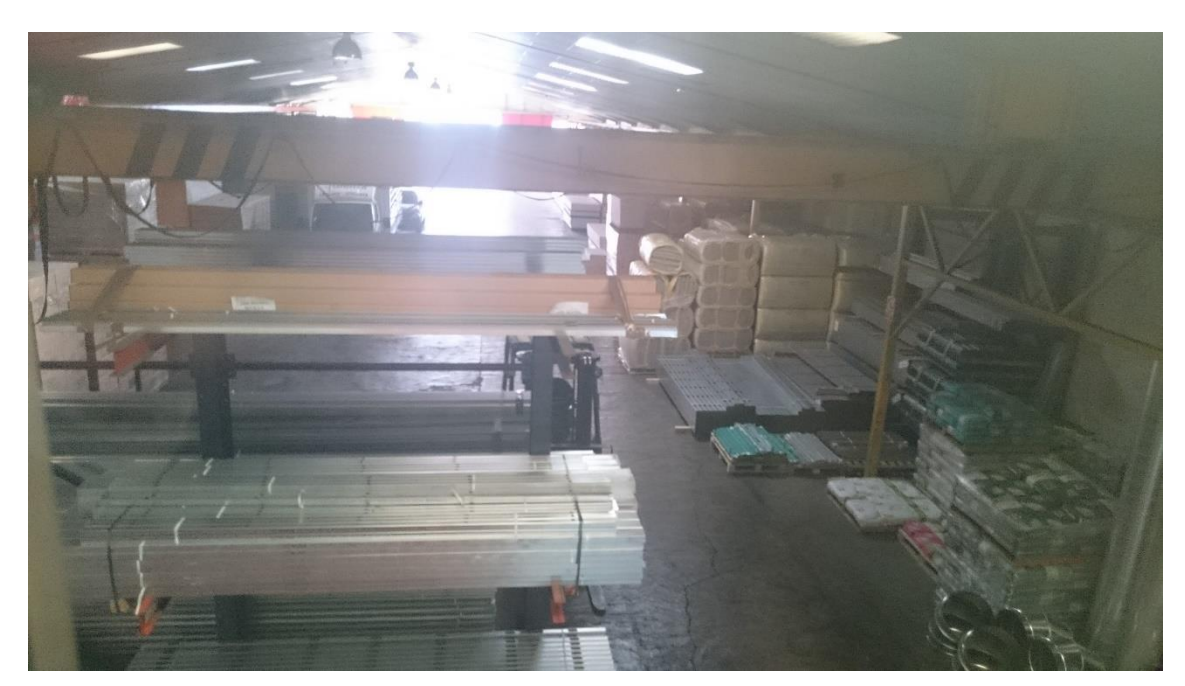

Figura 1: Almacén actual.

Otro de los inconvenientes que tiene el almacén es su altura, ya que solo dispone de 7 metros de altura, lo que limita mucho el uso de estanterías para optimizar el espacio, al ser los pallets de aproximadamente 1.5 metros de altura (2 metros si se tiene en cuenta la holgura que hay que dejar al diseñar del hueco en la estantería), solo se pueden apilar dichos pallets a tres alturas. Además, al ser un almacén tan antiguo, este dispone de una instalación de tren grúa averiado y en desuso, el cual tenían instalada antes de ser contratado por Ds, el principal problema reside en que les limita aún más la altura, al ser un almacén subcontratado podrían exigir quitar dicho tren grúa para así poder colocar estanterías mas altas.

En cuanto a la distribución, DS maneja dos opciones para realizar los envíos. Siempre que negocian con el fabricante intentan que este se encargue de realizar el reparto directamente a los clientes, y cuando esto no es posible el trasporte en mayor medida, se realiza mediante una empresa subcontratada.

Con respecto a los precios de la empresa de trasporte subcontratada, varían dependiendo del número de kilómetros a recorrer, y del camión que se envía. Hay dos modelos de camión, de 2000 Kg y de 8000 Kg.

El rango de precios para el camión de 2000Kg dependerá de la distancia recorrida. A continuación, se mostrará dicho rango:

- Porte dentro de Sevilla: 36€.
- Porte fuera de Sevilla a menos de 100 KM: 50€.
- Una vez se sobrepasan los 100 KM: +0,5€ por kilómetro extra.

El rango de precios para el camión de 8000 Kg dependerá de la distancia recorrida. A continuación, se mostrará dicho rango:

- Porte dentro de Sevilla: 72€.
- Porte fuera de Sevilla a menos de 100 KM: 100€.
- Porte fuera de Sevilla sobrepasando los 100 KM: +1 $\epsilon$  por kilómetro extra.

La empresa dispone, además, de un pequeño camión en propiedad que se utiliza para los pedidos urgentes que a veces realizan los clientes. Para estos pedidos no existe ruta fija, ya que nunca saben qué cliente los va a demandar de forma que la empresa, en el momento en el que recibe uno de estos pedidos, llama a todos los clientes que compartan zona con el cliente que ha realizado el pedido urgente, y les pregunta si necesitan

algo. De esta forma, normalmente consiguen llevar este camión lleno, y así intentan minimizar la pérdida de dinero con el pedido. El fin de este camión no es otro que la calidad del servicio al cliente, ya que ofertando este servicio la empresa pierde más dinero del que gana.

En referencia a los plazos de entrega que oferta la empresa, dependen de ciertos factores, aunque se podría clasificar en 2 categorías que se mostrarán a continuación:

- 1. Cliente pide referencia, y esta se encuentra en el almacén de la empresa. Plazo de entrega: Inmediato.
- 2. Cliente realiza pedido y no se dispone de la referencia en el almacén. Llegados a este punto pueden producirse dos casos:

2.a Se pide la referencia al fabricante y este lo tiene en su almacén. Con lo que el plazo de entrega del pedido es de 48 horas.

2.b Se pide la referencia al fabricante y este no dispone de dicha referencia en su almacén por lo que tiene que fabricarla. Plazo de entrega: Tiempo de fabricación (dependerá del fabricante en cuestión) + 48 horas.

Con respecto a la cantidad que guardan en el almacén de cada referencia, no está del todo claro, ya que la empresa no tiene calculado un stock de seguridad para cada uno de sus productos y, por tanto, tampoco tienen claro en qué momento deben pedir. Esta política de control del producto les lleva a tener roturas de stock en muchas ocasiones. Además, otro inconveniente de estas roturas es que no es posible priorizar al cliente con el que se producen, de forma que puede ocurrirles incluso a sus mejores clientes dejando así en mal lugar a la empresa. La forma en que la empresa realiza los pedidos es completamente por observación y experiencia. Diariamente un encargado del almacén pasea por este observando qué tienen y qué no, y en base a esta revisión realiza el pedido de lo que crea conveniente. Esto podría arreglarse fácilmente sin suponer casi ningún coste a la empresa, ya que el método actual de control del almacén es poco eficiente.

Otro punto importante en el almacenamiento de sus productos, es que la empresa solo guarda en el almacén las referencias de gran tamaño, separándolas de los accesorios. Estos últimos se guardan en un pequeño almacén cerrado y separado de los pallets. La razón de este método de clasificación, es que la empresa intenta evitar hurtos. Además, DS ha construido una tienda separada del almacén, en la cual venden pequeños productos, a modo de pequeña ferretería. Al ser esta tienda de gran tamaño, y con el fin de tenerla siempre llena de forma que los clientes que entren no observen las estanterías vacías, tienen en la tienda un stock cercano a 10 meses de ventas. El propio encargado admite que es demasiado y que les gustaría reducir la cantidad de repuestos de su tienda, ya que normalmente intentan tener como mucho en el almacén artículos suficientes para cubrir una semana de demanda, debido en parte al corto plazo de aprovisionamiento del que disponen.

 Con respecto a la forma de operar de la empresa, los comerciales se dedican a visitar clientes de toda Andalucía con el fin de enseñarsu catálogo ofertando sus productos e intentando cerrar tratos, por lo que dichos comerciales están continuamente viajando y visitando tanto ciudades como pueblos. Esto supone un gasto considerable a la empresa en trasporte, ya que tiene que mantener los vehículos de empresa, además de pagar el combustible, con lo que intentan que los viajes sean lo más productivos posible visitando a todos los clientes que sea posible. Para ello, DS no dispone de rutas comerciales ni programa informático que las planifique, sino que es el trabajador del almacén quien se encarga de llamar a todas los clientes que estén cerca del que nos ha demandado el pedido y así intentan en cada viaje que el comercial visite el mayor número posible de clientes.

A la hora de recibir los pedidos, al no disponer de una zona de carga y descarga, los operarios descargan el camión en el pasillo y luego van colocando cada uno de los pallets en su sitio. Al no disponer de zona de carga y descarga, normalmente durante el tiempo en el que todos los pallets han sido descargados y colocados, bloquean algunos accesos a referencias del almacén, lo que provoca que la empresa no pueda estar preparando pedidos durante la recepción de productos.

Por tanto, a simple vista se puede observar que una gran carencia de este almacén es la falta de una zona de carga y descarga, y una zona de picking. Estas zonas no serían muy difíciles de diseñar debido a que actualmente la empresa dispone de muchísimo espacio desaprovechado.

Con el fin de no perder mucho tiempo y no ocupar el pasillo por largos períodos, casi que no se realiza un control de calidad en la recepción del producto, el operario la realiza a ojo y anota en el albarán si detecta alguna incidencia. Esta falta de control de calidad, se debe a que la empresa confía bastante en sus proveedores, y eso les lleva a saltarse esos controles, aunque esto pueda perjudicarles, de cara a venderles productos defectuosos a alguno de sus clientes.

A pesar de no realizarse controles de calidad muy exhaustivos, lo que la empresa sírealiza son muestreos diarios de sus referencias. Estos consisten en que cada día, a un encargado del almacén, se le da una lista de referencias, de cada una de estas referencias debe realizar un recuento y almacenar los datos de cada día. El fin de estos chequeos no es otro que comprobar a final de año que no ha habido ninguna anomalía, y controlar sobre todo que no hay hurtos dentro del almacén, por parte de los empleados.

Con respecto al seguimiento de las unidades en el almacén, y marcar un punto de pedido, actualmente la empresa realiza a ojo todos los pedidos. Dicho de otra forma, un encargado pasea diariamente por el almacén anotando qué hace falta y qué no.

A la hora de realizar el pedido, para aprovechar el porte, muchas veces tienen que pedir de más en otras referencias que realmente no necesitan, esto provoca que muchas veces dispongan en el almacén de exceso en alguna de las referencias.

El encargado de la empresa, afirma que la empresa realmente si dispone de los medios informáticos para poder realizar un seguimiento de los productos en el almacén, además de que con dichos medios sería posible establecer el punto de pedido y facilitar mucho todo este proceso. El principal problema por el cual la empresa no utiliza dichos medios es la falta de formación del personal que trabaja en el almacén.

Una vez concluida la visión general de la situación actual de DS, a continuación, se procederá a realizar un estudio exhaustivo de los problemas detectados, intentado buscarles una solución que optimice el funcionamiento del almacén, y ahorre dinero a la empresa.

#### **3.1 Introducción**

En primer lugar, nos centraremos en el almacén de la empresa. Tras un sencillo análisis, se pueden observar muchos procesos que se podrían mejorar: Orden, limpieza, optimización de espacio… Como antes se ha explicado, al tener un almacén tan grande la empresa no se ha preocupado en buscarle a cada referencia una localización, con lo que simplemente buscar algo resulta tan tedioso como caótico.

Se ha detectado en el almacén una falta de organización muy importante, empezando por la localización de cada una de las referencias en el mismo, ya que actualmente el almacén está organizado de forma aleatoria, es decir que cuando llegan los pedidos, lasreferencias se van colocando en su espacio correspondiente, sin seguir ningún orden, simplemente se va colocando en el espacio más cercano que se encuentre libre en ese momento.

Además de esto, al no disponer en el almacén de estanterías para clasificar todos los pallets, sino que se apilan desde las paredes del almacén hacia dentro unos encima de otros para así optimizar el espacio, como podremos ver en el layout más adelante, esto provoca que para que todas las referencias quepan en el almacén tengan que apilarse unas encimas de otras. De esta manera, a la hora de tenerse que extraer alguna de dichas referencias, se pierde una gran cantidad de tiempo, ya que el operario de la carretilla necesita mover una serie de pallets para acceder al que le interesa. A continuación, se mostrará lo que se acaba de comentar en la Figura 2:

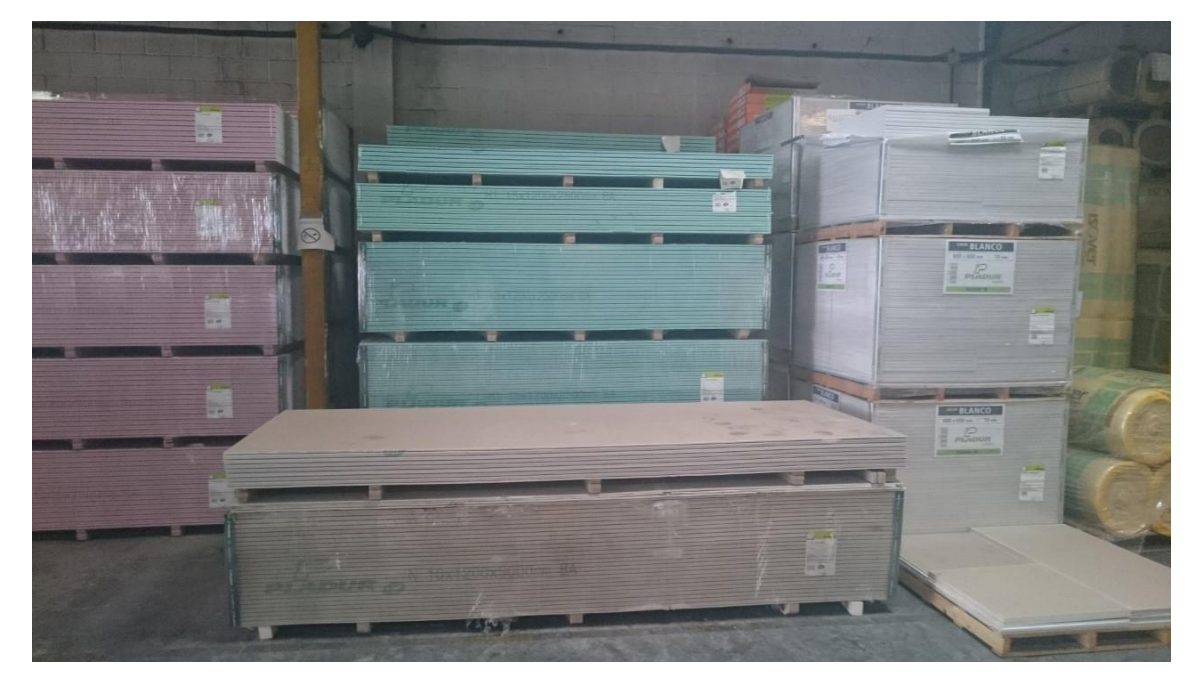

Figura 2: Forma de apilar palltes en el almacén.

A parte de esto, con dicha distribución, tampoco se aprovecha demasiado el espacio, ya que entre las paredes queda un gran pasillo central en el que no hay nada, de forma que se utiliza para descargar allí los camiones, aparcar coches, como zona de paso para los peatones…

Hasta el momento, los operarios encargados de colocar los pallets en el almacén no se han encontrado en ningún momento con falta de espacio a la hora de colocar la referencia. Esto se debe principalmente a que el almacén dispone de una gran capacidad (alrededor de 2000 referencias), en relación con el espacio que ocupan las referencias. Por dicha razón, en ningún momento el encargado del almacén se ha replanteado la política del almacén, con la intención de optimizar el espacio. Pero al ser este subcontratado, el coste mensual de dicho almacén es muy elevado, por lo que, mediante una serie de medidas, se podría intentar optimizar dicho espacio con la intención de reducir el número de metros cuadrados necesarios, siendo el principal objetivo reducir con esto el coste mensual de almacenamiento.

Este trabajo se enfocará pues, en intentar mejorar el almacén de la empresa, aplicando conceptos de logística y lean manufacturing, de forma que se consiga reducir los gastos de este.

Enfocándose pues en el almacén, se nos ha proporcionado una lista con las dos familias que se almacenan en él. Estas son las siguientes:

1-. Familia PLADUR: en dicha familia se encuentran todos los tipos de pladur que la empresa oferta (alrededor de 70 referencias). Esta familia es difícil de clasificar en estanterías debido a que las placas de pladur son cada una de una longitud diferente (desde 2 metros hasta 3 metros alternando de 100 en 100 cm). Por lo que cada pallet tiene una longitud diferente, lo que hace que diseñar las estanterías sea un proceso complicado.

2-. Familia ISOVER: en la que se encuentran todos los aislamientos que la empresa oferta a sus clientes (alrededor de 20 referencias).

Teniendo en cuenta todo lo expuesto anteriormente, ya que estos productos no disponen de una localización fija en el almacén, nuestro primer objetivo será encontrar el mejor lugar para cada referencia. Así pues, la primera tarea que se intentará desarrollar será la de organizar las referencias del almacén aplicando la clasificación ABC, mediante la cual se clasifican las referencias colocando las más importantes más cerca de la zona de preparación de pedidos de forma que se optimizan los viajes de la carretilla trasportadora, reduciéndose la distancia media recorrida a la hora de preparar un pedido, con el objetivo de que ese tiempo pueda emplearse en tareas más importantes.

#### **3.2 Clasificación ABC**

Como se ha explicado antes, mediante esta regla se obtendrá la mejor localización en el almacén para cada una de las referencias. Con la intención de reducir el coste de personal del almacén optimizando el tiempo que los trabajadores emplean en trasladar las referencias por el almacén, además de reducir también el tiempo que normalmente se pierde en localizar alguna de las referencias dentro del almacén, debido a que actualmente las referencias no disponen de una posición fija dentro del almacén. Por tanto, el operario pierde tiempo en buscar cada una de las referencias en cada pedido, con lo que, si se une todo el tiempo que pierde durante un mes, resulta que dicho operario desperdicia un gran número de horas paseando por el almacén en busca de la referencia necesaria.

Por todo esto, con la clasificación ABC, se intentará reducir el tiempo de búsqueda considerablemente, de forma que cada operario resulte más eficaz en su trabajo, intentando pues optimizar la hora de trabajo de cada operario sea más eficiente.

Para aplicar dicha regla se necesitan dos datos fundamentales, por un lado, la demanda anual del producto y, por otro, el margen de beneficio por unidad de cada uno de los productos. La empresa dispone en su base de datos de un listado de cada una de las referencias de las familias antes nombradas, de las cuales anota el

número de unidades que venden anualmente, y el margen de beneficio que da cada unidad. Por ello, se pidieron estos datos para poder aplicar el análisis de cada una de las familias.

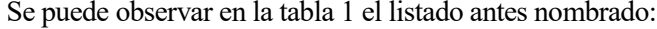

|                                                          |                    | <b>VN Neto BI</b> |                       | <b>Ctds</b> |               |           | % Mar     | ABC        |
|----------------------------------------------------------|--------------------|-------------------|-----------------------|-------------|---------------|-----------|-----------|------------|
|                                                          | <b>Descripción</b> |                   |                       |             | <b>Margen</b> |           | sobre     |            |
|                                                          |                    |                   |                       | vendidas    |               |           | <b>VN</b> | valor      |
|                                                          |                    |                   |                       |             |               |           |           |            |
|                                                          |                    |                   |                       |             |               |           |           |            |
| PLADUR N10X2.500                                         |                    |                   | 3.010,44              | 447,00      |               | 595,30    | 19,77     | 184,150199 |
| <b>PLADUR N10X3.000</b>                                  |                    |                   | 1.385.90              | 181.00      |               | 236.03    | 17.03     | 64,2203472 |
| <b>PLADUR N15X2.000</b>                                  |                    |                   | 11.736.68             | 2.257.00    |               | 1.059,93  | 9.03      | 424,641311 |
| <b>PLADUR N15X2.500</b>                                  |                    |                   | 34.116,45             | 4.751,00    |               | 4.626,21  | 13.56     | 1342,16312 |
| PLADUR N13X2.000                                         |                    |                   | 18.854,54             | 3.680,00    |               | 2.893,43  | 15,35     | 1176,53166 |
| <b>PLADUR N15X2.600</b>                                  |                    |                   | 10.906,70             | 1.424,00    |               | 1.524,72  | 13,98     | 414,730028 |
| <b>PLADUR N13X2.500</b>                                  |                    |                   | 76.555,32             | 12.246,00   |               | 10.629.57 | 13,88     | 3542,36524 |
| <b>PLADUR N15X2.700</b>                                  |                    |                   | 18.080,34             | 2.565,00    |               | 1.639,15  | 9.07      | 484,460348 |
| PLADUR N13X2.600                                         |                    |                   | 17.240,41             | 2.526,08    |               | 2.845,29  | 16,50     | 868,529973 |
| PLADUR N15X2.800                                         |                    |                   | 7.709,82              | 943,00      |               | 1.058,73  | 13,73     | 269,781047 |
| <b>PLADUR N13X2.700</b>                                  |                    |                   | 3.350,85              | 502,00      |               | 396,80    | 11,84     | 123,845194 |
| <b>PLADUR N15X3.000</b>                                  |                    |                   | 97.651,44             | 11.203,00   |               | 13.778,96 | 14,11     | 3293,29691 |
| PLADUR N13X2.800                                         |                    |                   | 23.642,15             | 3.414,00    |               | 3.020,53  | 12.78     | 908,695682 |
| PLADUR N13X3.000                                         |                    |                   | 121.500,76            | 15.998,00   |               | 18.465,92 | 15,20     | 5065,43107 |
| <b>PLADUR N13X3.200</b>                                  |                    |                   | 531.86                | 66.00       |               | 79,30     | 14.91     | 20,5011657 |
| PLADUR AL 13X2.600                                       |                    |                   | 179.09                | 13,00       |               | 29.85     | 16,67     | 4,51414093 |
| PLADUR FON+ C 8/18 BA Nº 2 13X1200X2400                  |                    |                   | 1.761,23              | 60,00       |               | 242,63    | 13,78     | 17,2202097 |
| PLADUR FON+15X80BA Nº8 1200X2500                         |                    |                   | 233,82                | 7,00        |               | 56,65     | 24,23     | 3,53325564 |
| PLADUR FON+ C8/18 BC 13X1200X2400                        |                    |                   | 1.100.88              | 36,00       |               | 216,36    | 19,65     | 14,7400262 |
| PLADUR FON+ C12/25 BC 13X1200X2400                       |                    |                   | 1.535,40              | 50,00       |               | 255,90    | 16,67     | 17,3611111 |
| PLADUR FON+ R8/18BC 13X1200X2400                         |                    |                   | 8.289,84              | 282,00      |               | 1.180,86  | 14,24     | 83,6874113 |
| FON+R8-15-20 13X1200X2400 BC                             |                    |                   | 961,06                | 30,00       |               | 179,56    | 18,68     | 11,6772106 |
| PLADUR FON+R ALEAT PLUS 12-2035 13X1200X2400 BC          |                    |                   | 3.193,12              | 110,00      |               | 350,62    | 10,98     | 25,163607  |
| PLADUR T.R. FON+ C8/18 Nº1 13X600X600 CR                 |                    |                   | 2.533,84              | 682.00      |               | 234,12    | 9.24      | 131,281178 |
| PLADUR T.R. FON+ R8/18 Nº1 13X600X600 BLANCO ( CANTO A ) |                    |                   | 678,46                | 162,00      |               | 147,10    | 21,68     | 73,1749108 |
| PLADUR FON + L5X80 N°16 A                                |                    |                   | 917.92                | 194.00      |               | 182.66    | 19.90     | 80.4264896 |
| PLADUR FON+TR R ALEAT. 8-15-20 BLANCO                    |                    |                   | 3.647,23              | 960,00      |               | 611,71    | 16,77     | 335,438127 |
| PLADUR FON R 12/25 BA Nº 4 13X1200X2400 VELO NEGRO       |                    |                   | 1.467,69              | 50,00       |               | 253,19    | 17,25     | 17,9697064 |
| PLADUR T.R. FON+ C8/18 Nº1 Decor Castaño Canto A         |                    |                   | 145,20                | 24,00       |               | 36,72     | 25,29     | 12,6446281 |
| PLADUR T.R. FON+ R C12/25 N°4C Decor Roble               |                    |                   | 1.042,20              | 180,00      |               | 225.00    | 21,59     | 80,9585492 |
| PLADUR T.R. FON+ R ALEAT 8-15-20 Decor Abedul A          |                    |                   | 1.963,44              | 300,00      |               | 607,44    | 30,94     | 193,359614 |
| PLADUR ALVEO N 50X1200X2500 (TRILLAJE)                   |                    |                   | 3.431,26              | 111,00      |               | 709.13    | 20.67     | 47,7918644 |
| PLADUR ALVEO N 50X1200X2600                              |                    |                   | 542,76                | 17,00       |               | 112,83    | 20,79     | 7,36248526 |
| <b>PLADUR N18X3.000</b>                                  |                    |                   | 615.57                | 49,00       |               | 102,52    | 16.65     | 17,0014512 |
| <b>PLADUR N18X2.500</b>                                  |                    |                   | 1.160,07              | 112,00      |               | 241,67    | 20,83     | 48,6088483 |
| PLADUR FONIC 13X2500                                     |                    |                   | 2.988.18              | 269,00      |               | 841,12    | 28,15     | 157,747414 |
| PLADUR FONIC 13X3000                                     |                    |                   | 1.842,63              | 150,00      |               | 315,51    | 17,12     | 53,5087755 |
| FON+ R8/18 Nº1 13X600X600 E24 VB                         |                    |                   | 8.675,43              | 2.112,00    |               | 1.262,31  | 14,55     | 640,217718 |
| PLADUR AL 13X3.000                                       |                    |                   | 3.406,46              | 229,00      |               | 404,11    | 11,86     | 56,5966269 |
| PLADUR FOC13X2.500                                       |                    |                   | 1.918,27              | 180,00      |               | 414,03    | 21,58     | 80,938163  |
| PLADUR FOC13X3.000                                       |                    |                   | 6.818,67              | 592,00      |               | 947,31    | 13,89     | 171,345585 |
| PLADUR TR VINILICA10X595X1195                            |                    |                   | 5.518.24              |             |               | 1.064,19  | 19,28     |            |
| PLADUR FOC15X2.500                                       |                    |                   | 18.123,86             | 1.518,00    |               | 2.764,11  | 15,25     | 482.319874 |
| PLADUR FOC15X3.000                                       |                    |                   |                       | 2.327.00    |               |           | 14.76     | 715.690838 |
|                                                          |                    |                   | 32.904,14             |             |               | 4.857,59  |           |            |
| PLADUR WA13X2.500<br>PLADUR WA13X3.000                   |                    |                   | 9.036,10<br>34.170.35 | 857,00      |               | 1.575,51  | 17,44     | 311,30043  |
|                                                          |                    |                   |                       | 2.797,00    |               | 4.663.91  | 13,65     | 795,338421 |
| PLADUR WA15X2.500                                        |                    |                   | 7.126,55              | 601,00      |               | 1.161,88  | 16,30     | 204,133919 |
| PLADUR WA15X3.000                                        |                    |                   | 29.224.35             | 2.052.00    |               | 4.254,55  | 14.56     | 622,364612 |
| PLADUR GD GRAN DUREZA 15X3000                            |                    |                   | 7.616,30              | 621,00      |               | 1.203,65  | 15,80     | 204,459145 |
| PLADUR TR VINILICA 10X595X595                            |                    |                   | 54.452,81             | 41.983,00   |               | 9.688,44  | 17,79     | 15562,0136 |
| PLADUR N 6 5X3000                                        |                    |                   | 183422                | 163,00      |               | 262.53    | 14,31     | 48,6042091 |
| PLADUR WA13X2.600                                        |                    |                   | 9.715,92              | 932,00      |               | 1.177,62  | 12,12     | 235,340091 |
| PLADUR WA15X2 600                                        |                    |                   | 4.256,76              | 348,00      |               | 547,08    | 12,85     | 93,1772052 |
| PLADUR WA15X2.700                                        |                    |                   | 59,34                 | 4,00        |               | 16,38     | 27,60     | 2,30030334 |
| PLADUR WA13X2.000                                        |                    |                   | 1.014.69              | 120.00      |               | 178.92    | 17,63     | 44,0824291 |
| PLADUR GD GRAN DUREZA 13X3000                            |                    |                   | 3.751,43              | 350,00      |               | 517,43    | 13,79     | 100,573037 |
| PLADUR DECOR ACERO 10X595X595                            |                    |                   | 286.46                | 112.00      |               | 22.14     | 7.73      | 18.0339314 |
| PLADUR DECOR MADERA ROBLE 10x595x595                     |                    |                   | 472,51                | 184,00      |               | 102,67    | 21.73     | 83,2931225 |
| PLADUR VINILO MADERA CASTAÑO 10X595X595                  |                    |                   | 37,66                 | 16,00       |               | 4,86      | 12,90     | 4,30164631 |
| PLADUR N 13X800X2000                                     |                    |                   | 4.25                  | 1,00        |               | 1.00      | 23,53     | 0,49019608 |

Tabla 1: Tabla de referencias familia PLADUR.

Una vez que se han extraído dichos datos, se debe aplicar una expresión, mediante la cual se obtiene un valor para cada referencia. Después, con dichos valores clasificaremos en las referencias, dando prioridad a las que mayor valor tengan. De forma que la expresión a utilizar queda:

$$
Valor total ABC_i = D_i * M_i
$$

Siendo:

$$
D_i = demanda\;semanal\;del\;item\;i\Bigl(unidades/_a\~no\Bigr)
$$

#### $M_i = marg$ en de bene $f$ icio de la unidad i $(\epsilon^2 \epsilon_{unidad})$

Mediante dicha fórmula, no solo se tienen en cuenta el número de unidades que se venden a la semana de cada producto, sino que también nos importa la rentabilidad del producto, ya que es un error común pensar que el producto que más se vende es el que más rentabilidad da, pero como se mostrará más adelante, esto no siempre es así, y así se demostrará que este método es el más adecuado para clasificar los productos. Realmente esta expresión se puede utilizar tanto para unidades semanales, como mensuales, como anuales… Se ha tomado la decisión de aplicarlo para unidades semanales, debido a que actualmente la empresa guarda en su almacén lo justo para abastecer una semana de demanda de cada referencia. Aunque como se puede observar en la foto, los datos que guardan en la base de datos son anuales, por lo que para aplicar el análisis se han pasado todas las referencias a unidades semanales dividiendo el número de unidades anuales entre el número de semanas que tiene un año (52 aproximadamente).

El objetivo de aplicar dicha fórmula a todas las referencias, es clasificarlas de forma que sepamos cuál nos conviene tener más cerca de la zona de picking, y cuáles no. De forma que clasificaremos el almacén colocando los artículos con mayor valor total en las estanterías más cercanas a la zona de picking o preparación de pedidos, además de situarlo en la balda de la estantería más cercana al suelo, de forma que así la carretilla acceda a ellas de forma sencilla. Como es lógico, las estanterías se van rellenando en altura desde abajo, de forma que estén más a mano las referencias de mayor importancia.

Una vez se han obtenido de la empresa los datos necesarios para aplicar el análisis en cada uno de nuestros productos, se ha llegado a la siguiente clasificación de cada una de las familias:

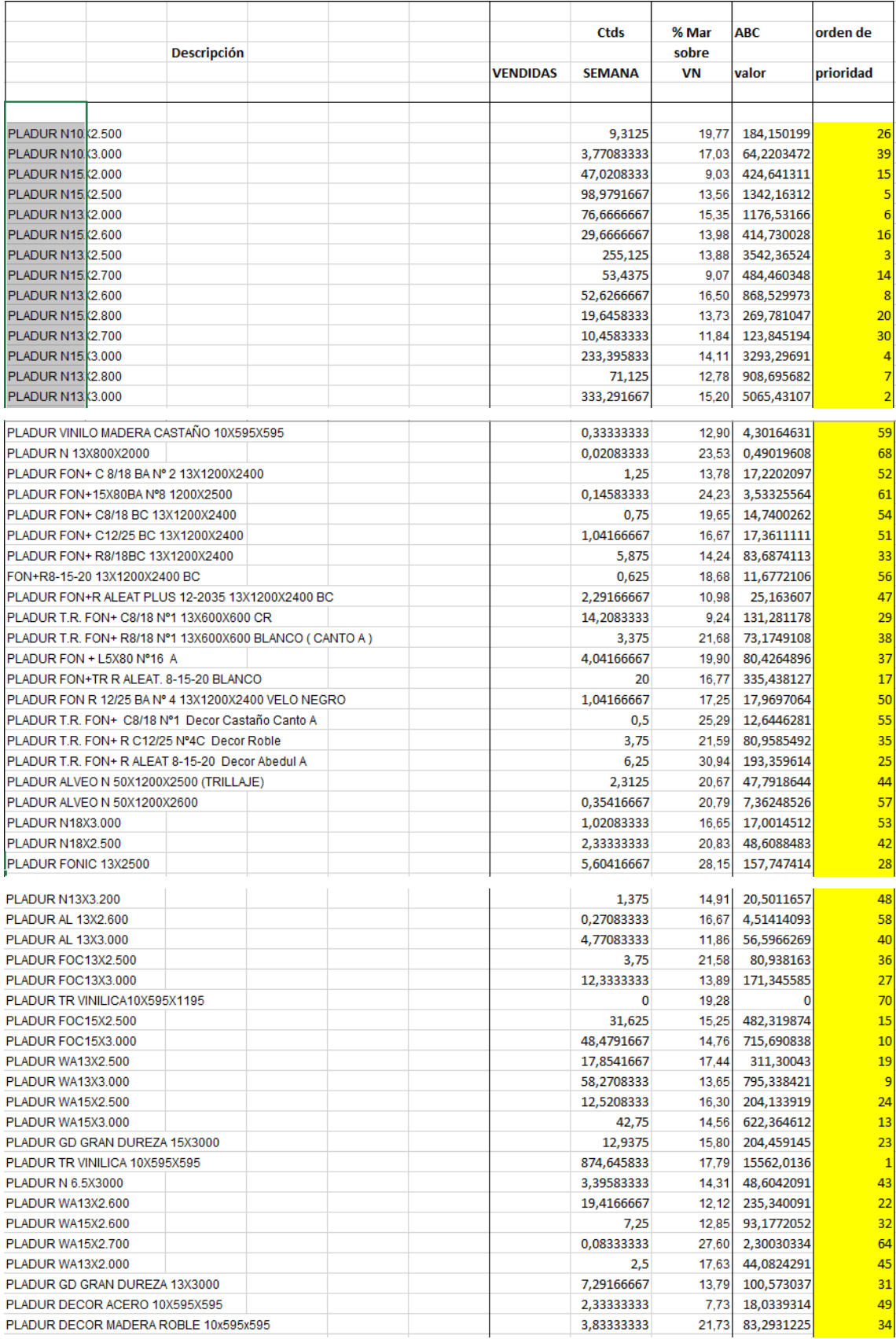

Tabla 2: Orden de prioridad según análisis ABC familia PLADUR.

|                                                  |          | cantidad  | cantidad | <b>MARGEN</b> | valor      | orden          |
|--------------------------------------------------|----------|-----------|----------|---------------|------------|----------------|
|                                                  |          | vendida   | semanal  |               | ABC        | prioridad      |
|                                                  |          |           |          |               |            |                |
| CLIMAVER NETO 2.4 S/C 1.19 X 2.4 (131.38M2)      | 2.509,00 | 49        | 9,76     | 478,247298    | 8          |                |
| CLIMAVER NETO 3.0 S/C 1.19 X 3.0 (164.22m2)      |          | 33.384,65 | 643      | 9,73          | 6256,38204 |                |
| CINTA CLIMAVER STAR EN 1 ROLLO 50MTS             |          | 13,00     |          | 23,69         | 23,6869856 | 18             |
| CLIMAVER STAR 3.0 S/C EN 40 1.21 X 3.0 (65,34M2) |          | 141,57    | 3        | 11,35         | 34,0612723 | 16             |
| CLIMAVER PLUS R 3.0 S/C 1.19 X 3.0 (164.22M2)    |          | 18.139,25 | 349      | 9,29          | 3243,68364 | 3              |
| PERFIVER H EN 1.1MM (40M/L)                      |          | 58,00     |          | 25,79         | 51,589404  | 15             |
| PERFIVER L EN 1mm (92.40ML)                      |          | 462,30    | 9        | 674,34        | 6069,01758 | 2              |
| CLIMCOVER ROLL ALU3 30MM 16.20 x 1.20 (19.44M2)  |          | 136,08    | з        | 26,64         | 79,9322347 | 12             |
| CLIMAVER A2 NETO EN 25MM (21.42 M2)              |          | 7.197,12  | 139      | 10,00         | 1390,00179 | $\overline{a}$ |
| <b>COLA CLIMAVER BOTE 1 LITRO</b>                |          | 75,00     |          | 26,53         | 53,0525545 | 13             |
| CLIMAVER NETO EN 25 1.19 X 3.0 (24.99M2)         |          | 499,80    | 10       | 11,60         | 116,023274 | 11             |
| CLIMAVER PLUS R EN 25 1.19 X 3.0 (24.99M2)       |          | 578,34    | 12       | 12,64         | 151,687543 | 10             |
| CINTA CLIMAVER NETO EN 1 ROLLO 50MTS             |          | 85,00     |          | 26,04         | 52,0758055 | 14             |
| CLIMAVER PLUS R 2.4 S/C 1.19 X 2.4 (131.38M2)    |          | 4.721,85  | 91       | 9,88          | 899,360979 | 6              |
| IBER COVER EN 50MM 15.00 x 1.20 (18.00 M2)       |          | 2.736,00  | 53       | 24.27         | 1286,54124 | 5              |
| CLIMLINER ROLL G1 EN 25 MM 20X1.20               |          | 792,00    | 16       | 12,00         | 192,03911  | 9              |
| CLIMLINER ROLL G1 EN 40 MM 20X1.20               |          | 1.872,00  | 36       | 19,84         | 714,341847 |                |
| COLA CLIMAVER STAR BOTE 310L                     |          | 5,00      |          | 26,61         | 26,6086957 | 17             |

Tabla 3: Orden de prioridad según análisis ABC familia ISOVER.

Como podemos observar, la columna "ABC VALOR" muestra el valor de cada una de las referencias al aplicarle la fórmula antes expuesta. Y una vez que se tienen dichos valores se ordenan de mayor a menor como se puede observar en la última columna. De forma que una vez que se tiene ordenado se irán colocando en ese orden las referencias en el almacén en los sitios más cercanos, como veremos más adelante.

Como se puede observar en las tablas antes mostradas, el orden de preferencia no sería el mismo que, por ejemplo, realizando dicho orden solo teniéndose en cuenta el número de unidades vendidas al año. Este es un error común, ya que no se está teniendo en cuenta el margen de beneficio.

Una vez que se tiene el orden de prioridad de las referencias en cada una de las familias, lo siguiente que se va a calcular es el número de pallets que se tienen que guardar en el almacén para cubrir la demanda de 1 semana. Solo se almacena esta cantidad debido a que el plazo de aprovisionamiento de esta empresa es de unas 48 horas como máximo, con lo que no tienen por qué almacenar grandes cantidades de sus productos en el almacén.

Ya que los datos de los que se disponía en cada una de las familias eran diferentes, calcular el número de pallets de cada una de las referencias ha sido un trabajo un poco arduo, debido principalmente a que se ha tenido que calcular referencia a referencia.

Con respecto a la familia PLADUR, en la columna donde pone cantidad vendida, esa cantidad se refiere al número de placas vendidas, debido a que cada tipo de pladur tiene un tamaño distinto de placa, cada pallet tiene un número diferente de unidades, además de un tamaño diferente. Con respecto a las medidas de los pallets, dichos pallets tienen dos medidas constantes en toda la familia y otra que varía. Miden siempre 1,5 metros de alto por 1,2 metros de ancho, siendo lo que varía la longitud del pallet, ya que se podían encontrar placas con rangos de longitudes muy dispares, entre los dos y los tres metros. Esto ha supuesto un problema a la hora de diseñar el tipo de estantería y más adelante se explica cómo se le ha dado una solución. Para el cálculo del pallet en esta referencia, se han tomado datos de los catálogos de los proveedores de la empresa, en los cuales venían cuántas unidades almacenaba cada pallet, y tras esto se ha dividido el número de unidades que se quería tener en el almacén entre el número de unidades que lleva cada pallet, redondeando esta cifra hacia arriba con el fin de que siempre dispongamos de todas las referencias en el almacén. Ya que es imposible tener justo el número de unidades para cubrir una semana (ya que por el redondeo antes nombrado siempre se tendrán más de las necesarias), como se va a mostrar a continuación, el número de unidades que se tienen en el almacén estará por encima del verdaderamente necesario:

|                                                  | <b>Ctds</b> | ventas                         | unidades                                                         | lunidades            | <b>PALLET</b>  | CLASIFICACION unidad |          |
|--------------------------------------------------|-------------|--------------------------------|------------------------------------------------------------------|----------------------|----------------|----------------------|----------|
|                                                  | vendidas    | 1 mes                          | semana                                                           | necesarias           | <b>ALMACEN</b> | ABC                  | reales   |
|                                                  |             |                                |                                                                  |                      |                |                      |          |
| <b>PLADUR N10X2.500</b>                          | 447.00      | 37,25                          | 9,3125                                                           | 10                   | 1              | 26                   | 54       |
| <b>PLADUR N10X3.000</b>                          |             | 181,00 15,0833333 3,77083333   |                                                                  | $\overline{4}$<br>48 | 1<br>1         | 39<br>15             | 54<br>36 |
| PLADUR N15X2.000<br><b>PLADUR N15X2.500</b>      |             |                                | 2.257,00 188,083333 47,0208333<br>4.751,00 395,916667 98,9791667 | 99                   | 3              | 5                    | 108      |
| <b>PLADUR N13X2.000</b>                          | 3.680,00    |                                | 306,666667 76,6666667                                            | 77                   | 2              | 6                    | 100      |
| <b>PLADUR N15X2.600</b>                          | 1.424,00    |                                | 118,666667 29,6666667                                            | 30                   | 1              | 16                   | 36       |
| <b>PLADUR N13X2.500</b>                          | 12.246,00   | 1020,5                         | 255,125                                                          | 256                  | 6              | 3                    | 300      |
| <b>PLADUR N15X2.700</b>                          | 2.565.00    | 213,75                         | 53,4375                                                          | 54                   | 2              | 14                   | 72       |
| <b>PLADUR N13X2.600</b>                          |             | 2.526,08 210,506667 52,6266667 |                                                                  | 53                   | 2              | 8                    | 100      |
| <b>PLADUR N15X2.800</b>                          | 943,00      |                                | 78,5833333 19,6458333                                            | 20                   | 1              | 20                   | 36       |
| <b>PLADUR N13X2.700</b>                          |             | 502,00 41,8333333 10,4583333   |                                                                  | 11                   | 1              | 30                   | 50       |
| PLADUR N15X3.000                                 |             | 11.203,00 933,583333           | 233,395833                                                       | 234                  | 7              | 4                    | 252      |
| <b>PLADUR N13X2.800</b>                          | 3.414,00    | 284,5                          | 71,125                                                           | 72                   | $\overline{2}$ | $\overline{7}$       | 100      |
| <b>PLADUR N13X3.000</b>                          | 15.998.00   | 1333,16667                     | 333,291667                                                       | 334                  | 7              | $\overline{2}$       | 350      |
| PLADUR N13X3.200                                 | 66,00       | 5,5                            | 1,375                                                            | 2                    | 1              | 48                   | 50       |
| PLADUR FON+ C 8/18 BA N° 2 13X1200X2400          | 60.00       | 5                              | 1,25                                                             | $\overline{2}$       | 1              | 52                   | 30       |
| PLADUR FON+15X80BA Nº8 1200X2500                 |             | 7,00 0,58333333 0,14583333     |                                                                  | 1                    | 1              | 61                   | 30       |
| PLADUR FON+ C8/18 BC 13X1200X2400                | 36,00       | з                              | 0,75                                                             | $\mathbf{1}$         | 1              | 54                   | 30       |
| PLADUR FON+ C12/25 BC 13X1200X2400               | 50,00       | 4,16666667                     | 1,04166667                                                       | $\overline{2}$       | 1              | 51                   | 30       |
| PLADUR FON+ R8/18BC 13X1200X2400                 | 282,00      | 23,5                           | 5,875                                                            | 6                    | 1              | 33                   | 30       |
| FON+R8-15-20 13X1200X2400 BC                     | 30,00       | 2,5                            | 0,625                                                            | 1                    | 1              | 56                   | 30       |
| PLADUR FON+R ALEAT PLUS 12-2035 13X1200X2400 B   | 110,00      |                                | 9.16666667 2.29166667                                            | 3                    | 1              | 47                   | 30       |
| PLADUR T.R. FON+ C8/18 Nº1 13X600X600 CR         |             | 682,00 56,8333333 14,2083333   |                                                                  | 15                   | 1              | 29                   | 30       |
| PLADUR T.R. FON+ R8/18 Nº1 13X600X600 BLANCO (CA | 162,00      | 13,5                           | 3,375                                                            | 4                    | 1              | 38                   | 30       |
| PLADUR FON + L5X80 N°16 A                        | 194,00      | 16,1666667                     | 4,04166667                                                       | 5                    | 1              | 37                   | 30       |
| PLADUR FON+TR R ALEAT. 8-15-20 BLANCO            | 960,00      | 80                             | 20                                                               | 20                   | 1              | 17                   | 30       |
| PLADUR FON R 12/25 BA Nº 4 13X1200X2400 VELO NEG | 50,00       | 4,16666667                     | 1,04166667                                                       | $\overline{2}$       | 1              | 50                   | 30       |
| PLADUR T.R. FON+ C8/18 Nº1 Decor Castaño Canto A | 24,00       | 2                              | 0,5                                                              | $\mathbf{1}$         | 1              | 55                   | 30       |
| PLADUR T.R. FON+ R C12/25 N°4C Decor Roble       | 180,00      | 15                             | 3,75                                                             | 4                    | 1              | 35                   | 30       |
| PLADUR T.R. FON+ R ALEAT 8-15-20 Decor Abedul A  | 300,00      | 25                             | 6,25                                                             | $\overline{7}$       | 1              | 25                   | 30       |
| PLADUR ALVEO N 50X1200X2500 (TRILLAJE)           | 111,00      | 9,25                           | 2,3125                                                           | 3                    | 1              | 44                   | 24       |
| PLADUR ALVEO N 50X1200X2600                      |             | 17,00 1,41666667 0,35416667    |                                                                  | 1<br>$\overline{2}$  | 1              | 57<br>53             | 24       |
| <b>PLADUR N18X3.000</b><br>PLADUR N18X2.500      | 112,00      | 49,00 4,08333333 1,02083333    |                                                                  | 3                    | 1<br>1         | 42                   | 28<br>28 |
| PLADUR FONIC 13X2500                             | 269.00      |                                | 9,33333333  2,33333333<br>22.4166667 5.60416667                  | 6                    | 1              | 28                   | 32       |
| PLADUR FONIC 13X3000                             | 150,00      | 12,5                           | 3,125                                                            | 4                    | 1              | 41                   | 32       |
|                                                  | 229,00      |                                |                                                                  |                      |                | 40                   |          |
| PLADUR AL 13X3.000<br>PLADUR FOC13X2.500         | 180,00      |                                | 19,0833333 4,77083333                                            | 5<br>4               | 1              | 36                   | 50<br>42 |
| PLADUR FOC13X3.000                               | 592,00      | 15<br>49,3333333               | 3,75<br>12,3333333                                               | 13                   | 1<br>1         | 27                   | 42       |
| PLADUR TR VINILICA10X595X1195                    |             | 0                              | 0                                                                | $\mathbf 0$          | 0              | 70                   |          |
| PLADUR FOC15X2.500                               | 1.518,00    | 126,5                          | 31,625                                                           | 32                   | $\mathbf{1}$   | 15                   | 32       |
| PLADUR FOC15X3.000                               |             | 2.327,00 193,916667 48,4791667 |                                                                  | 49                   | 2              | 10                   | 84       |
| PLADUR WA13X2.500                                |             |                                | 857,00 71,4166667 17,8541667                                     | 18                   | 1              | 19                   | 50       |
| PLADUR WA13X3.000                                |             | 2.797,00 233,083333            | 58,2708333                                                       | 59                   | 2              | 9                    | 100      |
| PLADUR WA15X2.500                                |             | 601.00 50,0833333              | 12,5208333                                                       | 13                   | 1              | 24                   | 36       |
| PLADUR WA15X3.000                                | 2.052,00    | 171                            | 42,75                                                            | 43                   | 2              | 13                   | 72       |
| PLADUR GD GRAN DUREZA 15X3000                    | 621,00      | 51,75                          | 12,9375                                                          | 13                   | 1              | 23                   | 32       |
| PLADUR TR VINILICA 10X595X595                    |             | 41.983,00 3498,58333           | 874,645833                                                       | 875                  | 3              | $\mathbf{1}$         | 960      |
| PLADUR N 6.5X3000                                |             | 163,00 13,5833333              | 3,39583333                                                       | 4                    | 1              | 43                   | 66       |
| PLADUR WA13X2.600                                |             | 932,00 77,6666667              | 19,4166667                                                       | 20                   | 1              | 22                   | 50       |
| PLADUR WA15X2.600                                | 348,00      | 29                             | 7,25                                                             | 8                    | 1              | 32                   | 36       |
| PLADUR WA15X2.700                                |             | 4,00 0,33333333 0,08333333     |                                                                  | $\mathbf{1}$         | 0              | 64                   | 36       |
| PLADUR WA13X2.000                                | 120,00      | 10 <sub>l</sub>                | 2,5                                                              | 3                    | 1              | 45                   | 50       |
| PLADUR GD GRAN DUREZA 13X3000                    |             |                                | 350,00 29,1666667 7,29166667                                     | 8                    | 1              | 31                   | 32       |
| PLADUR DECOR ACERO 10X595X595                    |             |                                | 112,00 9,33333333 2,33333333                                     | 3                    | 1              | 49                   | 192      |
| PLADUR DECOR MADERA ROBLE 10x595x595             |             |                                | 184,00 15,3333333 3,83333333                                     | 4                    | 1              | 34                   | 192      |
| PLADUR VINILO MADERA CASTAÑO 10X595X595          |             | 16,00 1,33333333               | 0,33333333                                                       | 1                    | 1              | 59                   | 192      |
| PLADUR N 13X800X2000                             | 1,00        | 0,08333333                     | 0,02083333                                                       | 0                    | 0              | 68                   | 0        |

Tabla 4: Numero de pallets por cada referencia, familia PLADUR.

Como se puede observar, comparando las unidades necesarias con las unidades reales en el almacén, se detecta que existen muchas más de las que verdaderamente son necesarias para cubrir la demanda de una semana. Esto se debe a que no podemos pedir un pallet y medio, sino que debemos redondear y pedir dos, con lo que, en general, nos quedan unidades de sobra por cada una de las referencias.

Con respecto a la familia ISOVER, la principal diferencia en los cálculos ha sido que, en lugar de expresarse en unidades vendidas, donde la empresa pone "cntd vendidas" en realidad se refiere a metros cuadrados vendidos de cada una de las referencias. Además, el catálogo también venía en metros cuadrados. Con lo que los cálculos han sido muy parecidos, pero en lugar de dividir entre el número de unidades que caben en un pallet, del catálogo se ha obtenido el número de metros cuadrados que puede trasportar un pallet y se ha realizado la siguiente cuenta:

número pallet<sub>i</sub> = 
$$
\frac{msem_i^2}{mpallet_i^2}
$$

Siendo:

 $n$ úmero pallet<sub>i</sub> = número de pallet necesarios de la referencia i. msem $_{i}^{2} =$  número de m $^{2}$  semanales necesario de la referencia i. mpallet $_i^2$  = número de m $^2$  que puede trasportan un pallet de referencia i.

cantidad cantidad **MARGEN** valor orden num vendida semanal ABC prioridad pallets CLIMAVER NETO 2.4 S/C 1.19 X 2.4 (131.38M2) 2.509,00 49 9,76 478,247298 8 1 643 CLIMAVER NETO 3.0 S/C 1.19 X 3.0 (164.22m2) 33.384,65 9,73 6256,38204  $\mathbf{1}$  $\overline{4}$ 18 CINTA CLIMAVER STAR EN 1 ROLLO 50MTS 13,00  $\mathbf{1}$ 23,69 23,6869856  $\mathbf{1}$ CLIMAVER STAR 3.0 S/C EN 40 1.21 X 3.0 (65,34M2) 141,57 3 11,35 34,0612723 16  $\mathbf{1}$ CLIMAVER PLUS R 3.0 S/C 1.19 X 3.0 (164.22M2) 18.139,25 349 3243,68364 3 9.29  $\overline{3}$ 15  $\overline{2}$ PERFIVER H EN 1.1MM (40M/L) 58,00  $\overline{2}$ 25,79 51,589404 9 PERFIVER L EN 1mm (92.40ML) 462,30 9 674,34 6069,01758  $\overline{2}$ 12 CLIMCOVER ROLL ALU3 30MM 16.20 x 1.20 (19.44M2) 136,08 26,64 79,9322347  $\mathbf{1}$ З 7 CLIMAVER A2 NETO EN 25MM (21.42 M2) 7.197,12 139 10,00 1390,00179 4 COLA CLIMAVER BOTE 1 LITRO 75,00  $\overline{2}$ 26,53 53,0525545 13 2 CLIMAVER NETO EN 25 1.19 X 3.0 (24.99M2) 499,80 10 11,60 116,023274  $11$ 1 CLIMAVER PLUS R EN 25 1.19 X 3.0 (24.99M2) 578,34 12 12.64 151,687543 10  $\mathbf 1$ CINTA CLIMAVER NETO EN 1 ROLLO 50MTS 26,04 52,0758055 14  $\overline{\mathbf{c}}$ 85,00  $\overline{2}$ 91 CLIMAVER PLUS R 2.4 S/C 1.19 X 2.4 (131.38M2) 899,360979  $\boldsymbol{6}$  $\mathbf{1}$ 4.721,85 9,88 5 IBER COVER EN 50MM 15.00 x 1.20 (18.00 M2) 2.736,00 53 24,27 1286,54124 3 CLIMLINER ROLL G1 EN 25 MM 20X1.20 16 192,03911 9  $\mathbf{1}$ 792,00 12,00 7 CLIMLINER ROLL G1 EN 40 MM 20X1.20 1.872,00 36 19,84 714,341847  $\overline{1}$ COLA CLIMAVER STAR BOTE 310L 26,61 26,6086957 5.00  $\mathbf{1}$ 17  $\mathbf{1}$ numero total de pallets

En la tabla 5, se mostrará el número de pallet que nos quedan de cada artículo:

#### Tabla 5: Número de pallet por cada referencia. Familia ISOVER.

Una vez que se ha realizado la clasificación en ambas familias, ya se podría decir que está concluida la parte de análisis ABC que se ha realizado hasta el momento. Antes de seguir se deben tomar una serie de decisiones, una de ellas será decidir cómo vamos a clasificar las referencias (es decir, tenemos que delimitar cuántos huecos para pallet necesitamos, cuántas estanterías necesitamos, calcular la distancia media a cada uno de los huecos…). Todo esto se va a ver en el siguiente apartado "Diseño del almacén", por lo que más adelante se retomará el ABC para concluirlo.

#### **3.3 Diseño del almacén**

Este apartado está a su vez separado en dos partes. En la primera, se analizará cómo tiene actualmente la empresa organizado su almacén, además de proponer una serie de mejoras sobre el mismo con la intención de mejorar ciertos aspectos de la política actual. En esta parte también se expondrá el layout actual de la empresa. Ya en la segunda parte se propondrá un nuevo layout completamente diferente al actual, en el cual se propondrán una serie de cambios con sus respectivas mejoras en comparación al antiguo, de forma que se intentará demostrar que este cambio ha merecido la pena. Además, sobre este aplicaremos el paso final del análisis ABC, en el cual se colocará cada referencia en una localización específica dentro del almacén

Actualmente el almacén no dispone de sistema alguno de clasificación. Al tener espacio suficiente, colocan los pallets apilados en las paredes de la nave, de forma que no disponen de estanterías en dicha nave. Además, para no separar los pallets del mismo producto, el encargado del almacén coloca los pallets apilados en altura uno encima del otro, como se puede observar en la imagen de la página 9.

De esta forma, cuando se está preparando un pedido, las unidades se van obteniendo del pallet que está encima del resto, lo que hace perder mucho tiempo al personal encargado de la preparación de dichos pedidos. Además de esto, el principal inconveniente que tiene dicho sistema de clasificación, es que se apilan algunas referencias unas encimas de otras, incluso unas delante de otras, de forma que son inaccesible para el operario que está preparando los pedidos. Por ello, cuando dicho operario tiene que acceder a alguna de estas referencias, tiene que quitar con la carretilla todos aquellos pallets que le estorben, colocándolos en el pasillo central de paso y, tras esto, tomar el pallet que le hacía falta. Posteriormente tiene que colocar de nuevo todos los pallets que dejó en el pasillo en la posición en la que se encontraban. Como se puede observar, mediante este método de almacenar las referencias, el operario pierde una gran cantidad de tiempo apilando pallet solo para poder alcanzar las referencias que necesita. Todo este tiempo se reduciría considerablemente si ordenasen los pallets en estanterías, de forma que tendrían más a mano cada una de las referencias, además de que se aprovecharía el espacio de una forma más eficiente.

A continuación, se mostrará una representación del layout actual de la empresa. En este se puede observar todo lo comentado anteriormente:

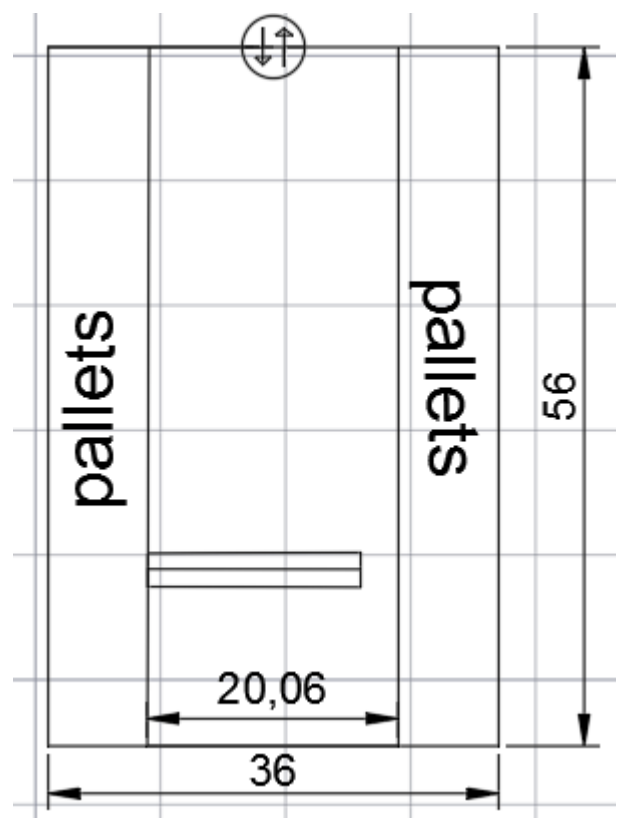

Figura 3: layout actual del almacén

Como podemos observar, actualmente la empresa no dispone de suficientes estanterías para colocar todas sus referencias (de hecho, solo disponen de una de ellas en la cual colocan algunas que tienen un tamaño muy peculiar), de forma que actualmente los pallets apilados cerca de las paredes de la nave ocupan unos 8 metros a cada lado. Además de una mejora obvia como sería la de clasificar según ABC, ya que actualmente las referencias se colocan en el lugar que esté libre dentro del almacén, de forma que no disponen de una localización determinada dentro del mismo, hay otras medidas que la empresa podría tomar para mejorar tanto en el control en el inventario como en el movimiento por el almacén. Estas mejoras podrían implantarse directamente sin necesidad de inversión y probablemente facilitarían bastante el trabajo en el almacén.

También hay que decir que no todo es malo en la distribución actual del almacén, ya que también tiene ciertas ventajas como son:

- Facilidad a la hora de colocar las referencias, debido a que simplemente hay que apilarlas, y el operario no tiene ni que plantearse el hecho de buscar el lugar que le corresponde, ya que tiene libertad para colocarlas en el lugar que considere oportuno.
- Los camiones de pedidos que llegan a nuestro almacén se descargan a gran velocidad por lo comentado en el punto anterior, con lo que las recepciones de los pedidos son muy rápidas.

Estas ventajas no están mal, pero en línea general, en un almacén no se prioriza la velocidad de la recepción de los pedidos, sino que más bien todo lo contrario, ya que lo que se intenta reducir todo lo posible es el tiempo de preparación de los pedidos, ya que se intenta que los pedidos lleguen lo antes posible a los clientes para dar mejor calidad de servicio a los mismos. Por lo que a pesar de que la política actual tiene ciertas ventajas, en realidad predominan los inconvenientes, los cuales destacan por encima de los beneficios. A continuación, veremos los inconvenientes más importantes que presenta dicha distribución:

- Tiempo de preparación de pedidos: en línea general, este tiempo es demasiado elevado, debido a lo que se ha comentado con anterioridad. Principalmente esta pérdida de tiempo la provoca la forma caótica en la que la empresa almacena sus referencias.
- Dificultad a la hora de localizar las referencias en el almacén: esto se debe principalmente a que las referencias no tienen un lugar fijo en el almacén, con lo que actualmente el operario encargado de esto los busca mediante su intuición intentando recordar dó.nde los ha colocado.
- Gran dificultad a la hora de controlar el punto de pedido: con la distribución tan caótica que se observa, es difícil saber qué se tiene almacenado. En la actualidad, un operario se encarga de intentar controlar esto, pero la empresa admite que sufren roturas de inventario, lo que provoca una mala imagen ante sus clientes. Además de que la rotura no se detecta hasta el momento en el que se busca el artículo correspondiente o, incluso peor, cuando el cliente está en la puerta con su camión esperando a su pedido, de forma que tendría que volverse de vacío. Además, no pueden priorizar a sus mejores clientes frente a los peores, con lo que dicha rotura puede producirse con su mejor cliente dejando en muy mal lugar a la empresa.
- Gran cantidad de espacio desaprovechado: como se percibe en el layout, con la intención de disponer de espacio suficiente para maniobrar con la carretilla, colocar los camiones y demás, la empresa deja una gran cantidad de espacio en un gran pasillo central. Este pasillo se utiliza tanto de zona de paso para peatones como para zona de paso de carretillas, como zona de carga y descarga de los camiones… Con lo que es cierto que aprovechan muchísimo el espacio de las paredes al apilar los pallets, pero esto les lleva a desaprovechar la mayor parte de su almacén por lo antes comentado.

Vistos ya tanto las ventajas como los inconvenientes de la distribución actual, se intuye que esta no es la más apropiada y se procederá, por tanto, a tomar ciertas medidas con la intención de optimizar el almacén. Antes de diseñar un nuevo layout del mismo con la intención de mejorarlo, se expondrán una serie de medidas que se podrían implantar sobre el layout actual, con la intención de mejorarlo sin necesidad de realizar una gran inversión.

A continuación, se expondrán problemas que se encontraron y posibles soluciones con la intención de mejorar la gestión:
1. El control del punto de pedido en el almacén: Actualmente se realiza "a ojo". Diariamente un encargado tiene la misión de pasear por el almacén y apunta, a su criterio, aquellos productos que hay que pedir. A la empresa no le va mal con este método, aunque admiten que, lógicamente, hay errores que de vez en cuando producen rotura de stock.

Ya que actualmente se guardan en pallet todos los productos, una posible solución que ayudaría al encargado en su labor es añadir una serie de adhesivos de colores tanto en el suelo como en las paredes del almacén, justo en la altura en la que el producto llega a su punto de pedido. Es decir, la empresa tiene un plazo de aprovisionamiento como máximo de unas 48 horas, con lo que, teniendo en cuenta que la empresa guarda unas cantidades cercanas para poder abastecer 1 semana de demanda, el stock de seguridad podría marcarse en 3 días, de forma que, cuando nos quedase material para abastecer 3 días, realizásemos un pedido. Así que, si marcamos con dichos adhesivos en el momento en el que se ha llegue a dicha cantidad de pallets (3 días), el encargado, con un simple vistazo, sabría que tiene que realizar un pedido de dicho producto.

De esta forma, seguramente se reducirán las roturas de stock considerablemente. Además de esto, también se facilitará la otra función de dicho encargado. Cada vez que se realiza un pedido, con el fin de aprovechar al máximo el camión que el proveedor envía, se intenta pedir todo lo posible (economía de escala), de forma que, actualmente, pasa a ojo por el resto de referencias que aún no han llegado al punto de pedido y pide de las que considera que hay poca cantidad. Gracias al control visual, podrá observar fácilmente cuáles son las referencias que están más cercanas a dicho punto y, por lo tanto, hacer un pedido preventivo, ahorrándose así futuros pedidos.

2. Redistribuir la posición de la estantería: como se observa en el layout, en toda la nave solo existe una estantería en la que se colocan ciertos artículos. El problema reside en que la estantería está orientada de forma perpendicular al pasillo de tránsito por el que pasa la carretilla elevadora a la hora de colocar y extraer los pallets. De esta forma, estorba al operario de la carretilla cuando realiza los trayectos a la hora de preparar los pedidos, además de, incluso, llegar a dejar ciertos pallets aislados, al taparlos de forma que la carretilla no puede acceder a ellos y teniéndose que extraer de forma manual, algo bastante complicado teniendo en cuenta que dichos pallets pesan bastante. Para evitar esto solo se tendría que redistribuir la orientación de esta estantería, girándola 90 grados, de forma que el pasillo quedase dividido en dos más pequeños, aunque esto no resulta un inconveniente ya que estos dos nuevos pasillos tendrían espacio suficiente para maniobrar con la carretilla elevadora. Modificando el layout actual de la empresa, realizando el cambio antes descrito, nos quedaría la siguiente distribución:

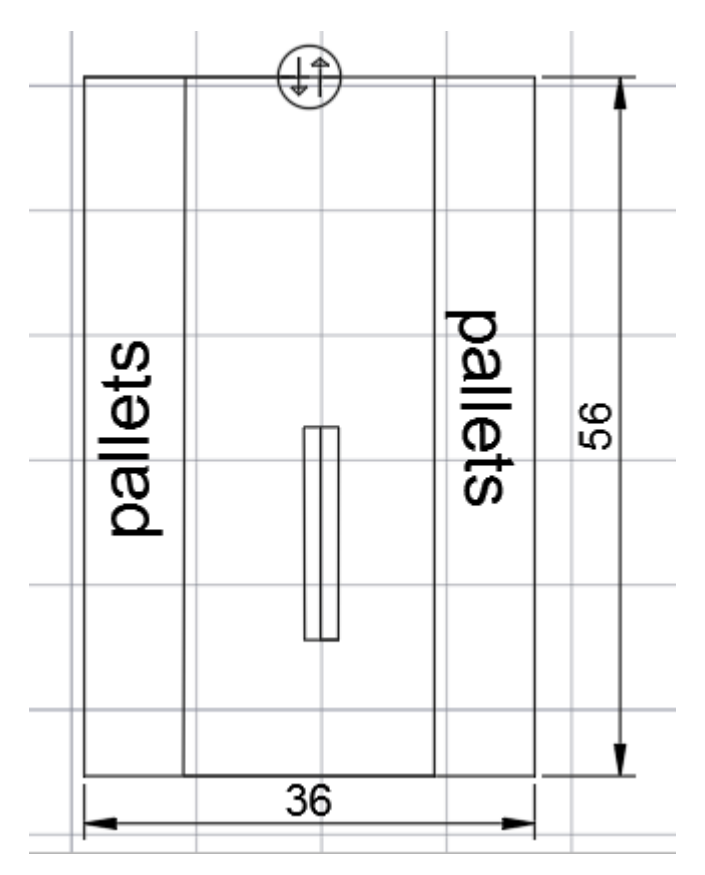

Figura 4: Layout actual tras giro de estantería.

3. Crear una zona para carga y descarga de pedidos y otra para el picking: Actualmente, el almacén dispone de una gran cantidad de espacio libre, por lo que sería interesante diseñar zonas de carga y descarga, ya que estas facilitarían mucho la labor de los operarios de almacén. Actualmente la carga y descarga de pedidos se realiza en medio del pasillo, lo que produce que los días que se descarga el camión en medio de este, todo el pasillo esté lleno de pallets, los cuales mientras se comprueban y se colocan en sus respectivas posiciones están estorbando y ocupando la zona de paso de la carretilla elevadora, incluso llegando a imposibilitar el acceso a ciertos pallets, de forma que no pueden extraerse hasta que no se ha despejado dicho pasillo. Todo esto tiene una fácil solución, simplemente desplazando un poco los pallets hacia el fondo del almacén, dejando así espacio suficiente para habilitar una zona destinada a la carga y descarga de los camiones, evitando de esta manera la congestión de los pasillos. Esta proposición cambiaría un poco el layout quedando el mismo de la siguiente forma:

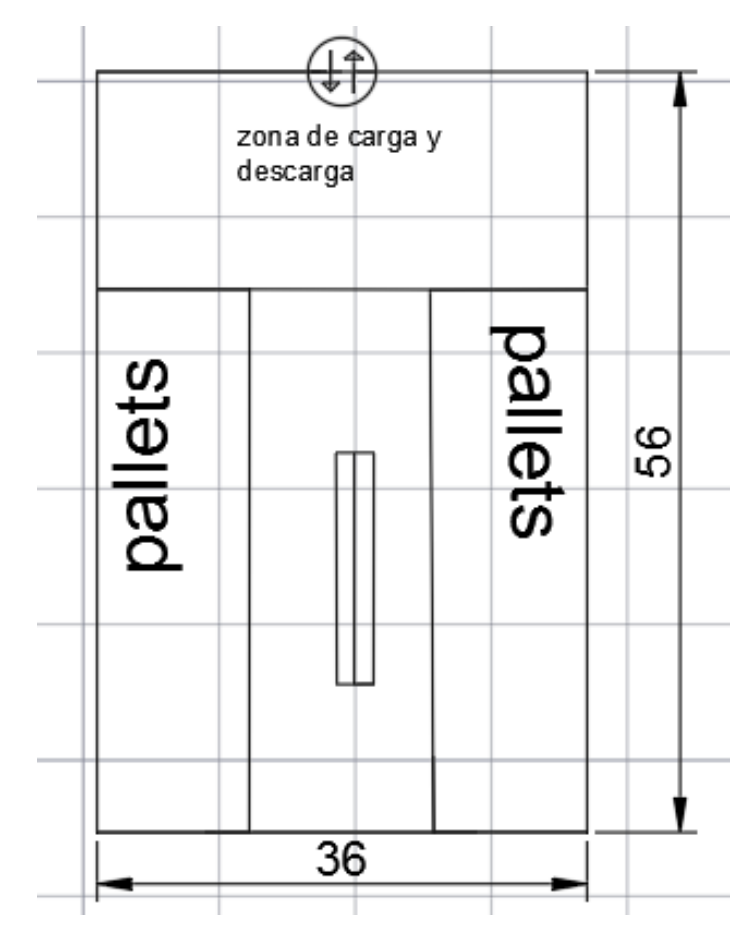

Figura 5: Layout actual tras diseño de zona de carga y descarga.

4. Realizar controles de calidad más exhaustivos en la recepción del producto: actualmente, la empresa no realiza controles de calidad demasiado exhaustivos sobre las unidades que recibe de sus proveedores, simplemente se comprueba si le ha llegado todo lo que ha pedido para así entregar el albarán. Esto se hace así por dos razones, la primera es que la empresa al no disponer de zona de carga y descarga, como antes se ha explicado, intenta agilizar el proceso todo lo posible para no tener colapsado el pasillo central con los pallets durante mucho tiempo. La segunda razón que da el propio encargado es que actualmente la empresa confía muchos en sus proveedores, de forma que creen que no es necesario realizar dichos controles de calidad. El propio encargado también afirma que, lógicamente, no siempre aciertan y que algunos pallets llegan defectuosos. La consecuencia de esto suele ser que dichos pallets llegan directamente a los clientes, los cuales los devuelven, costándole este incidente dinero a la empresa, además de generar mala imagen de la marca.

Siempre y cuando la empresa tome la decisión de habilitar la zona de carga y descarga, podría darle solución a este problema ya que, gracias a la misma, no tendrían que trabajar a contrarreloj a la hora de colocar los pallets para así dejar libre el pasillo, de forma que podrían inspeccionar las mercancías de los proveedores, realizando pequeños controles de calidad con el fin de evitar que artículos defectuosos entren en el almacén. Gracias a esto, el número de clientes insatisfechos se vería reducido, además de que la empresa dejaría de perder el dinero que le cuesta el compensar a esos clientes cambiándole el producto defectuoso.

5. Realizar cursos de formación para el personal del almacén: Este es, sin duda, uno de los problemas que más destacan de los antes expuestos debido a que es muy llamativo. Actualmente la empresa dispone de los medios informáticos suficientes para poder realizar un seguimiento de las unidades dentro del almacén, además incluso de controlar el punto de pedido

de cada una de ellas. Pero, debido a que los operarios que trabajan en el almacén no tienen la formación necesaria para emplearlos, no se utilizan, con lo que se están desaprovechando esos recursos, además de costar otros recursos, ya que muchos de los procedimientos que podrían realizarse mediante programas informáticos, se realizan de forma manual. El seguimiento de las unidades es casi nulo actualmente, y para controlar el punto de pedido se tiene que realizar como antes hemos explicado, siendo un operario el que diariamente compruebe lo que hace falta pedir a los proveedores.

Por ello, la empresa debería obligar a sus trabajadores a realizar una serie de cursos de formación, de forma que sean capaces de manejar los sistemas informáticos con los cuales se podría realizar el seguimiento de las unidades en el almacén, además de controlar el punto de pedido de las referencias. Esta medida es muy importante ya que la empresa está desaprovechando muchísimos recursos por culpa de esta falta de formación en sus trabajadores.

Todas estas medidas no conllevan una gran inversión, así que no van acompañadas de un análisis de inversión ya que no es necesario, al resultar claramente ventajosas para la empresa.

## **3.4 Pequeñas modificaciones en almacén**

Tras todo lo expuesto anteriormente, se van a proponer una serie de cambios e inversiones con el fin de mejorar el rendimiento actual del almacén. Además, con estos cambios, muchos de los productos cambiarán su localización en el almacén, con lo que tendremos un layout nuevo, muy distinto al antes expuesto.

El principal objetivo de esta inversión es la de optimizar los movimientos de las carretillas, además de intentar reducir el espacio necesario para el almacén, ya que al ser este subcontratado, a más espacio que logremos ahorrar, supondrá menos dinero que tiene que gastar la empresa.

En primer lugar, se ha decidido cambiar por completo la planta del almacén, de forma que con los cambios se intentarán aplicar técnicas de las 5's (clasificar, ordenar, limpiar, estandarizar y mantener).

Para ello, lo primero de todo será hacer un inventario de todo lo que se tiene realmente en el almacén y tras esto, deshacerse de todo aquello que no sirva para nada. Esto vendría muy bien, ya que por el almacén había muchas cajas de las cuales los propios operarios desconocían su contenido, llegando incluso a amontonar algunas de estas al fondo del almacén, de forma que ocupan espacio sin servir para nada.

Por otro lado, otra característica que llamaba más la atención era que por todo el almacén existe una instalación de un puente grúa que está fuera de servicio desde hace muchos años. Esta instalación provoca que la altura del almacén quede aún más limitada ya que, si de por sí no se trata de un almacén especialmente alto (7 metros aproximadamente), con dicha instalación se pierden una serie de metros en altura, lo que provoca que no se puedan colocar estanterías especialmente altas en el mismo. Por todo esto, la empresa debería contactar con el dueño del almacén, el cual es el que debe encargarse de esto, y exigirle que desmonte dicha instalación, de forma que, así, se puedan colocar estanterías de mayor altura con las que se pueden guardar más pallets en el almacén. Quitando dicha instalación se pasaría de colocar estanterías de 2 alturas, a estanterías de 3 alturas, lo que genera un incremento del espacio para almacenar más pallets en el almacén.

A continuación, en la figura 6 se mostrará el puente grúa:

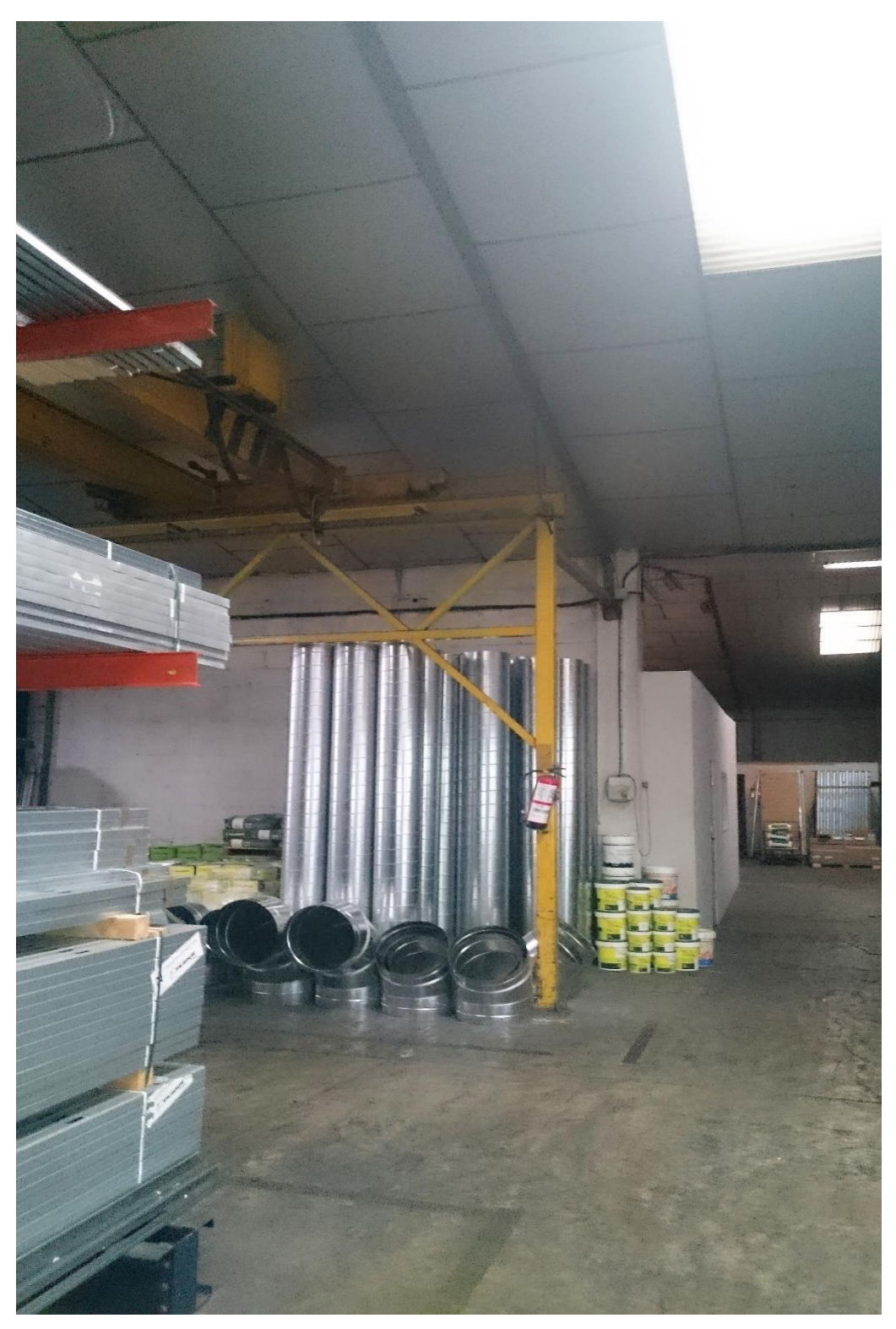

Figura 6: Instalación puente grúa.

Como se puede observar en la imagen, actualmente este puente grúa no resulta un problema, debido a que, en este momento, la empresa no dispone de estanterías en las paredes de la nave, ya que apilan los pallets en altura uno encima de otro. En la figura 7 podemos ver un ejemplo de cómo los pallets están apilados en el almacén:

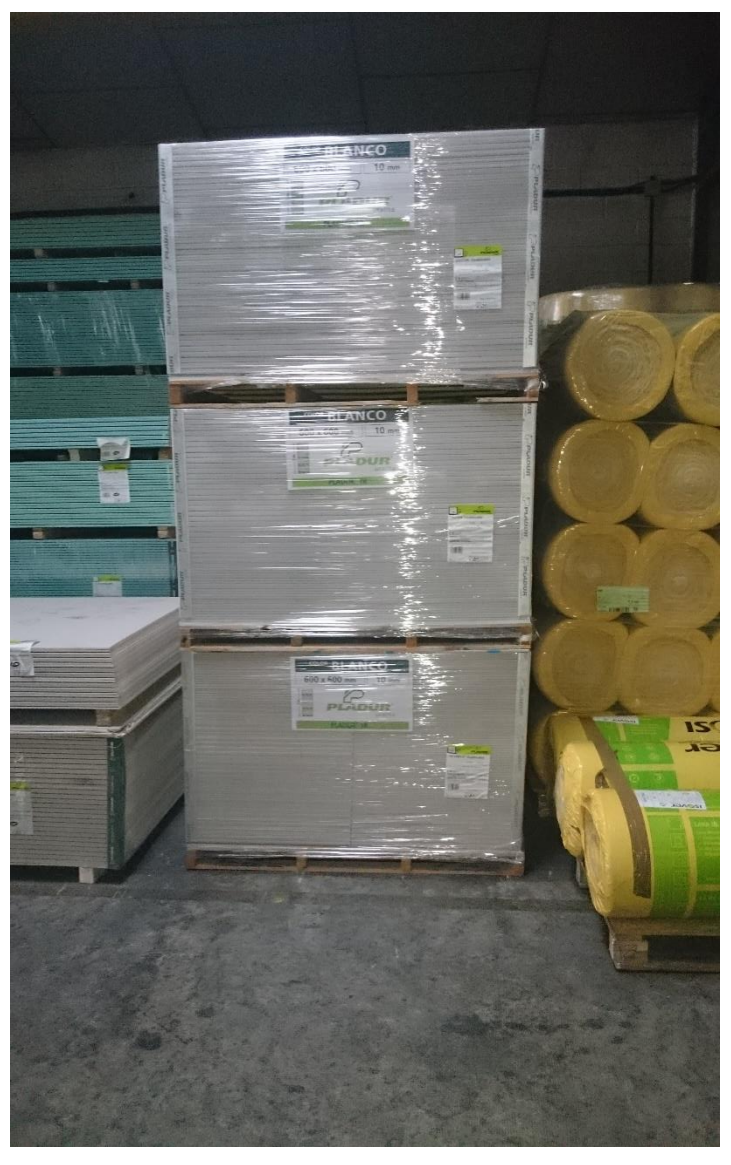

Figura 7: Pallet apilados en el almacén.

Debido a que se pretenden colocar estanterías con la finalidad de modificar el modelo de almacenamiento actual de la empresa, sí es necesario deshacernos del tren grúa.

# **3.5 Diseño y selección de estanterías**

Tras esto, el siguiente paso que se debe realizar antes de proponer el nuevo layout, es llevar a cabo un estudio de mercado sobre los tipos de estanterías que existen y elegir la que nos resulte más útil para nuestro almacén.

Para ello, se ha realizado una búsqueda dentro del catálogo de estanterías de la empresa MECALUX ESMESA. Esta empresa oferta un catálogo muy variado en estanterías y, tras observarlo, se ha tomado la decisión de elegir estanterías tipo convencional. Aquí se muestra una imagen de cómo son dichas estanterías:

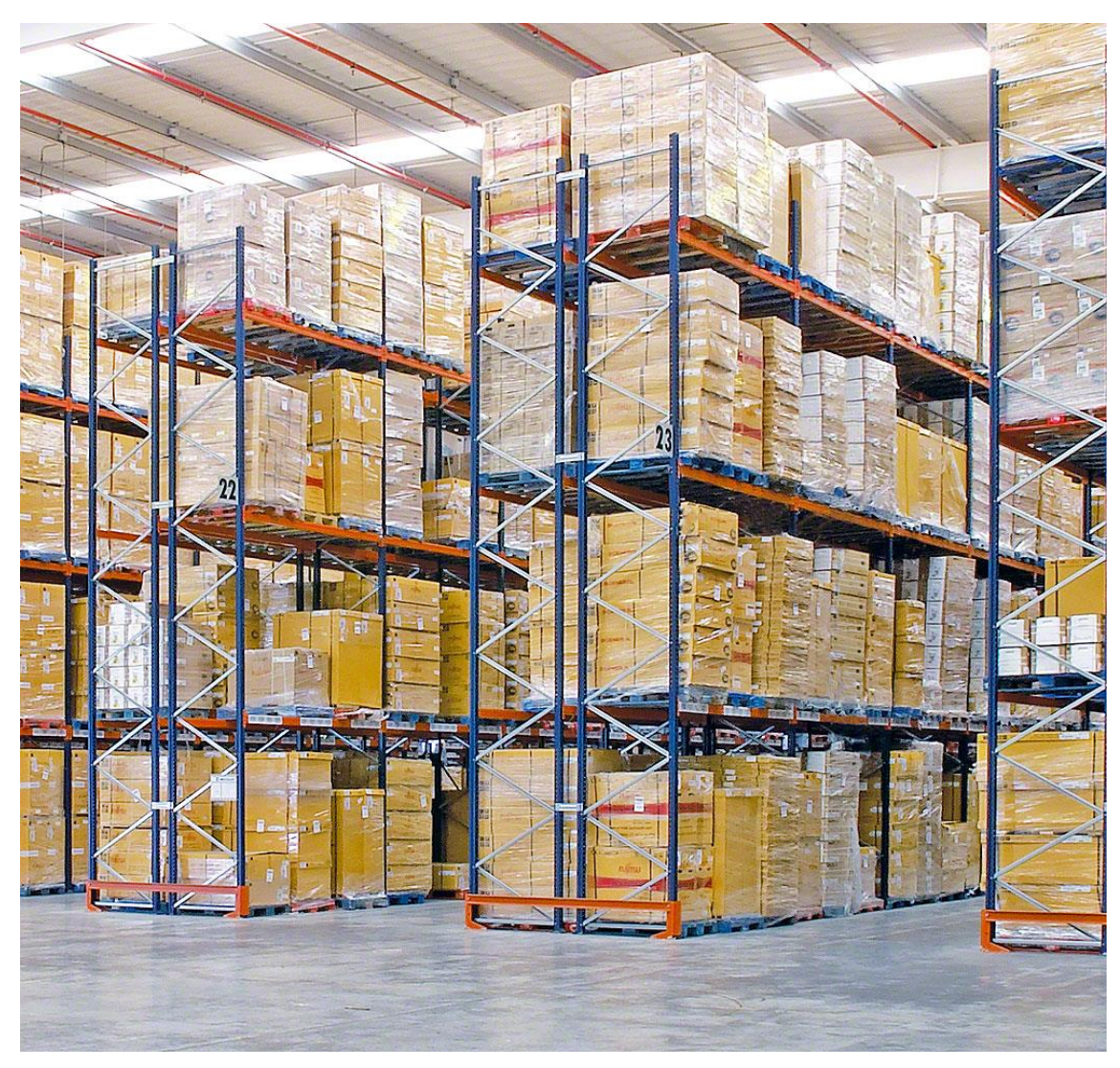

Figura 8: Modelo de estantería tipo convencional.

Los motivos por los que se ha decidido invertir en este tipo de estantería son muy variados y por ello se expondrán a continuación, pero antes se expondrá una breve explicación de en qué consiste este tipo de estantería.

Este sistema consiste en un conjunto de pasillos y estanterías dispuestos estratégicamente en el almacén para almacenar de forma segura y organizada el máximo número de carga aprovechando el espacio disponible. Además, este tipo de estantería permite el acceso directo a cada pallet con la carretilla.

Este tipo de estanterías es ideal para almacenes con una gran variedad de referencias, como es el caso de esta empresa. Las principales ventajas que nos ofrece este tipo de estantería son:

- Acceso directo a cada pallet.
- Exclusivo sistema antibloqueo que aumenta la seguridad en el almacén.
- Rápida implementación y bajo coste de mantenimiento.
- Aprovechamiento del espacio en altura: ya que pueden llegar a medir hasta 40 metros de altura (más que suficiente teniendo en cuenta que nuestro almacén tiene una altura de entre 7 y 8 metros).
- Sistema de gran resistencia, adaptabilidad y versatilidad.

Además de todo esto, estas estanterías son muy económicas por muchas razones. Al tener un hueco para cada referencia, permite una ágil manipulación de la mercancía y tener un control exhaustivo del stock Todo esto, unido a la posibilidad de realizar labores de picking en la propia estantería, supone un ahorro tanto de tiempo como de espacio, ya que con ellas ya no sería necesario diseñar la zona de picking y simplemente nos tendríamos que centrar en la zona de carga y descarga.

Otra cuestión a tener en cuenta es que estas estanterías soportan grandes pesos sin problema, siendo este aspecto muy importante, debido a que los pallets de pladur pueden alcanzar unos 1000 kg de peso, con lo que no vale cualquier tipo de estantería, por lo que debe ser una muy resistente y que nos garantice que puede soportar dichas cargas sin ningún tipo de problema.

Otro aspecto que destaca en este tipo de estantería es la seguridad. Mecalux lleva acabo una evaluación de riesgos que todos los miembros de la empresa deben conocer con el fin de evitar accidentes posteriores. Además, en este tipo de instalaciones es necesario considerar otros elementos de seguridad:

> • Incluyen pasos inferiores de seguridad que actúan como salida de emergencia. Como podemos observar en la figura 9:

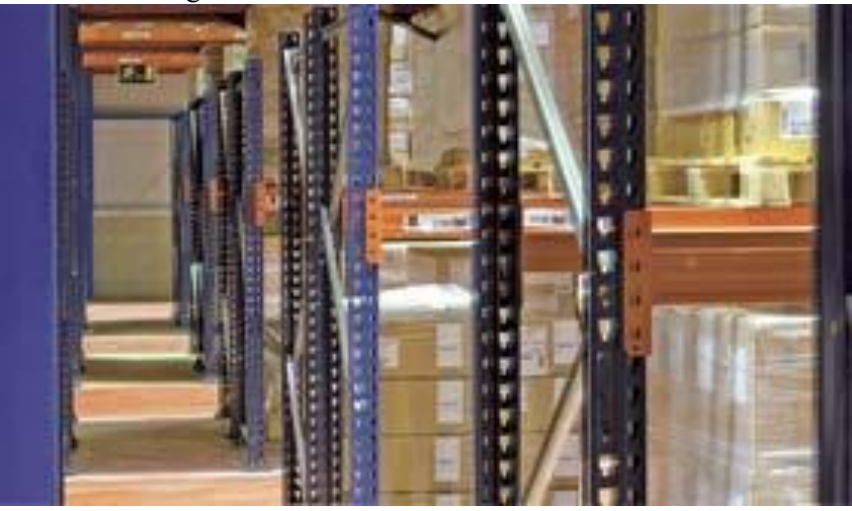

Figura 9: paso inferior de seguridad de estantería.

• También incluyen sistemas contra incendios a base de tubos rociadores integrados en las estanterías.

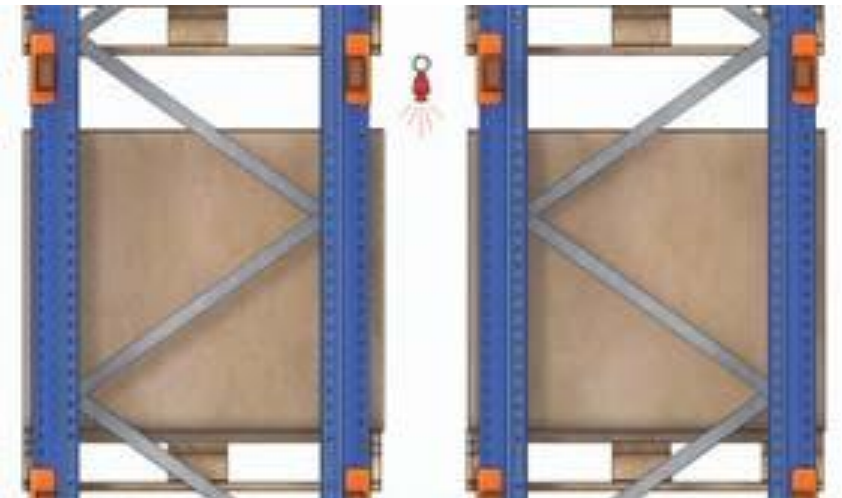

Figura 10: Sistema antincendios de la estantería.

También es muy importante el hecho de que Mecalux permite confeccionar la instalación completamente a medida, algo verdaderamente esencial teniendo en cuenta que el almacén tiene una altura bastante limitada (siete metros), por lo que las estanterías que se pedirán deberán ser de unos 6 metros aproximadamente.

Por lo que, por todo lo expuesto anteriormente, para el diseño de las estanterías del almacén se tomarán las estanterías de tipo convencional.

Dentro de esta familia de estanterías, existen dos variantes que resultaran muy útiles para el diseño del almacén. Las principales variantes del sistema de almacenaje convencional son:

- 1. Sistema convencional de fondo simple: se trata de estantería sencillas con un solo pallet de fondo.
- 2. Sistema convencional de doble fondo: consiste en dos estanterías sencillas unidas entre sí de forma que por cada hueco podemos colocar dos pallets en lugar de uno debido a la profundidad de este tipo de estantería.

Para nuestro diseño se elige la primera opción, ya que se disponen de un gran número de referencias, con lo que conviene tener un gran número de huecos distintos para separarlas unas de otras.

Más adelante, se representará una imagen del nuevo layout del almacén que se propone. En este se podrán observar diferentes tipos de estantería, que se diferenciarán en diferentes aspectos. Por un lado, en el tamaño del hueco del pallet y, por otro lado, en la longitud de la estantería.

Todo el almacén se ha realizado siguiendo las reglas fundamentales de logística, que son principalmente:

- Aprovechar las paredes del almacén colocando en ellas estanterías.
- Colocar las estanterías y pasillos en la misma dirección de entrada y salida de material del almacén

Por lo que, en referencia a las estanterías de las paredes, han sido diseñadas para almacenar los pallets de la familia PLADUR. Estos pallets tienen medidas muy dispares, debido a que, como antes se comentó, depende de la longitud de la placa de pladur que se está paletizando. Por todo ello, el hueco que tendrá la estantería destinada a guardar los pallets de esta familia tendrá las siguientes medidas:

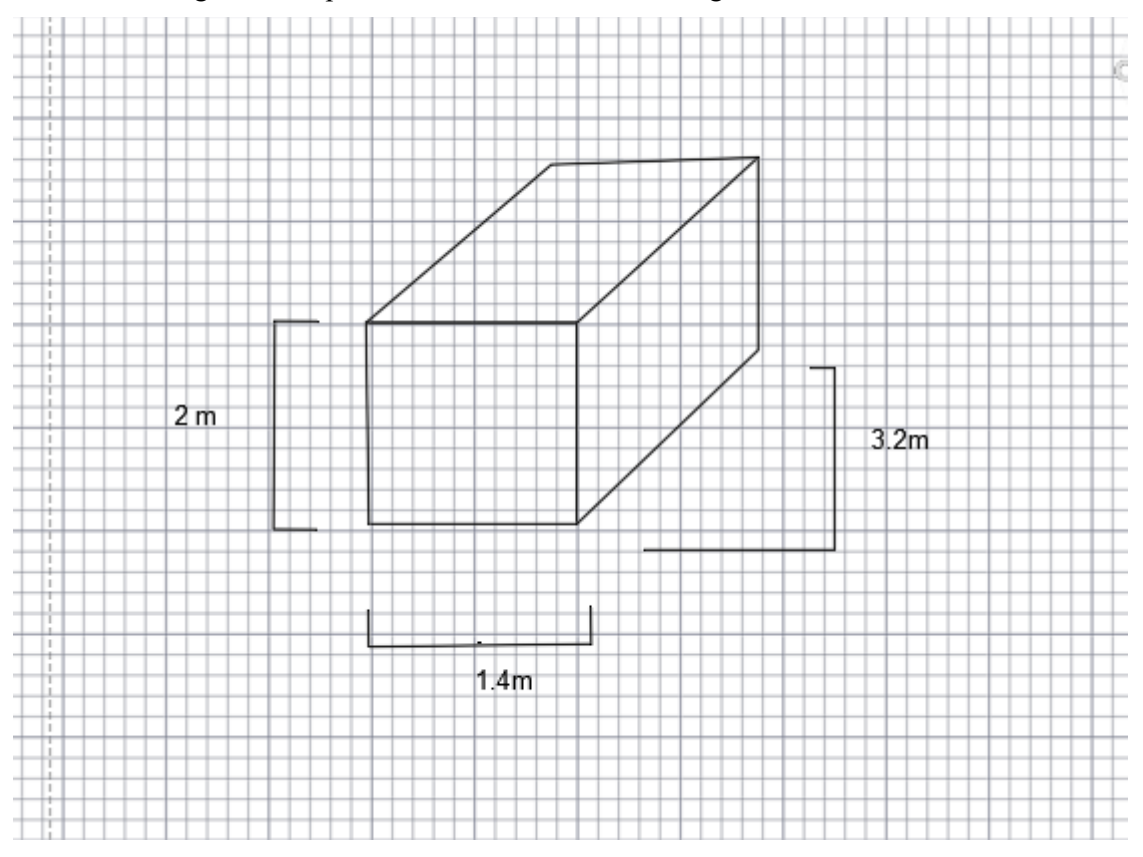

Figura 11: Medidas del hueco destinado a familia PLADUR.

Por lo que como se puede observar hemos dejado espacio suficiente para que, dentro del hueco, quepa cualquier tipo de pallet de pladur, dejando incluso una holgura para que el operario de la carretilla no tenga que afinar tanto al acceder a los pallets y colocarlos en la estantería. El pallet de mayor tamaño que existe en el

#### almacén de dicha familia tiene las siguientes dimensiones:

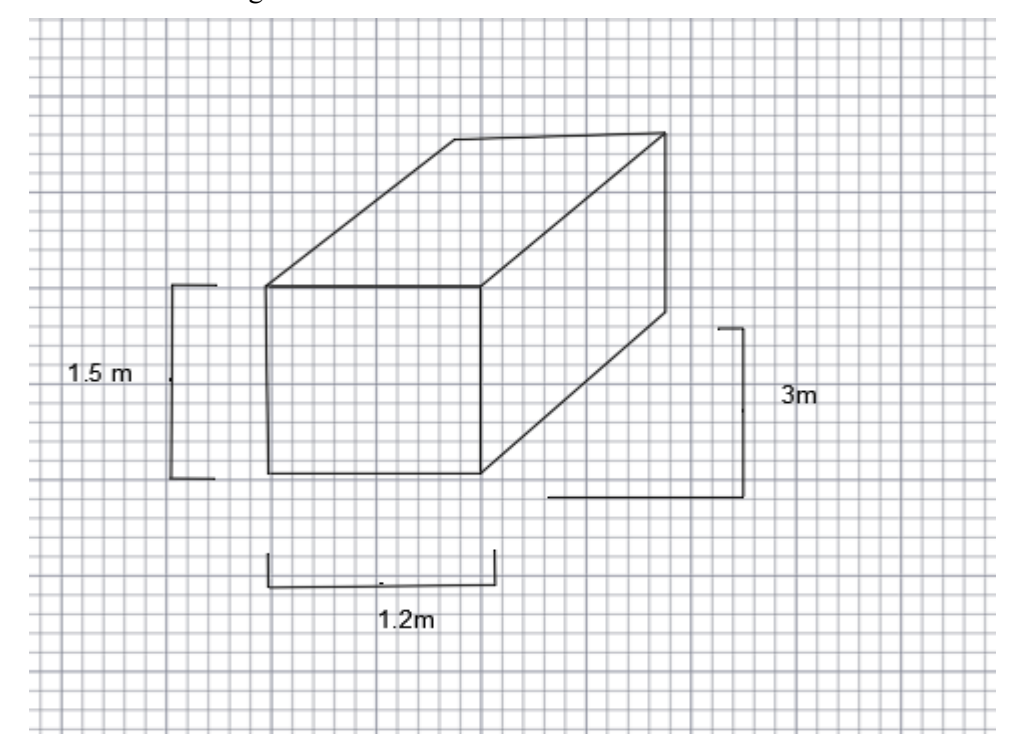

Figura 12: Máximas dimensiones de pallet de familia PLADUR.

Con lo que se puede ver a simple vista que el pallet cabe perfectamente en el hueco diseñado, ocupando exactamente un hueco por pallet. En general, cada pallet de pladur ocupará un hueco entero de la estantería, solo hay algunos huecos que estarán ocupado por dos pallets, debido principalmente a las medidas de estos, ya algunas referencias se almacenan en pequeños pallets cuyas medidas son de:  $1.2*1.2*1.5 m<sup>3</sup>$ . Con lo que, al ser tan pequeños en comparación con el hueco diseñado para los pallets de esta familia, se colocarán dos por cada hueco, quedando el hueco de la siguiente forma:

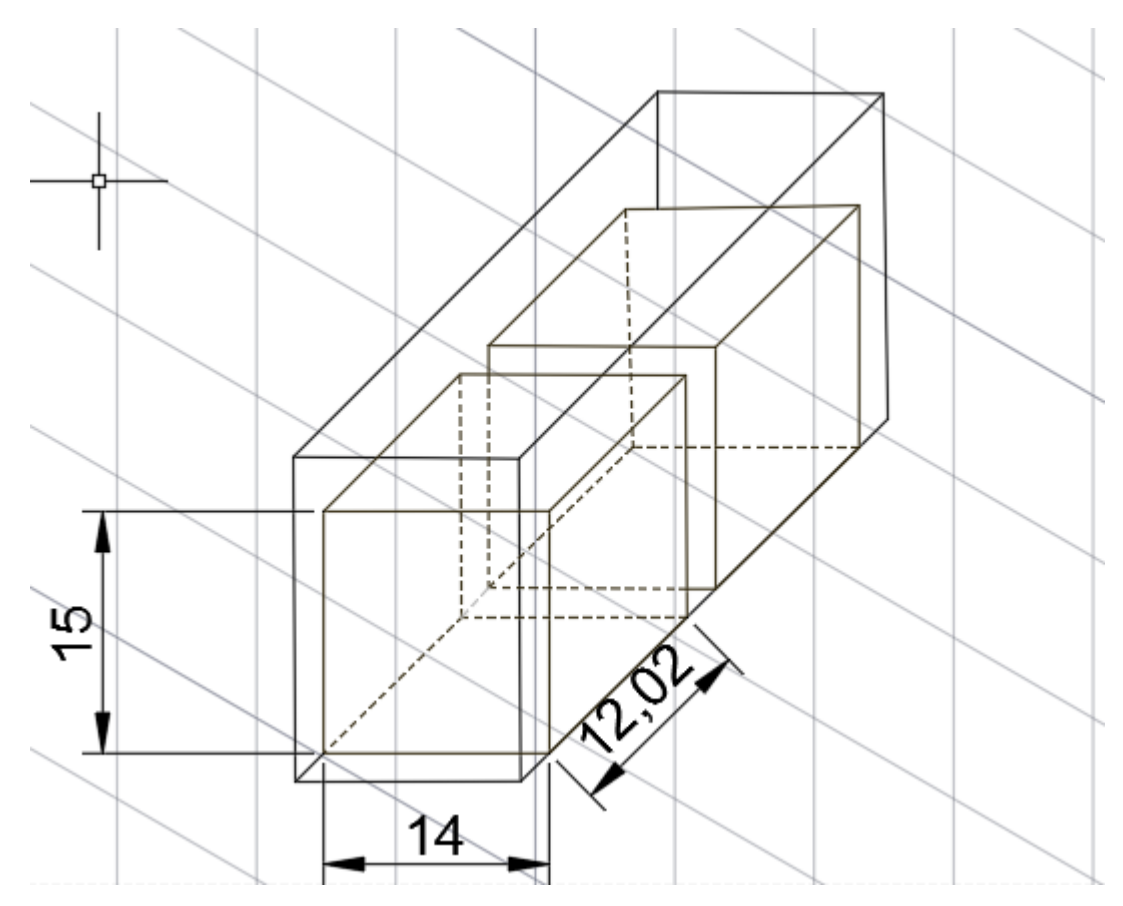

Figura 13: Hueco relleno por dos pallets simultáneamente.

Como se muestra en la imagen, de esta forma se introducirían los dos pallets en el hueco de la estantería. Las cotas de la imagen están en dm (decímetros). Todo esto se verá reflejado más adelante en el layout del almacén.

La primera intención es colocar los pallets de la familia PLADUR en las estanterías que ocupan la zona de la pared del almacén. Dos de ellas miden 54.6 metros de longitud ( la pared mide en realidad 56 metros de longitud, pero no podemos ocuparla con una estantería de dicha longitud porque justo al final, como se verá en el layout, se superponen dos estanterías, por lo que a esta se le tiene que restar el ancho de la estantería colindante de 1.4 metros), ya que recorren el almacén a lo largo, y la otra, que recorrerá el ancho del almacén, medirá unos 33.2 metros ( la pared mide 36 metros de ancho, pero a esta estantería se le tienen que restar los dos perfiles de las colindantes, las cuales miden cada una 1.4 metros de ancho, con lo que 36-1.4-1.4= 33.2metros).

Con respecto al número de alturas de estas estanterías, al tener huecos de 2 metros de altura, y al ser nuestro almacén de unos 7 metros de alto, el máximo número de alturas que se pueden colocar son 3 alturas, con lo que se tendrían unas estanterías de 6 metros de altura.

El siguiente paso será el cálculo de la capacidad de estas 3 estanterías, ya que tenemos que comprobar si realmente podemos almacenar el número total de pallets de la familia pladur, que se tienen que almacenar en el almacén con el fin de cubrir la demanda de una semana. Para ello, en primer lugar, tenemos que calcular cuántos pallets debemos guardar en el almacén:

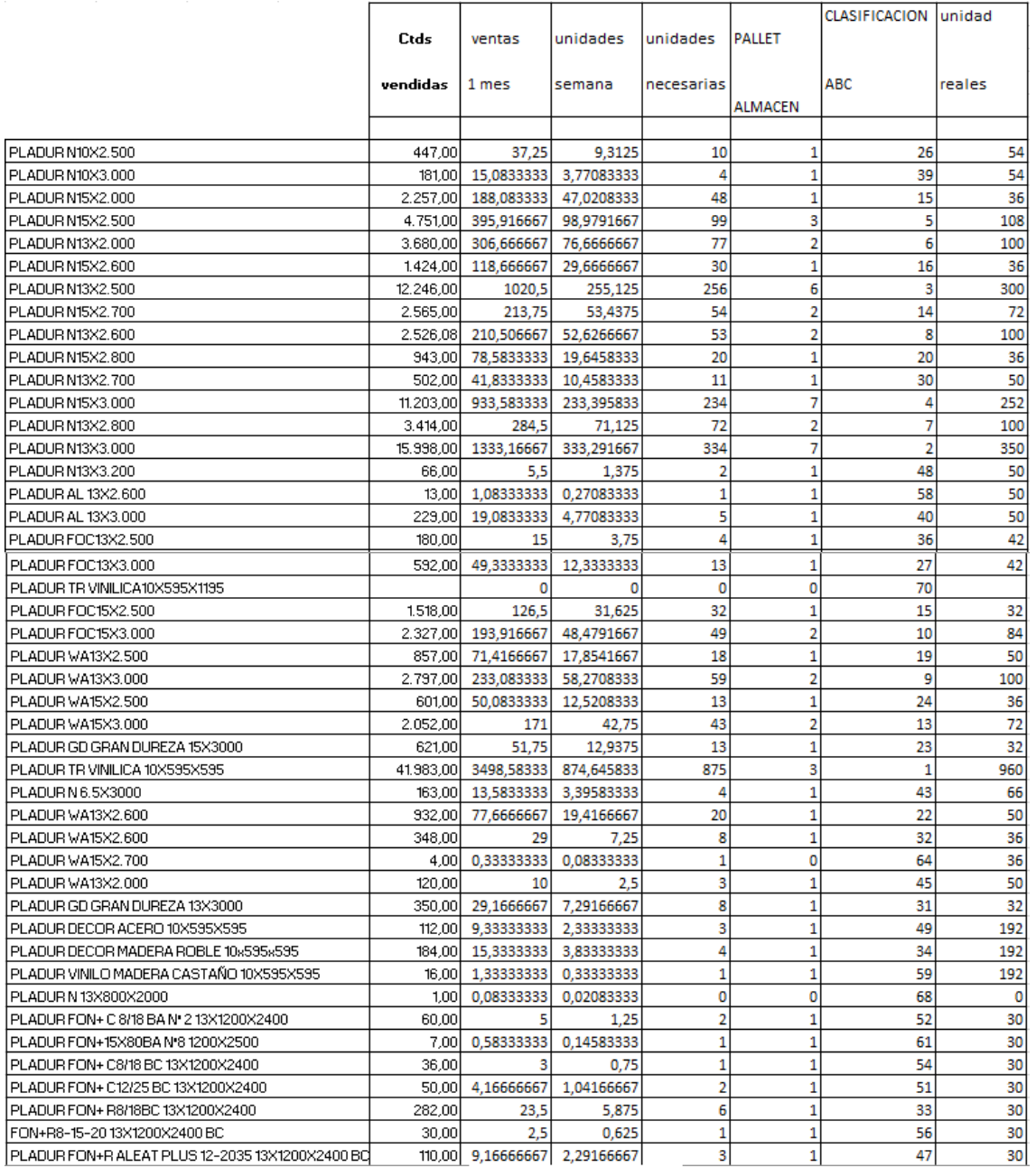

|                                                      | Ctds     | ventas            | unidades                | unidades       | <b>PALLET</b>  | CLASIFICACION unidad |        |
|------------------------------------------------------|----------|-------------------|-------------------------|----------------|----------------|----------------------|--------|
|                                                      | vendidas | 1 mes             | semana                  | necesarias     |                | <b>ABC</b>           | reales |
|                                                      |          |                   |                         |                | <b>ALMACEN</b> |                      |        |
| I PLADUR T.R. FON+ C8/18 N*113X600X600 CR            | 682,00   | 56,8333333        | 14,2083333              | 15             |                | 29                   | 30     |
| PLADUR T.R. FON+ R8/18 N 113X600X600 BLANCO ( CAN    | 162,00   | 13.5              | 3,375                   | 4              |                | 38                   | 30     |
| PLADUR FON + L5X80 N*16 A                            | 194.00   | 16.1666667        | 4.04166667              | 5              |                | 37                   | 30     |
| PLADUR FON+TR R ALEAT. 8-15-20 BLANCO                | 960.00   | 80                | 20                      | 20             |                | 17                   | 30     |
| I PLADUR FON R 12/25 BA N* 4 13X1200X2400 VELO NEGRI | 50.00    | 4.16666667        | 1.04166667              | $\overline{2}$ |                | 50                   | 30     |
| I PLADUR T.R. FON+ C8/18 N*1 Decor Castaño Canto A   | 24.00    |                   | 0.5                     | 1              |                | 55                   | 30     |
| PLADUR T.R. FON+ R C12/25 N*4C_Decor Roble           | 180.00   | 15                | 3.75                    | 4              |                | 35                   | 30     |
| PLADUR T.R. FON+ R ALEAT 8-15-20 Decor Abedul A      | 300.00   | 25                | 6.25                    | 7              |                | 25                   | 30     |
| I PLADUR ALVEO N 50X1200X2500 (TRILLAJE)             | 111.00   | 9.25              | 2.3125                  | 3              |                | 44                   | 24     |
| PLADUR ALVEO N 50X1200X2600                          | 17.00 l  | 1,41666667        | 0,35416667              | 1              |                | 57                   | 24     |
| I PLADUR N18X3.000                                   | 49.00    | 4.083333331       | 1,02083333              | 2              |                | 53                   | 28     |
| PLADUR N18X2.500                                     |          | 112,00 9.33333333 | 2.33333333              | 3              |                | 42                   | 28     |
| PLADUR FONIC 13X2500                                 | 269,00   | 22.4166667        | 5.60416667              | 6              |                | 28                   | 32     |
| PLADUR FONIC 13X3000                                 | 150.00   | 12,5              | 3,125                   | 4              |                | 41                   | 32     |
| FON+ R8/18 N*1 13X600X600 E24 VB                     | 2.112,00 | 176               | 44                      | 44             |                | 12                   | 50     |
| PLADUR LOSETA TR VINILO GRAFITO 10X600X600 A         | 2.240,00 | 186,666667        | 46,6666667              | 47             |                | 11                   | 50     |
| PLADUR N13X600X2000                                  | 96,00    | 8                 |                         | $\overline{2}$ |                | 46                   | 50     |
| PLACA KNAUF N15X2700                                 | 792.00   | 66                | 16.5                    | 17             |                | 21                   | 36     |
| TECHO FONOTEC FISURADO 600X600 RECTO                 | 1,440.00 | 120               | 30                      | 30             |                | 18                   | 192    |
| TRAMPILLA PLADUR PLACA-ALUMINIO 13 MM 500 X 500      | 14.00    | 1.16666667        | 0.29166667              | 1              | o              | 60                   |        |
| TRAMPILLA PLACA-ALUMINIO PLADUR 500 X 500 13 MM      | 9.00     | 0.75              | 0.1875                  | $\mathbf{1}$   | o              | 62                   |        |
| TRAMPILLA PLACA-ALUMINIO PLADUR 400 X 400 15 MM      | 4.00l    | 0.33333333        | 0,08333333              |                | 0              | 66                   |        |
| TRAMPILLA PLADUR PLACA-ALUMINIO 15 MM 500 X 500      | 8.00     | 0.66666667        | 0.16666667              |                | o              | 63                   |        |
| TRAMPILLA PLACA-ALUMINIO PLADUR 500 X 500 15MM       | 1.001    | 0.08333333        | 0.02083333              | 1              | 0              | 69                   |        |
| PISTOLA APLICADORA PASTA JUNTA                       | 3.00     | 0.25              | 0,0625                  | 1              | 0              | 65                   |        |
| JUEGO HERRAMIENTAS MONTAJES FON C12/25               | 1.00     | 0.08333333        | 0.02083333              |                | 0              | 67                   |        |
|                                                      |          |                   | numero total de pallets |                | 89             |                      |        |

Tabla 6: Número total de pallets familia PLADUR.

Siendo el número total de pallets igual a ochenta y nueve, como se puede observar en la tabla 6. Es importante destacar que aquellas unidades que en la tabla están en blanco, es debido a que al tener tan poca demanda anual de dichas referencias, se ha decidido no tener pallet de las mismas en el almacén, con lo que, si algún cliente pidiese alguna de estas, se pedirá directamente al fabricante y se le enviará directamente al cliente, ya que no merece la pena tener un pallet ocupando espacio en el almacén de una referencia de la que solo nos demandan 4 unidades al año.

Siguiendo con las estanterías, tras conocer el número mínimo de pallet que deben poder almacenar, se procederá a realizar los cálculos para ver si cumplen con los huecos necesarios (hay que tener en cuenta que algunos huecos, como se ha explicado antes, serán ocupados por dos pallets, con lo que no hacen falta 89 huecos sino menos). Para ello se tienen que realizar unos cálculos muy sencillos:

- Estantería de 54.6 metros: en dicha estantería, teniendo en cuenta que, a lo largo, el hueco necesario para cada uno de los pallets es de 3.2 metros, dividiendo:  $\frac{54.6}{3.2}$  = 17.0625 huecos de pallet, lo que si se redondea resultan 17 huecos. Por lo que el número de huecos de dicha estantería, teniendo en cuenta que dispone de 3 alturas, es de:17 ∗ 3 = 51 huecos para pallets. Al tener el almacén dos estanterías de esta dimensión, el numero de huecos que se tienen en dichas estanterías son 51\*2= 102 huecos para pallet.
- Estantería de 33.2 metros: teniéndose en cuenta todo lo mencionado anteriormente y haciendo los cálculos para esta estantería, resulta que el número de huecos disponibles en cada nivel es: 33.2

$$
\frac{33.2}{3.2} = 10.375
$$
 *huecos para pallets.*

Pero teniendo en cuenta que, como se podrá observar en el layout, uno de los huecos está destinado a ser una entrada a las oficinas del almacén, en realidad serán unos 9 huecos por nivel. Lo que hace que teniéndose en cuenta las tres alturas de la estantería, el número de huecos totales sea de: 9\*3= 27 huecos para pallets totales.

Con lo que, sumando el número total de huecos disponibles entre las 3 estanterías, se obtienen unos:

27+102= 129 huecos totales. Con lo que, en principio, es espacio más que suficiente para colocar los 89 pallets.

Aunque, debido a que por ley tenemos que colocar extintores en el almacén cada 20 metros de distancia, hay huecos de los que hemos calculado antes que tenemos que destinar a colocar extintores, con lo que, haciendo los cálculos correspondientes de espacio, que se verá reflejados más adelante en el layout, perderíamos alrededor de 8 \*3 huecos de los que antes hemos calculado, ya que tenemos que dejar espacio suficiente para que la persona pueda acceder al extintor, con lo que no vamos a colocar es ese hueco estantería. Siendo el número de huecos reales de los que disponemos para colocar en ellos pallets:

$$
Nhr = Nhd - 3 * Nhe.
$$

Siendo:

 $Nhr = n$ úmero de huecos reales en el almacén.  $Nhd = n$ úmero de huecos disponibles en el almacén.  $Nde =$  número de extintores en las estanterías.

Con lo que, aplicando dicha expresión, se obtiene que en realidad se dispone de unos 105 huecos reales, aún siguen siendo más que suficiente para poder almacenar todos los pallets de la familia PLADUR.

Finalmente, con eso se concluye con el diseño de las estanterías para la familia pladur. A continuación, pasaremos a diseñar las estanterías para la familia ISOVER. Estas serán completamente distintas a las de la familia PLADUR, debido al tamaño de los pallets.

En primer lugar, a la hora de diseñar la nueva distribución del almacén, se ha intentado que los pallets de la familia PLADUR estén en estanterías diferentes a los de la familia ISOVER. Por ello, se ha colocado la familia PLADUR en las estanterías de las paredes, y la familia ISOVER en las estanterías interiores, como veremos a continuación.

Una decisión complicada fue la de diseñar el hueco en las estanterías para almacenar los pallets, ya que en esta familia se pueden encontrar hasta tres tipos de pallets dentro de las referencias con tamaños muy dispares, estos tamaños de pallets están estipulados así por el fabricante, por lo que es imposible cambiarlo. A continuación, se mostrará un listado por familias en el cual marcaremos en colores las diferencias de tamaño de las referencias:

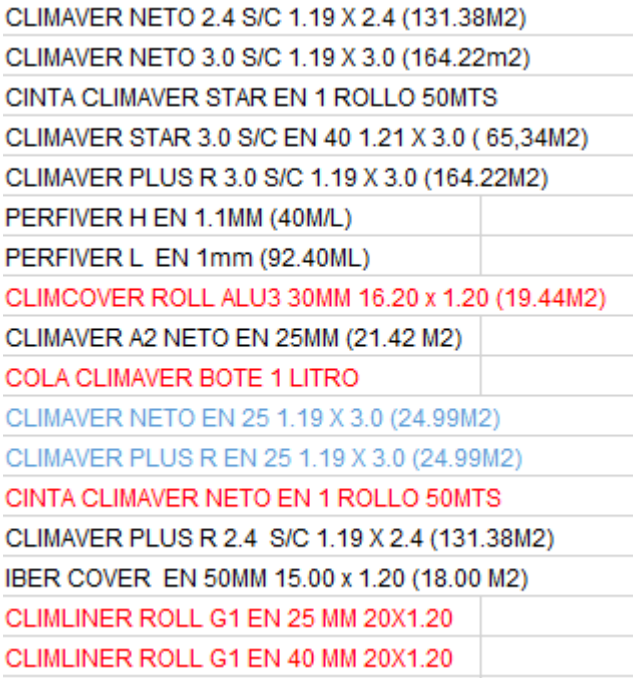

Tabla 7: Listado de familia ISOVER.

A continuación, se mostrará una clasificación en la cual relacionaremos las medidas de los pallets con

los colores de la lista:

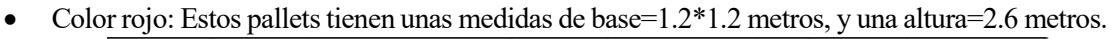

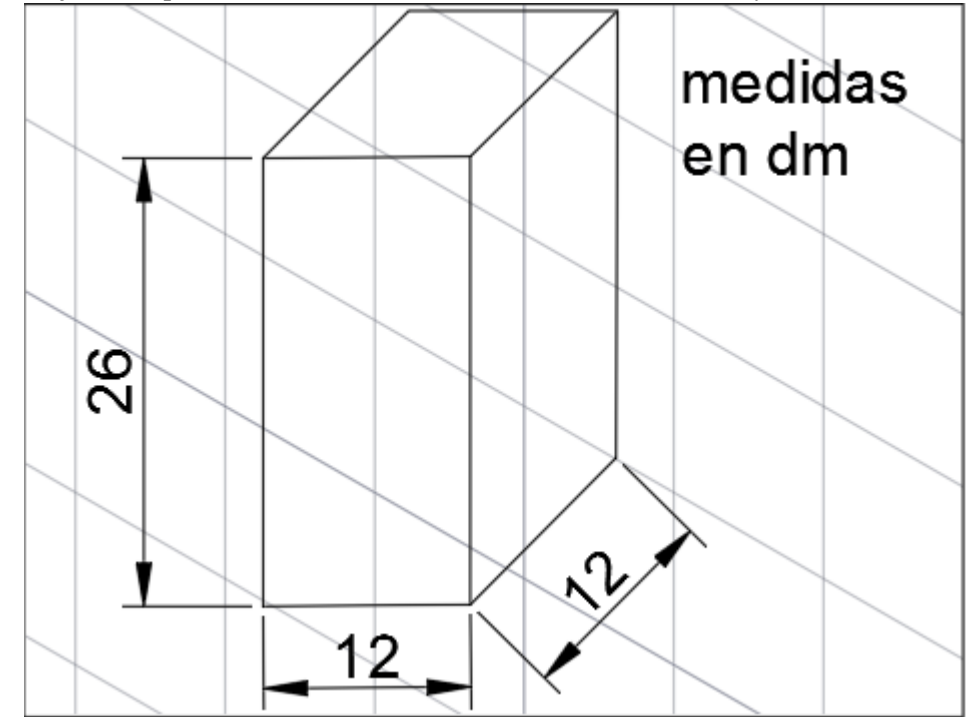

Figura 14: Dimensión de pallet para las referencias de color rojo.

• Color azul= Las medidas de dichos pallets son, base=2,8\*1,2 metros, altura= 2.6 metros.

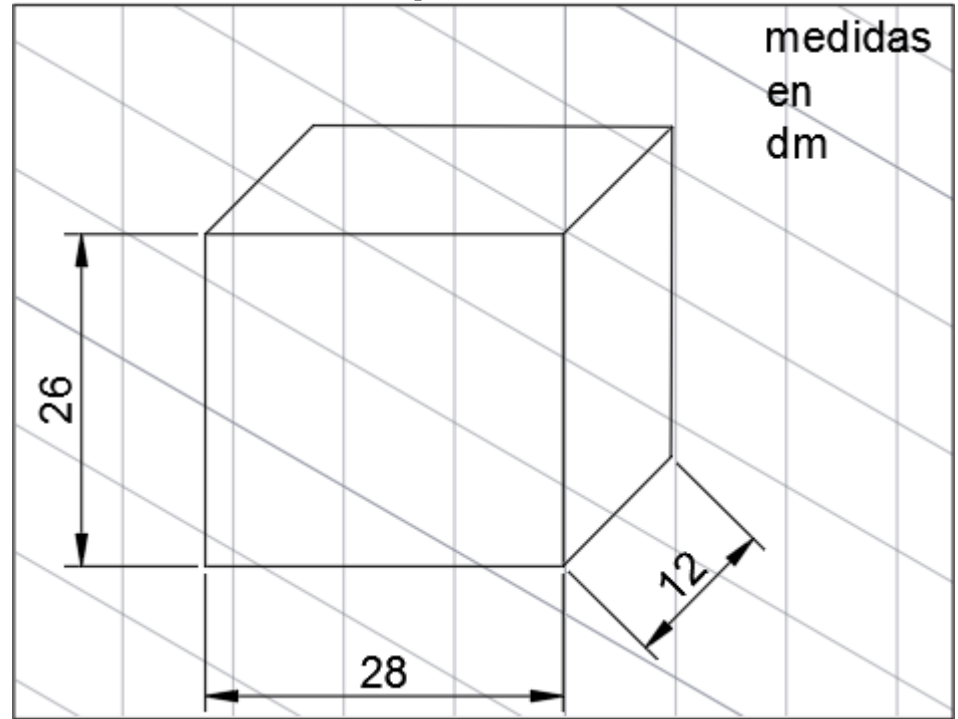

Figura 15: Dimensiones de pallet para las referencias de color azul.

• Color negro= las medidas de estos pallets son, base=2.8\*1.2 metros, altura= 1,3 metros.

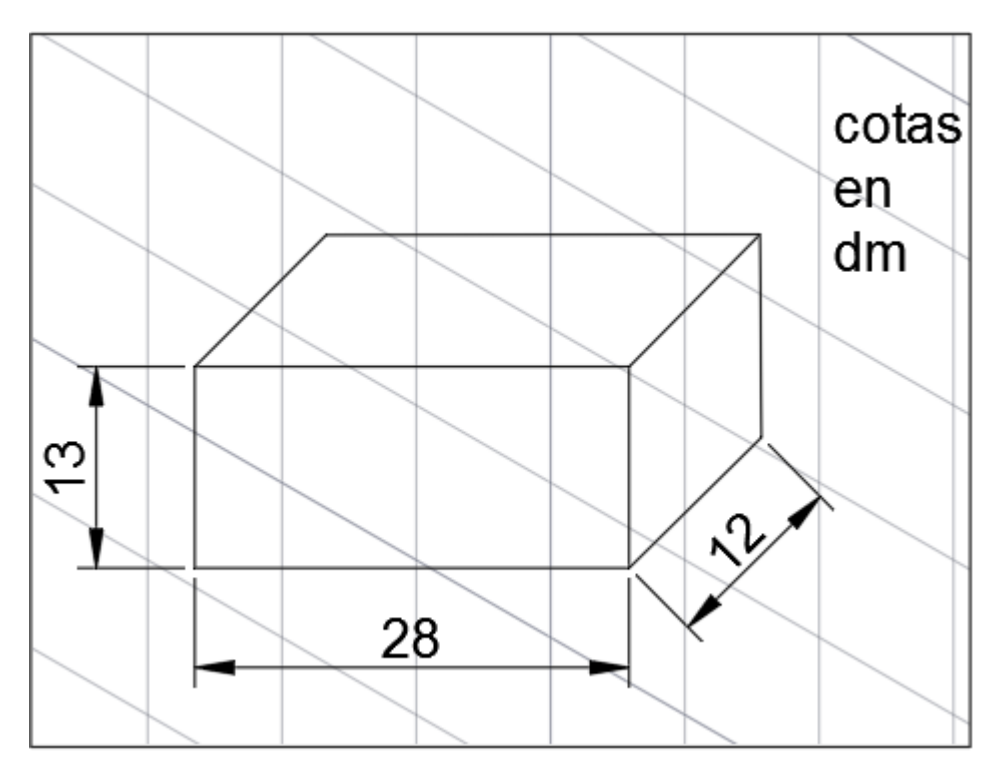

Figura 16: Dimensiones de pallet para las referencias de color negro.

Observando esto, se ha tomado la decisión de diseñar el hueco para el pallet de mayor tamaño, e ir ajustando los pequeños a dicho tamaño, es decir, se intentará colocar los pequeños pallets de dos en dos dentro de dichos huecos, eso sí, nunca mezclando en un hueco dos referencias distintas, de forma que es preferible que sobre espacio en un hueco a que dentro del mismo se mezclen dos referencias.

Las medidas exactas del hueco en la estantería serán:

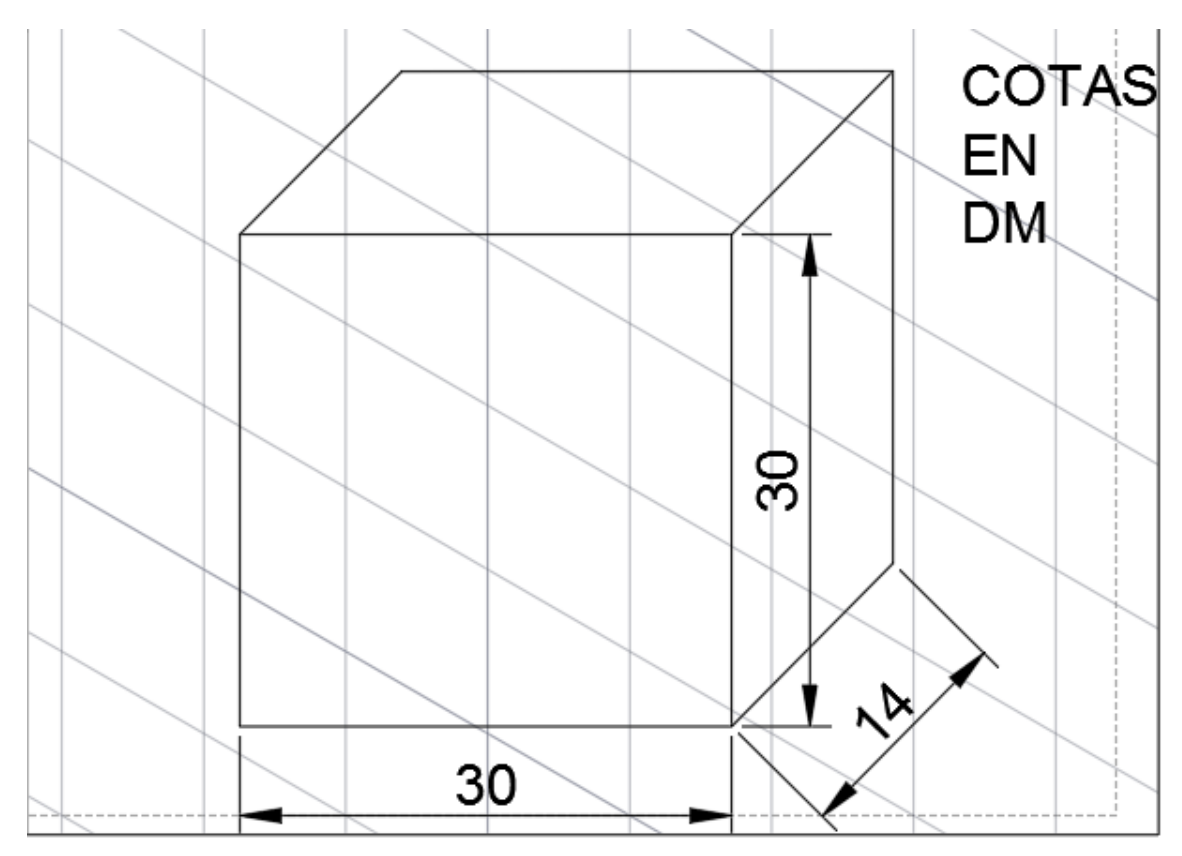

Figura 17: Dimensión hueco de pallet familia ISOVER.

Se ha dejado hueco de sobra para colocar cada tipo de pallets dentro de dicho hueco, aunque lo que sí se tiene que estudiar es la forma en la que podemos agrupar las referencias de color rojo y negro de la lista, para intentar optimizar todo lo posible el espacio, esos sí teniendo en cuenta que nunca se mezclarán dos referencias distintas en un mismo hueco, para evitar cualquier tipo de confusión por parte del personal del almacén, a la hora de realizar su trabajo.

Con respecto a las referencias de color rojo, tras pensarse detenidamente cual podría ser una forma de colocar dos pallets en un solo hueco, se llegó a la siguiente idea:

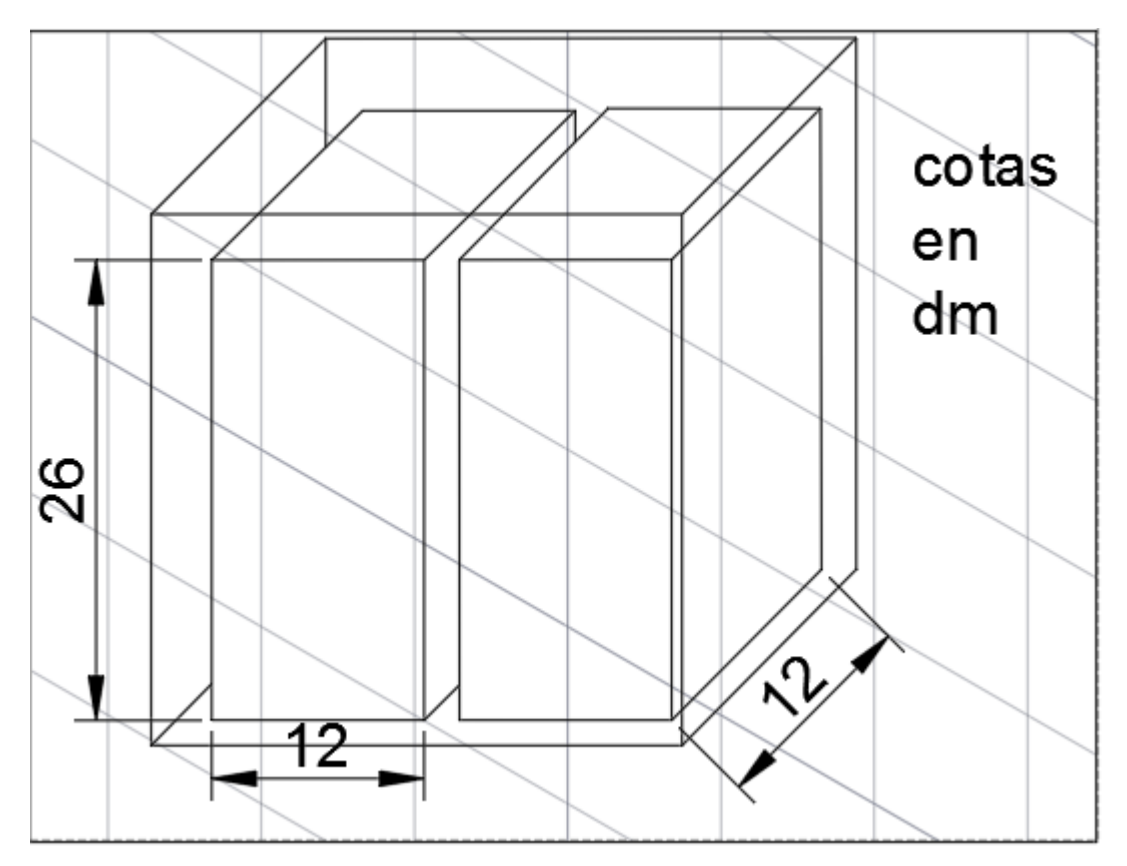

Figura 18: Forma de rellenar un hueco con dos pallets de las referencias de color rojo..

Una vez que se ha dado una solución a las referencias de arriba, se intentará hacer lo mismo con las de color negro. Estas son un poco más complejas debido a que se tienen que apilar una encima de otra dentro del hueco, de forma que estas referencias sí que no se deben mezclar dentro de un hueco. Por observación, con el hueco disponible, se ha llegado a la conclusión de que la única forma de colocar los pallets es la siguiente:

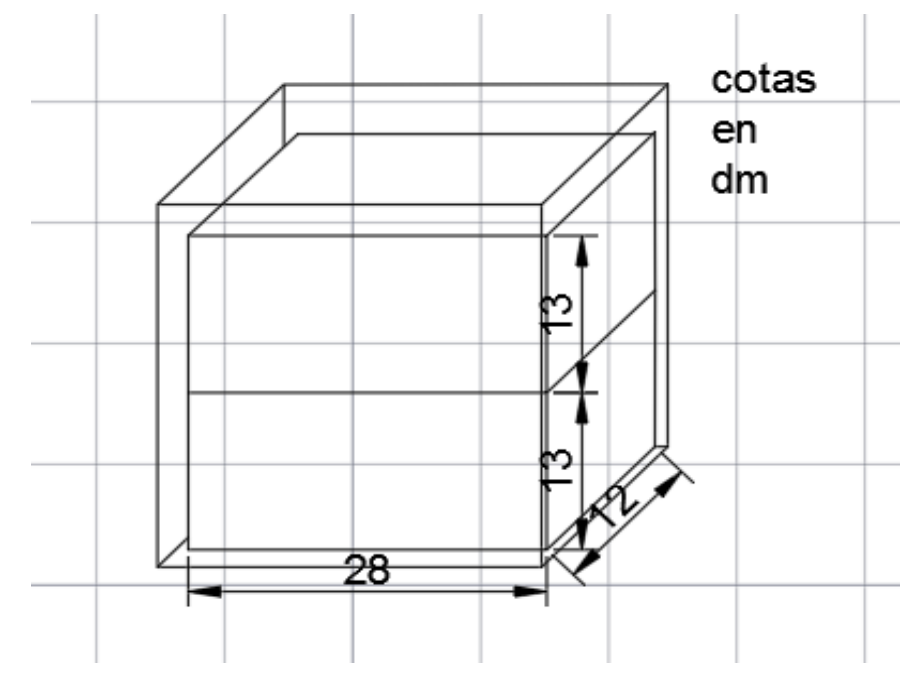

Figura 19: Forma de rellenar un hueco con dos pallets de referencias de color negro.

Debido a que la zona de estanterías que cubre la pared del almacén está ya ocupada por la familia PLADUR, la zona que queda para colocar la familia ISOVER es la correspondiente a las estanterías interiores

del mismo. Por lo que en primer lugar se debe calcular cuantas estanterías caben, teniendo en cuenta que estas estanterías serán estanterías convencionales simples, y de qué longitud las vamos a colocar, todo esto se explicará más adelante al mostrar el layout, así que, en definitiva, se dispondrá de 4 estanterías (al ser del tipo convencional equivalen a 8 filas para colocar pallets), de 30 metros de longitud cada una. Con respecto al número de alturas del que disponen dichas estanterías, son solamente 2, ya que como antes se ha demostrado, cada hueco para pallet mide en altura 3 metros, con lo que, al tener un almacén de 7 metros, solo es posible colocar dos alturas de 3 metros cada una.

El siguiente paso será el de calcular el número de huecos del que se dispondrá con las 8 estanterías. Para ello, solo se tiene que dividir la longitud de la estantería entre la longitud de un hueco (30/3=10 huecos por estantería). Con lo que para calcular el número total de huecos aplicaremos la siguiente regla:

ú ℎ = ú ℎ ∗ ú ∗ ú í

Ya se dispone de los datos necesarios para aplicarla (número de huecos por estantería=10, número de alturas=2, número de estanterías=8), con lo que realizando el cálculo resulta que:

### $N$ úmero total de huecos = 10 \* 8 \* 2 = 160huecos disponibles.

Conociendo ya el número de huecos del que se dispone para colocar los pallets, se tiene que comprobar que se pueden colocar todos los pallets en los huecos disponibles. Para ello se debe obtener el número de pallet que se deben almacenar de dicha familia. Una vez que se realiza el cálculo se obtiene que:

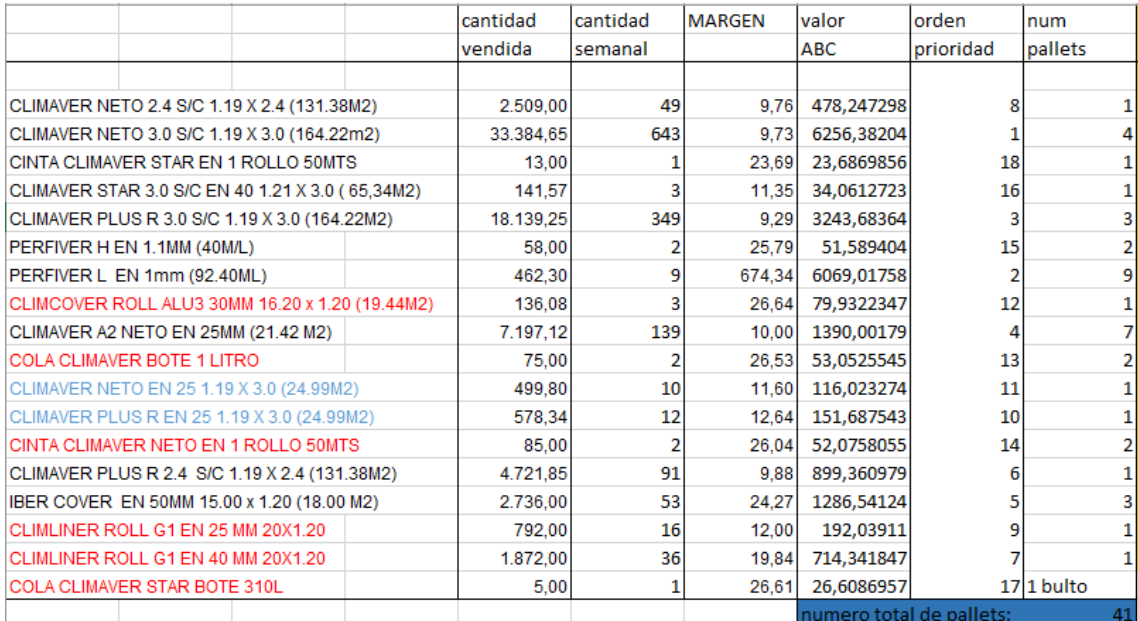

Tabla 8: Calculo de número total de pallets familia ISOVER.

Como ya se intuía, se puede observar la cantidad de espacio que sobra en estas estanterías, debido a que de la familia ISOVER solo hace falta almacenar 41 pallets y, teniendo en cuenta que incluso en algunos huecos colocaremos dos de ellos, sobrarán más de la mitad de huecos libres, como luego observaremos en el layout, con lo que más tarde, se estudiará qué opciones tenemos con respecto a dicho espacio libre.

## **3.6 Primer diseño de la distribucion en planta.**

Una vez que se conocen los tipos de estantería a colocar y su disposición, ya se tiene material más que suficiente para diseñar el nuevo layout del almacén. En todo momento se debe tener en cuenta todo lo comentado sobre los distintos tipos de estanterías. A continuación, se mostrará en la figura 20 como ha quedado la distribución en planta tras colocar las estanterías:

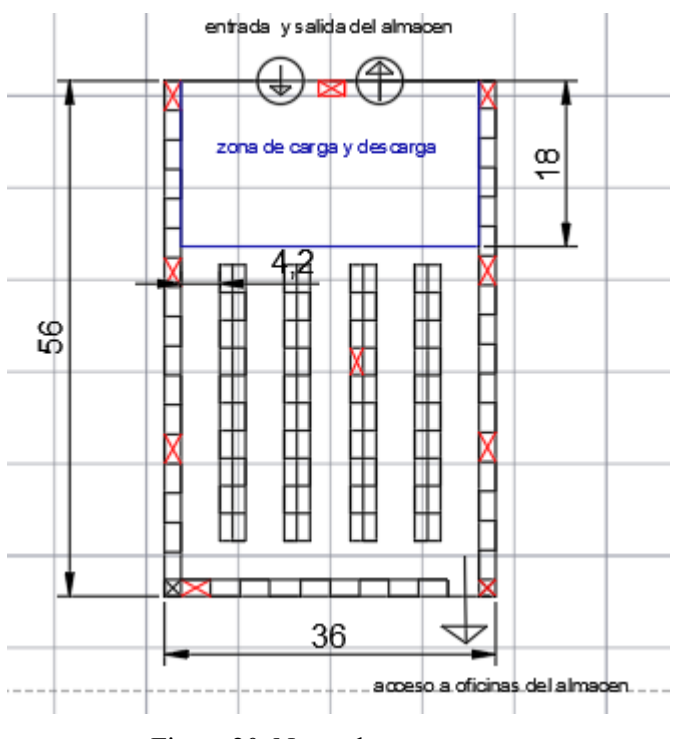

Figura 20: Nuevo layout.

Siendo esta la propuesta de almacén, antes de colocar todas las unidades según el análisis ABC, debemos comentar ciertas características del mismo que no se han comentado antes:

- Zona de carga y descarga: debido a que los camiones que los proveedores envían para entregar los pedidos son muy grandes (de unos 15 metros como máximo), por ello se ha diseñado una zona de carga y descarga con una longitud de 18 metros, para que el camión pueda entrar dentro del almacén mientras se realiza la descarga del pedido. Además, tiene que ser una zona tan grande debido a que, como los clientes pueden ir al almacén a recoger los pedidos que realizan, muchas veces coinciden varios en él, con lo que tiene que haber espacio suficiente para todos, sobre todo teniendo en cuenta que la entrada y la salida del almacén están prácticamente unidas, con lo que en la misma zona se debe realizar tanto la descarga de camiones, como la preparación de los pedidos para los clientes. La mejor solución para no ocupar tanto espacio con dicha zona, sería la de habilitar una zona de dársenas en el exterior del almacén, de forma que no se tuviesen que introducir los camiones en el almacén, todo esto en teoría, ya que no es posible debido a que el acceso exterior al almacén es un pequeño pasillo, de forma que no se pueden colocar ningún tipo de dársenas en el exterior.
- Las cruces rojas: que observarnos en el layout, son los espacios destinados a colocar extintores. Estos ocupan espacios destinados a colocar pallets, pero son necesarios por ley para la prevención de incendios. Se han colocado de forma que desde cualquier punto del almacén se esté a unos 15 metros de un extintor (distancia fijada según las normas de prevención de incendios), además se ha tomado la decisión de no colocar pallets en los huecos destinados a los extintores, con el fin de que se pueda acceder a estos fácilmente. A continuación, se mostrará una imagen de los 15 metros de radio de cada uno de los extintores, y de cómo estos cubren toda el área de nuestro almacén:

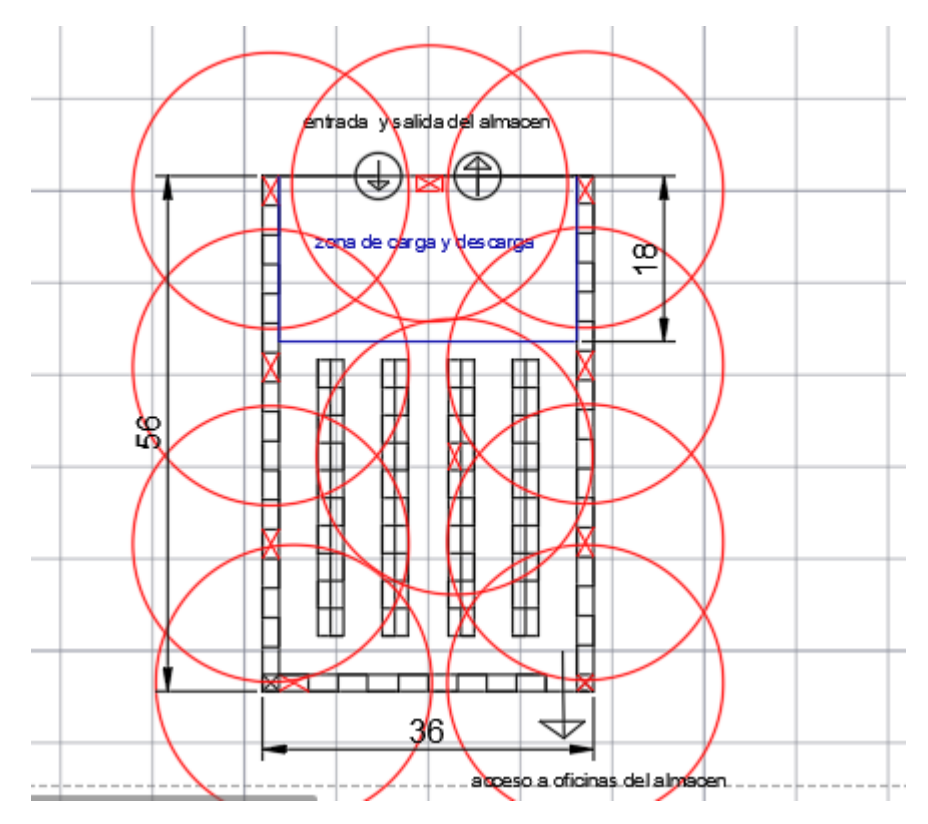

Figura 21: alcance de los extintores dentro del almacén.

Los círculos rojos, representan el radio de 15 metros que cubre cada extintor, se observa con claridad que cada uno de los huecos para pallets del almacén está cubierto por el radio de alguno de los extintores, con lo que se cumpliría la norma impuesta por prevención de incendios dentro de un almacén.

- La señal de salida a oficinas, es una puerta que separa la zona de estanterías de las oficinas en donde se guardan documentos, se firman los albaranes… Este acceso es necesario, y por ello se ha dejado espacio suficiente para este acceso (unos 3 metros).
- El tamaño del pasillo entre estanterías: se ha decidido diseñar los pasillos lo suficientemente grandes para que el operario de la carretilla no tenga ningún tipo de problema para maniobrar con esta. Normalmente, el espacio necesario para maniobrar con una carretilla elevadora son unos 3.6 metros aproximadamente, aunque se ha decidido diseñarlos de unos 4.2 metros, con la intención de realizar un carril para los peatones, de forma que así estos no se crucen con la carretilla y así se eviten posibles accidentes.

## **3.7 Implementar el análisis ABC**

Tras tener el nuevo layout, se retoma el análisis ABC. Ya se calculó el orden de prioridad de las referencias en cada una de las familias, la razón por la que se calculó esto para cada familia por separado, es porque cada familia tiene una serie de estanterías destinadas a ellas y no van mezcladas entre sí .Cierto es que, tomando esta decisión, no se cumple del todo la principal regla del ABC en ciertas referencias, debido a que algunas referencias se colocarán en huecos de estanterías que estén peor situados desde el punto de vista de la distancia recorrida para acceder a ellas, ya que en el caso de poder mezclar ambas referencias, algunas referencias de la familia PLADUR estarían colocadas en las estanterías centrales, las cuales están más cerca de las estanterías destinadas a dicha familia. Con todo esto, se ha tomado la decisión de separar ambas familias, con el objetivo de que todo en el almacén sea más fácil de encontrar, ya que cada familia tendrá sus propias estanterías, de forma que sea más fácil localizar las referencias. Además, ya se han diseñado las estanterías para esta distribución, por lo que si quisiésemos mezclarlas tendríamos que cambiar el diseño de las estanterías.

Por todo esto, lo primero que debemos calcular es la distancia media que hay desde la entrada y la salida hasta cada uno de los huecos disponible para los pallets. Esto es parte del análisis ABC, ya que una vez que se tiene dicho cálculo, tenemos que ir colocando las referencias de mayor puntuación (ya se ha calculado antes la puntuación de cada referencia y se ha realizado un ranking), en los huecos que estén a menor distancia de media entre la entrada y la salida.

Realizar el cálculo de la distancia media es sencillo, aunque para realizarlos debemos dar unos pesos a las entradas y las salidas en el almacén. Ya que al almacén entran y salen pedidos en la misma proporción, les daremos el mismo peso a la entrada y a la salida. De esta forma aplicaremos la siguiente fórmula a cada uno de los huecos:

$$
Dmedia_i = 0.5 * Dent_i + 0.5 * Dsal_i
$$

Siendo:

Dmedia<sub>i</sub>: la distancia total desde la entrada y la salida hasta el hueco i(metros)

Dent<sub>i</sub>: distancia desde la entrada hasta el hueco i(metros)

Dsal $_{l}$ : distancia desde la puerta de salida hasta el hueco i $(\sf{metros})$ 

A continuación, se mostrará un ejemplo de cómo se han tomado dichas distancias directamente del plano, en la figura 22:

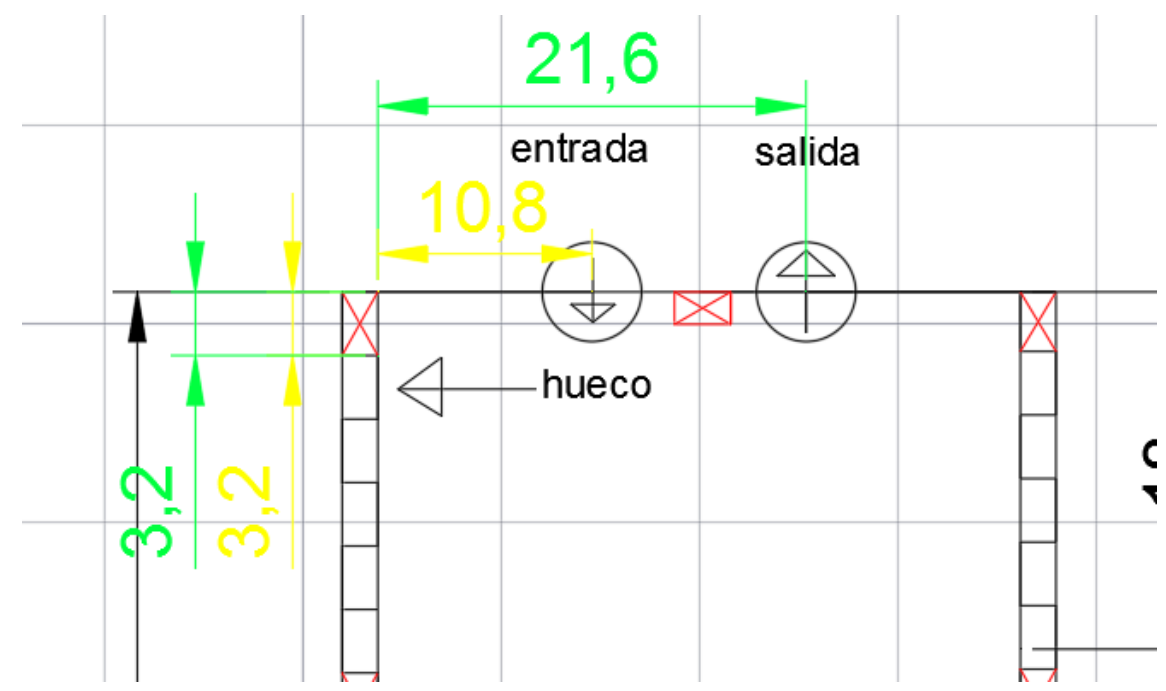

Figura 22: Ejemplo de cálculo de distancia media según ABC.

Como podemos observar, las medidas se han calculado sobre el plano, por lo que son completamente fiables. Las distancias en verde representan la distancia entre el hueco y la salida del almacén, mientras que las distancias en amarillo representan las distancias entre la entrada del almacén y el hueco del pallet, por lo que en este caso:

$$
Dent = 10.8 + 3.2 = 14 \, metres
$$

$$
Dsal = 21.6 + 3.2 = 24.8 \, metres
$$

Una vez se tienen calculadas las distancias, simplemente se tienen que insertar en la fórmula y, de esta forma, se obtiene la distancia media:

*Dmedia* = 
$$
0.5 * 14 + 0.5 * 24.8 = 19.4
$$
 *metros*

Todos los demás huecos se calculan de la misma manera con lo que, para abreviar, en la figura 23 se mostrará cada hueco de estantería de la familia PLADUR (estanterías de las paredes), con su distancia media ya calculada:

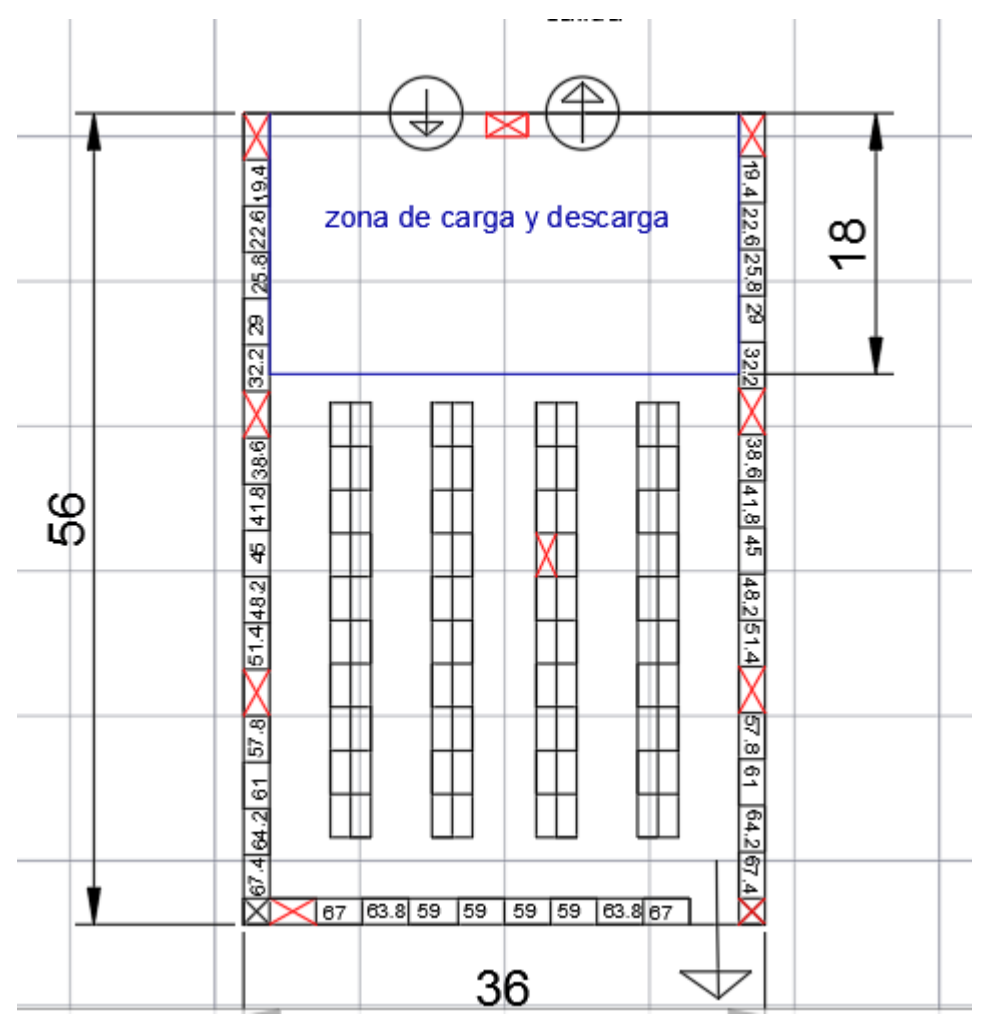

Figura 23: distancia media ya calculada para cada hueco familia PLADUR.

Como es lógico, a medida que el hueco está más lejos de la entrada y de la salida en el almacén, la distancia media aumenta, siguiendo las reglas del análisis ABC, se deben colocar las referencias de mayor puntuación en los huecos con menor distancias, con lo que se procederá a asignar los huecos de menor distancia media primero, terminando con los de mayor distancia.

En referencia a las alturas, debido a que estas estanterías solo disponen de 3 alturas, se ha decidido no tenerla en cuenta a la hora de rellenar los huecos, es decir, que para los tres huecos tomamos la misma distancia media, ya que el hecho de que la carretilla elevadora acceda dos metros más arriba, no implica que se tenga que desplazar.

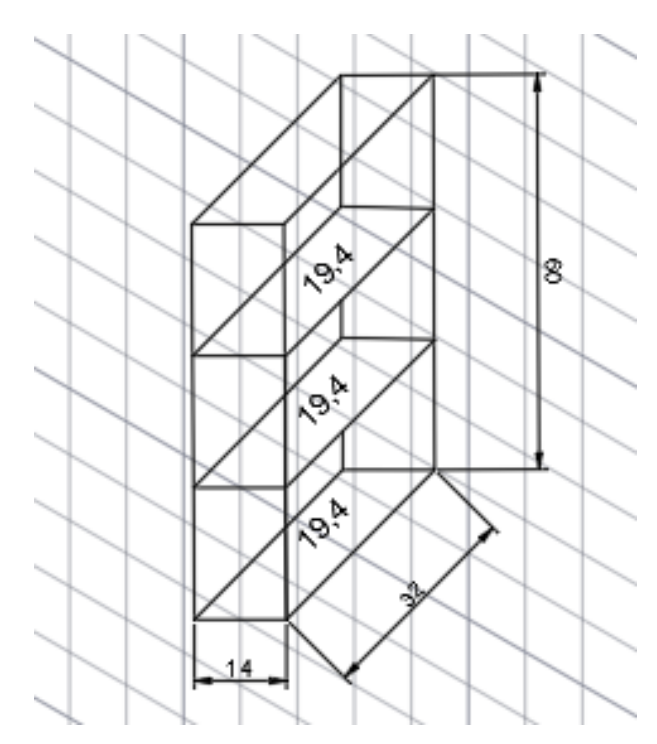

Figura 24: Imagen de estantería y puntuación ABC para cada uno de sus huecos

A continuación, se realizarán los mismos cálculos paras las estanterías destinadas a almacenar la familia ISOVER. Los cálculos son tremendamente parecidos, y con estas se ha tomado la misma decisión que con las otras respecto a las alturas, ya que estas estanterías son aún más bajas que las anteriores, con lo que se ha minimizado el trayecto de la carretilla elevadora sin tener en cuenta las alturas de las estanterías a la hora de colocar los pallets. Las distancias medias en dichas estanterías son las siguientes:

| 32.                                                                |                                                                                             |                                    | 212                                                                                              |
|--------------------------------------------------------------------|---------------------------------------------------------------------------------------------|------------------------------------|--------------------------------------------------------------------------------------------------|
| 32<br>38.6 <br>ပ္ပ<br>41.8<br>$\frac{7.986}{38}$ 41                | 29.2<br>잃<br>232.2<br>28<br>58<br>$\stackrel{\sim}{\scriptstyle \sim}$<br>ᡖ                 | 없~<br>얺<br>28<br>ω<br>↖<br>ം       | 29.2<br>32<br>38.6<br>35<br>$\frac{41.8}{8}$<br>႙႙<br>45                                         |
| 4<br>48.2<br>$\frac{44}{1}$<br>$\frac{1}{4}$<br>4<br><u>ភ</u><br>9 | م<br>4<br>24<br>241.2<br>٠<br>r<br>42<br>ō<br>$_{\rm 0}^4$<br>9<br>$\frac{4}{4}$<br>43<br>쉾 | रू<br>있다<br>$_{\rm 6}^4$<br>੩<br>없 | 32.2 35.2 38.2 41.2 44.2 47.2 50.2 53.2 56.2<br>4<br>48.251.4<br>4<br>r<br>$\overline{4}$<br>င္ဟ |
| ပ္ပာ<br>စ္<br>57<br>99<br>6<br>$\frac{69}{562}$<br>64.2            | 53.250.247.2<br>46<br>46<br>49<br>q9<br>RS.<br>52                                           | 46<br>46<br>49<br>ᢡ<br><b>25</b>   | $\sigma$<br>က္တ<br>∼<br>Ö<br>95<br>σ<br>∸<br>59<br>64.2                                          |
| 67.4<br>67                                                         | 63.8<br>59<br>59<br>⌒                                                                       | 63.8<br>59<br>59<br>≖              | 57.4<br>67                                                                                       |

Figura 25: Distancia media para cada hueco familia ISOVER.

Tras tener calculadas todas las distancias medias en las estanterías, se procederá a colocar cada referencia en un hueco, recordando que no todos los huecos valen para todos los pallets debido a que, como ya se explicó, en las estanterías de las paredes se colocarán los pallets de la familia PLADUR, mientras que las estanterías centrales están destinadas a los pallets de la familia ISOVER.

Comenzaremos colocando la familia PLADUR, ayudándonos de la lista mostrada en las páginas 4 y 5, en las cuales, en la columna en amarillo, se mostraba el orden de prioridad de cada referencia según la puntuación obtenida mediante el análisis ABC.

A continuación, se muestran tres imágenes. Cada una de ellas representa una de las alturas de las estanterías, con dicha tarea completada:

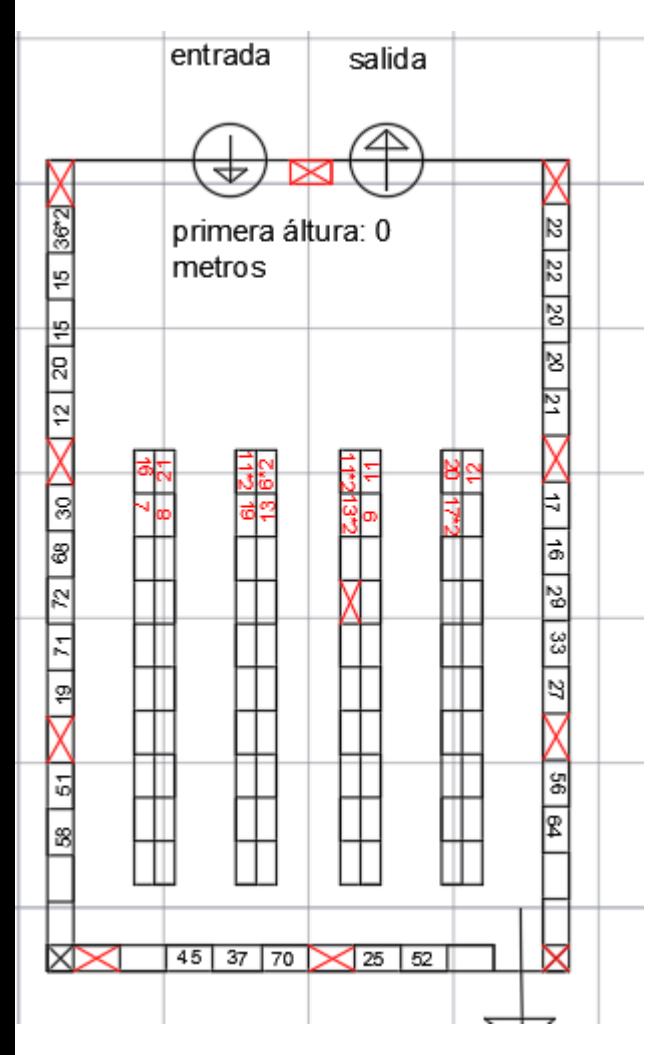

Figura 26: primera altura de referencias colocadas según ABC.

| 9  | <b>PLADUR N10X2.500</b>                          |  |
|----|--------------------------------------------------|--|
| 10 | PLADUR N10X3.000                                 |  |
| 11 | PLADUR N15X2.000                                 |  |
| 12 | <b>PLADUR N15X2.500</b>                          |  |
| 13 | PLADUR N13X2.000                                 |  |
| 14 | PLADUR N15X2.600                                 |  |
| 15 | <b>PLADUR N13X2.500</b>                          |  |
| 16 | <b>PLADUR N15X2.700</b>                          |  |
| 17 | <b>PLADUR N13X2.600</b>                          |  |
| 18 | PLADUR N15X2.800                                 |  |
| 19 | PLADUR N13X2.700                                 |  |
| 20 | PLADUR N15X3.000                                 |  |
| 21 | <b>PLADUR N13X2.800</b>                          |  |
| 22 | PLADUR N13X3.000                                 |  |
| 23 | PLADUR N13X3.200                                 |  |
| 24 | PLADUR AL 13X2.600                               |  |
| 25 | PLADUR AL 13X3.000                               |  |
| 26 | PLADUR FOC13X2.500                               |  |
| 27 | PLADUR FOC13X3.000                               |  |
| 28 | PLADUR TR VINILICA10X595X1195                    |  |
| 29 | PLADUR FOC15X2.500                               |  |
| 30 | PLADUR FOC15X3.000                               |  |
| 31 | PLADUR WA13X2.500                                |  |
| 32 | PLADUR WA13X3.000                                |  |
| 33 | PLADUR WA15X2.500                                |  |
| 34 | PLADUR WA15X3.000                                |  |
| 35 | PLADUR GD GRAN DUREZA 15X3000                    |  |
| 36 | PLADUR TR VINILICA 10X595X595                    |  |
| 37 | PLADUR N 6.5X3000                                |  |
| 38 | PLADUR WA13X2.600                                |  |
| 39 | PLADUR WA15X2.600                                |  |
| 40 | PLADUR WA15X2.700                                |  |
| 41 | PLADUR WA13X2.000                                |  |
| 42 | PLADUR GD GRAN DUREZA 13X3000                    |  |
| 43 | PLADUR DECOR ACERO 10X595X595                    |  |
| 44 | PLADUR DECOR MADERA ROBLE 10x595x595             |  |
| 45 | PLADUR VINILO MADERA CASTAÑO 10X595X595          |  |
| 46 | PLADUR N 13X800X2000                             |  |
| 47 | PLADUR FON+ C 8/18 BA Nº 2 13X1200X2400          |  |
| 48 | PLADUR FON+15X80BA Nº8 1200X2500                 |  |
| 49 | PLADUR FON+ C8/18 BC 13X1200X2400                |  |
| 50 | PLADUR FON+ C12/25 BC 13X1200X2400               |  |
| 51 | PLADUR FON+ R8/18BC 13X1200X2400                 |  |
| 52 | FON+R8-15-20 13X1200X2400 BC                     |  |
| 53 | PLADUR FON+R ALEAT PLUS 12-2035 13X1200X2400 B   |  |
| 54 | PLADUR T.R. FON+ C8/18 Nº1 13X600X600 CR         |  |
| 55 | PLADUR T.R. FON+ R8/18 №1 13X600X600 BLANCO ( CA |  |
| 56 | PLADUR FON + L5X80 N°16 A                        |  |
| 57 | PLADUR FON+TR R ALEAT. 8-15-20 BLANCO            |  |
| 58 | PLADUR FON R 12/25 BA Nº 4 13X1200X2400 VELO NEG |  |
| 59 | PLADUR T.R. FON+ C8/18 Nº1 Decor Castaño Canto A |  |
| 60 | PLADUR T.R. FON+ R C12/25 N°4C Decor Roble       |  |
| 61 | PLADUR T.R. FON+ R ALEAT 8-15-20 Decor Abedul A  |  |
| 62 | PLADUR ALVEO N 50X1200X2500 (TRILLAJE)           |  |
| 63 | PLADUR ALVEO N 50X1200X2600                      |  |
| 64 | PLADUR N18X3.000                                 |  |
| 65 | PLADUR N18X2.500                                 |  |
| 66 | PLADUR FONIC 13X2500                             |  |
| 67 | PLADUR FONIC 13X3000                             |  |
| 68 | FON+ R8/18 N°1 13X600X600 E24 VB                 |  |
| 69 | PLADUR LOSETA TR VINILO GRAFITO 10X600X600 A     |  |
| 70 | PLADUR N13X600X2000                              |  |
|    | PLACA KNAUF N15X2700                             |  |
| 71 |                                                  |  |
| 72 | TECHO FONOTEC FISURADO 600X600 RECTO             |  |
| 73 | TRAMPILLA PLADUR PLACA-ALUMINIO 13 MM 500 X 500  |  |

Tabla 9: Listado de familia PLADUR.

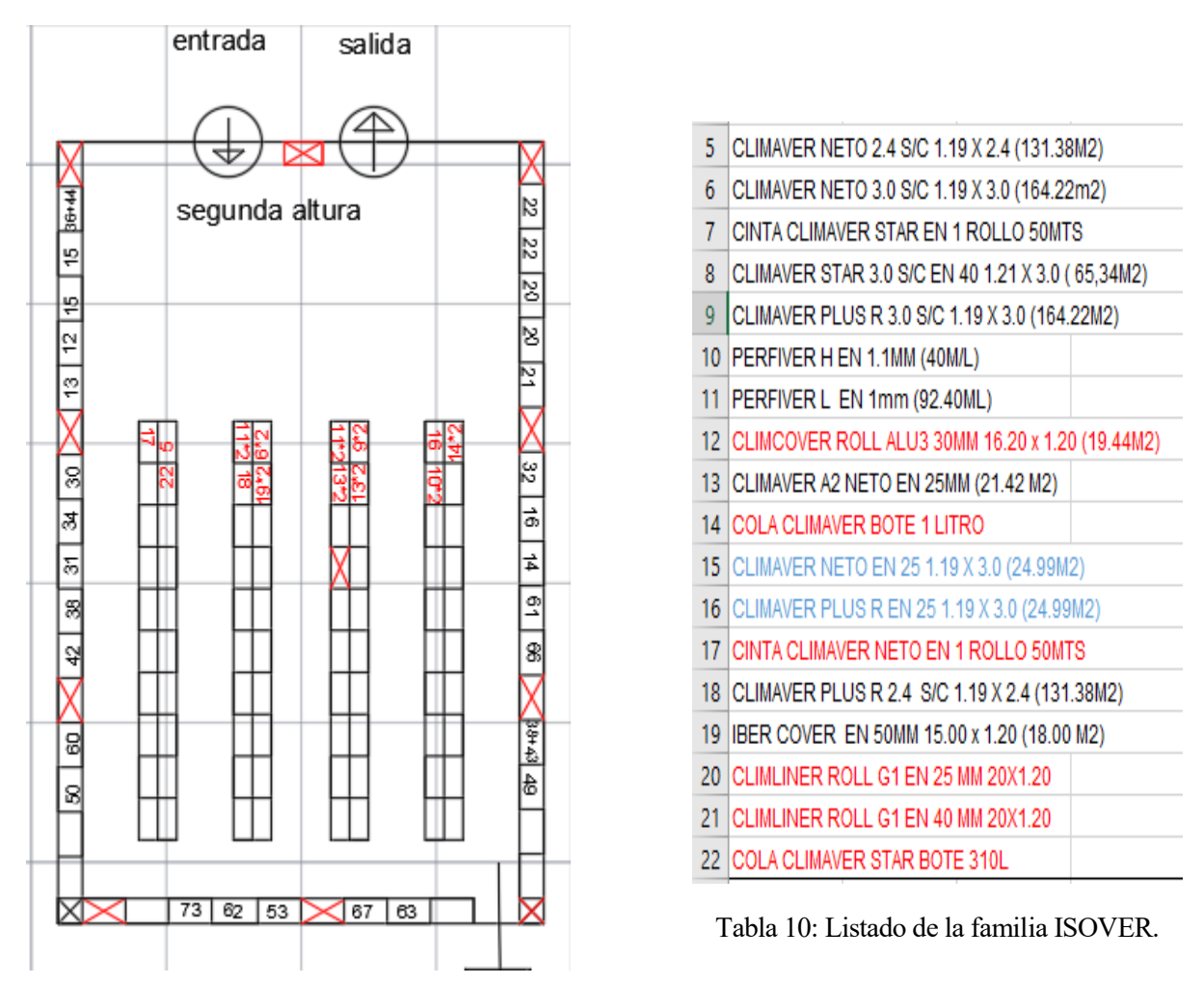

Figura 27: Segunda altura de referencias colocadas según ABC.

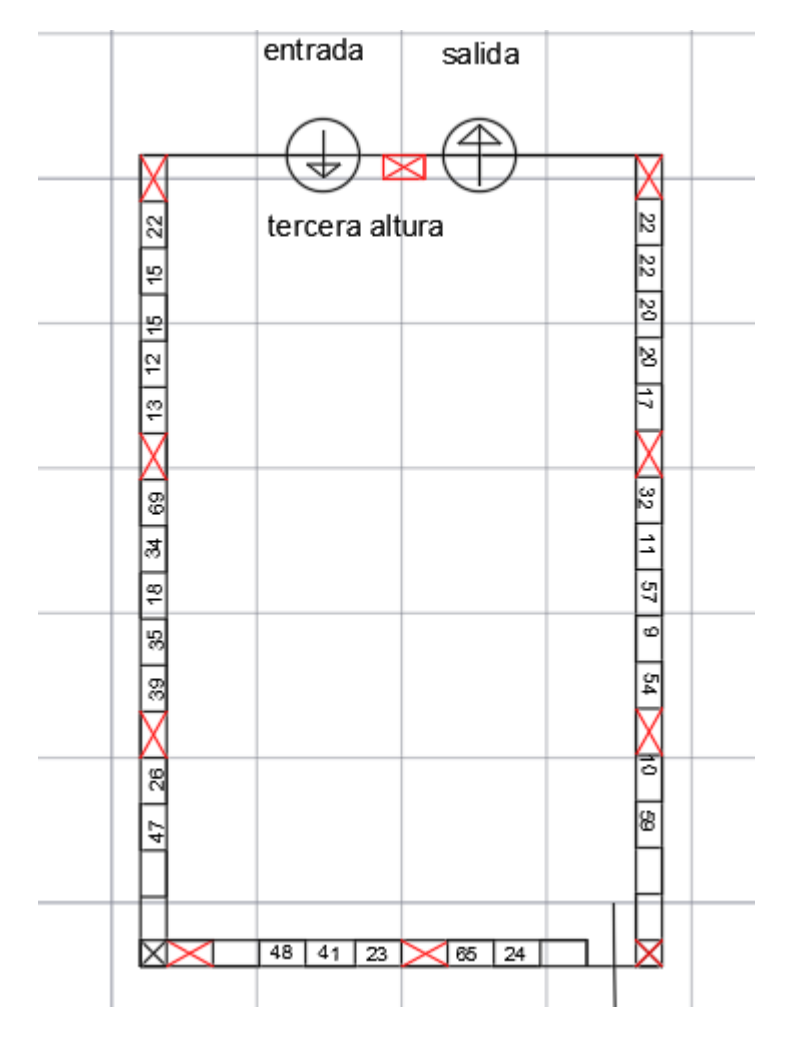

Figura 28: Tercera altura de referencias colocadas según análisis ABC.

En las imágenes se muestran las tres alturas en las que se almacenan las referencias y las listas de las dos familias de referencias. En las imágenes del almacén, se ha representado las referencias con números en los huecos (los números coinciden con los que aparecen en las listas de las referencias al lado de cada una de ellas), con el fin de que sea más fácil localizarlas por los trabajadores del almacén, con la ayuda de la lista de familias en caso de duda, ya que es más intuitivo de esta forma.

Con respecto a la forma de almacenar las referencias, se han seguido las indicaciones antes explicadas, aunque con el objetivo de optimizar espacio, se ha decidido que en la familia PLADUR sea posible mezclar en un mismo hueco dos referencias ya que, como en dicha familia los pallets no se apilan en el hueco, es posible unirlos en un mismo hueco sin provocar problemas al acceder a alguna de dichas referencias. En las estanterías destinadas a la familia ISOVER, no ha sido posible debido a que, como antes se mostró en imágenes, existen hasta tres tipos de pallet muy distintos entre sí, lo que provoca que sea muy difícil encontrar dos referencias sueltas que puedan compartir un hueco en las estanterías.

Una vez que se ha colocado todo siguiendo la regla ABC, se ha confirmado algo que se observaba desde el comienzo: actualmente el almacén de la empresa desaprovecha una gran cantidad de espacio, debido a la forma en la que está diseñado, ya que como se puede observar en las imágenes, una vez que todo ha sido colocado sobran 18 huecos en las estanterías destinadas para los pallets de la familia PLADUR, y 128 huecos en las estanterías destinadas a la familia ISOVER.

A continuación, se representará una gráfica con el porcentaje de espacio libre en cada una de las estanterías del almacén de cada una de las familias, a modo de demostración de la gran cantidad de espacio que se está desaprovechando actualmente. En ellas se diferenciará entre los huecos libres, los ocupados y los destinados a extintores:

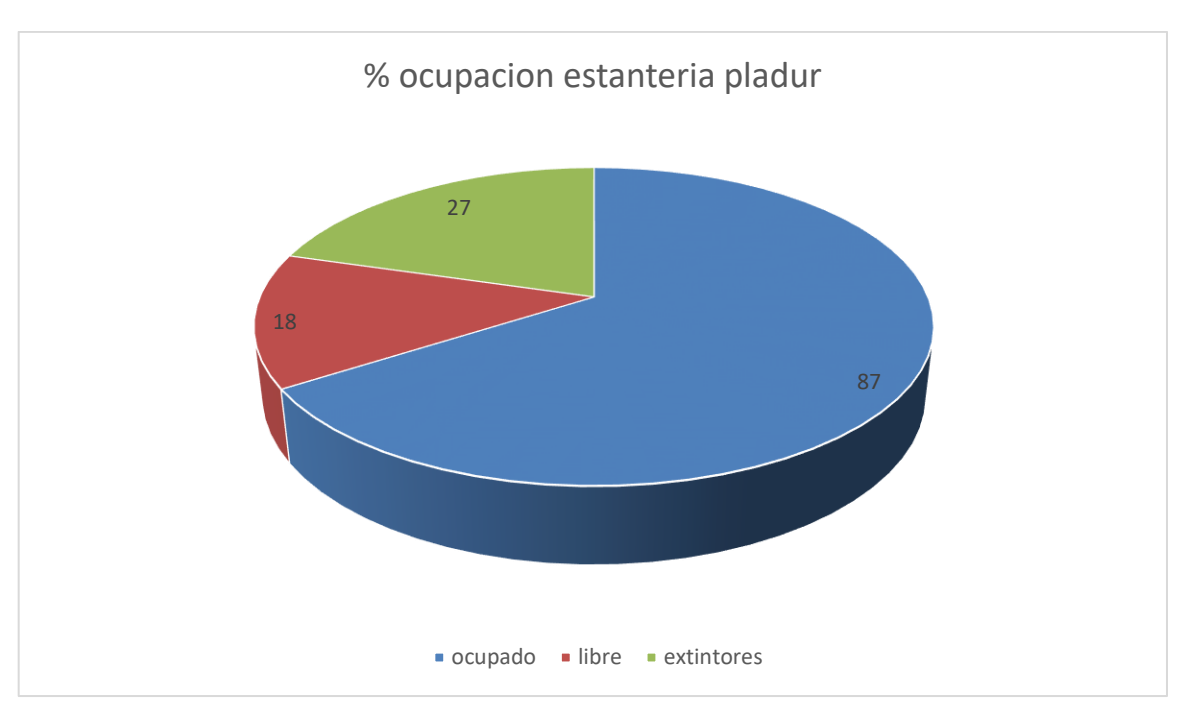

Grafica 1: % de ocupación estanterías familia PLADUR. Primer diseño

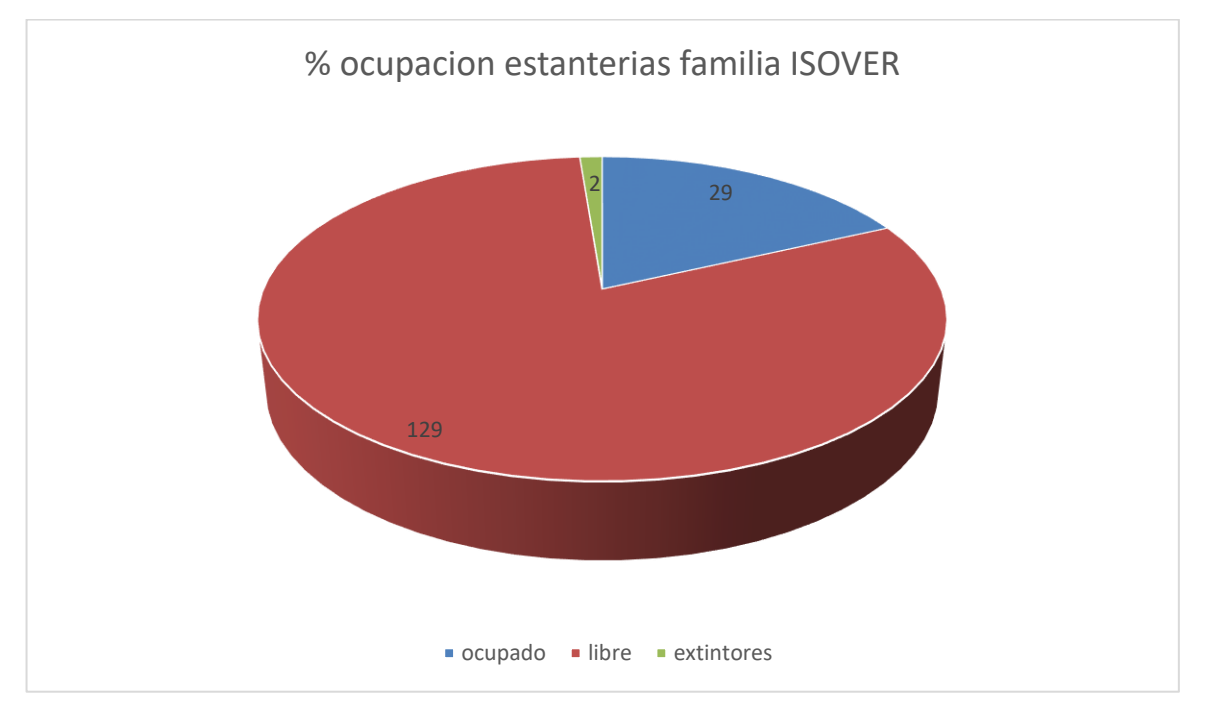

Grafica 2: % de ocupación de las estanterías de la familia ISOVER. Primer diseño.

Como se puede apreciar en los gráficos, el porcentaje de ocupación de la familia PLADUR es correcto, ya que en estas se aprovecha muy bien el espacio, pero los datos de la familia ISOVER muestran todo lo contrario, ya que en las estanterías de dicha familia mas del 75% del espacio quedaría libre con este diseño, con lo que mas adelante se intentará buscar una solución a este problema mediante proposiciones de modificaciones a realizar en el almacén, de forma que se consiguiese dar una utilidad a todo ese espacio libre ( con la intención de que este no se desperdicie).

Tras saber cuántos espacios nos quedan libres, se pasará a calcular el número de metros cuadrados que realmente no se utilizarían con el nuevo layout. Teniéndose en cuenta que el hueco de pallet de PLADUR es de 3,2\*1,4 m<sup>2</sup> y el hueco para pallet de ISOVER es de 3\*1,4 m<sup>2</sup> con lo que, si se multiplican dichas medidas por el número de huecos en cada uno se obtiene que:

$$
m_{totales}^2 = m_{ISOVER}^2 + m_{PLADUR}^2
$$

Siendo:

 $m_{totales}^2$  = metros cuadrados totales libres.  $m_{PLADUR}^2 = \mathit{metros}\; cuadrados\; totales\; libres\; familia\; PLADUR.$  $m_{ISOVER}^2 =$  metros cuadrados libres familia ISOVER.

Los metros cuadrados de cada una de las familias se obtienen multiplicando el número de huecos que han quedado libres por los metros cuadrados de cada uno de los huecos. Obteniéndose el siguiente valor:

 $m_{totales}^2 = 3 * 1.4 * 63 + 3.2 * 1.4 * 6 = 291.48 m^2.$ 

Por lo que, como antes se comentó, actualmente la empresa está desperdiciando una gran cantidad de espacio en el almacén. En el número de metros cuadrados mostrados arriba solo se han tenido en cuenta los huecos libres, no se le ha sumado los m<sup>2</sup> de pasillos que podrían reducirse, los que también se están desperdiciando, con lo que el número de m<sup>2</sup> desaprovechados es mucho mayor.

No son tantos huecos en la familia PLADUR, ya que los 18 huecos que sobran son pocos en comparación con el número de pallets que hay de dicha familia, de hecho, se podrían ampliar el stock de seguridad de las principales referencias con la intención de minimizar todo lo posible las roturas de stock. Aunque el verdadero problema está en la familia ISOVER, ya que en las estanterías destinadas a dicha familia, sobran 128 pallets, más del triple de los pallets que tenemos almacenados de dicha familia, así que por mucho que ampliásemos el inventario resultaría imposible llenarla con dicha familia, con lo que la empresa debería plantearse buscar otra forma de rellenar estos huecos ya que, al ser un almacén subcontratado, les está costando dinero y, de no encontrar forma alguna de llenar gran parte de dichos huecos, lo mejor sería buscar un almacén más pequeño que costase menos dinero que el actual.

Queda claro pues, que actualmente la empresa está desaprovechando una gran cantidad de almacén, con lo que, como antes se ha comentado, se expondrán a continuación algunas posibles soluciones con el fin de optimizar la utilización de espacio en el almacén:

- Ampliar el número de familias existentes en el almacén, incluyendo alguna otra familia que actualmente no se almacene en este.
- Aumentar el stock de seguridad de las referencias que actualmente se encuentran en el almacén. Aunque como antes se ha comentado, es imposible rellenar el almacén solo con las dos familias que actualmente se encuentran almacenadas.
- Reducir el tamaño del almacén subcontratando a uno más pequeño, de forma que se reduciría el coste mensual del almacén.

Cualquiera de estos cambios conllevaría un nuevo diseño del almacén, ya sea por el cambio de tamaño de este o por el aumento del número de referencias, lo que conllevaría cambios en el análisis ABC y, sobre todo, cambios en el diseño de las estanterías, debido a que si se introducen nuevas familias, probablemente tengan un tamaño de pallet distinto al de la familia ISOVER, con lo que esto provocaría que se tuvieran que diseñar nuevas estanterías para almacenar dichos pallets y cambiarlas por algunas de las actualmente diseñadas, de forma que se les de una localización dentro del almacén.

## **3.8 Rediseño del almacén. Layout definitivo**

La opción que se elegirá será la de reducir el tamaño de la nave, de manera que tendremos que reorganizar de otra forma las estanterías y las familias con la intención de reducirlo. Además, con dicha reducción de tamaño, disminuirá el gasto mensual en el almacén.

El proceso que se seguirá será muy parecido al diseño del almacén. Las estanterías serán las mismas para cada una de las familias, en referencia al tamaño del hueco y las alturas. Aunque el tamaño de estas sí que varía, ya que al acortar el almacén las estanterías tendrán una longitud menor.

En primer lugar, se cambiará la distribución de las estanterías y de las familias, dejando a un lado el layout antes propuesto en el cual las estanterías de las paredes estaban destinadas a la familia PLADUR, y las estanterías centrales a la ISOVER. No se destinarán las estanterías de las paredes a la familia de productos PLADUR, y las centrales a la familia ISOVER.

Antes de comentar los cambios realizados, se mostrará a continuación como quedaría el nuevo layout:

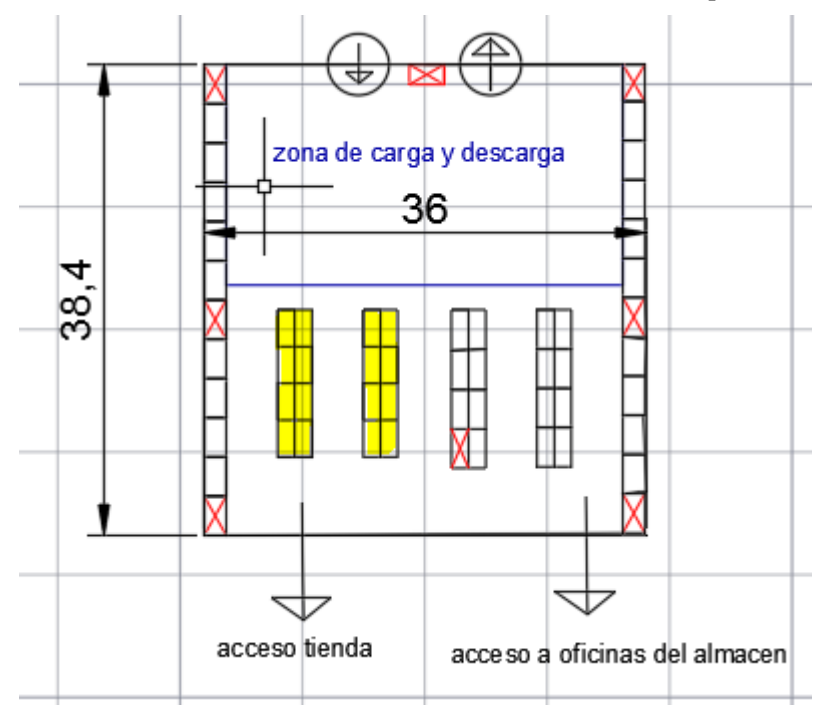

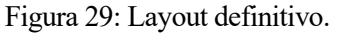

Como se puede apreciar, en el nuevo layout se aprecian cambios muy importantes. A continuación, se enumerarán dichos cambios:

- Ausencia de la estantería colocada en la pared sur de la nave: se ha eliminado esta con la intención de que la tienda y las oficinas queden comunicadas directamente con el almacén. Con este cambio se pretende que la tienda de pequeños accesorios quede visible a los compradores que acceden desde el almacén, algo que antes era imposible debido a la estantería que tapaba la tienda.
- Nueva distribución de las familias en las estanterías: las estanterías resaltadas en color amarillo en la figura 35, corresponden a la nueva localización de la familia ISOVER, con lo que tienen el mismo diseño que se explicó anteriormente (son de doble altura). El resto de las estanterías están destinadas a almacenar la familia PLADUR (triple altura), lógicamente dicha familia tiene destinada muchas estanterías porque necesitamos almacenar muchos pallets. A continuación, se mostrará un gráfico con el porcentaje de ocupación del almacén de cada una de las familias:

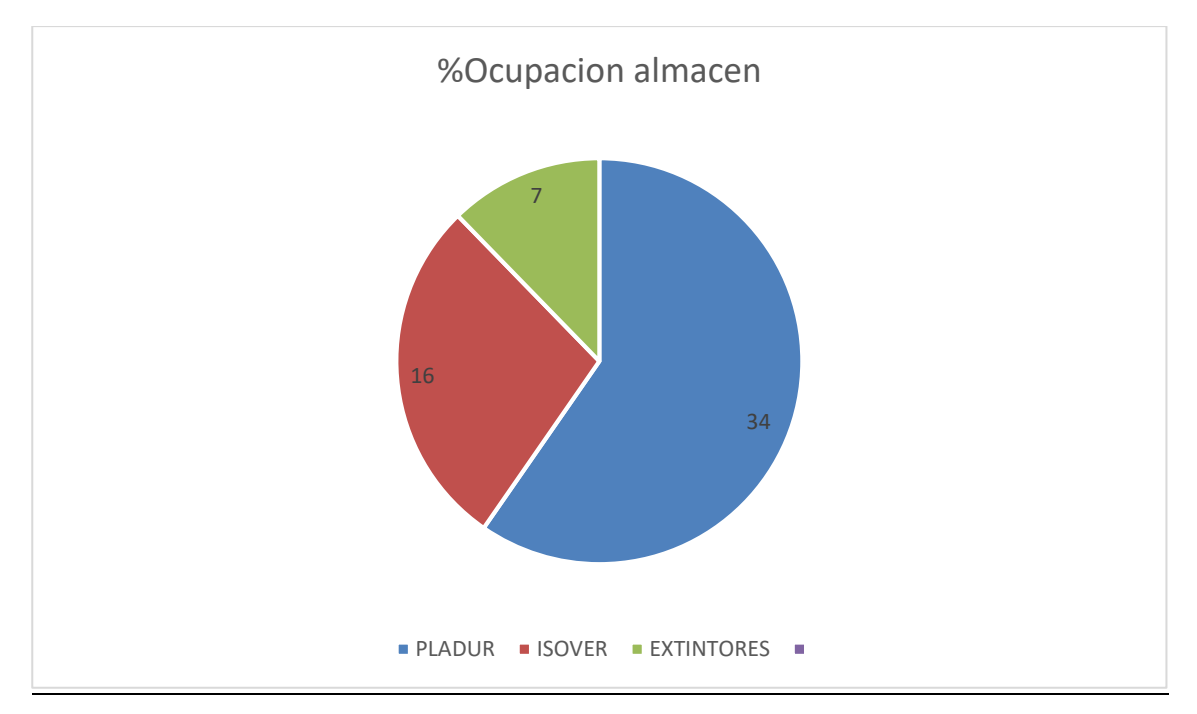

Grafico 3: porcentaje de ocupación de huecos de cada familia.

Reduccion del número de extintores en la nave: al existir menos metros cuadrados de nave, se necesitan menos extintores para cubrir el área del almacén. En total para el nuevo layout se necesitan 8 extintores en lugar de los 11 que aparecían antes. A continuación, se demostrará que, aunque se ha reducido el número de extintores, sigue cumpliéndose la norma de que hay un extintor cada 15 metros.

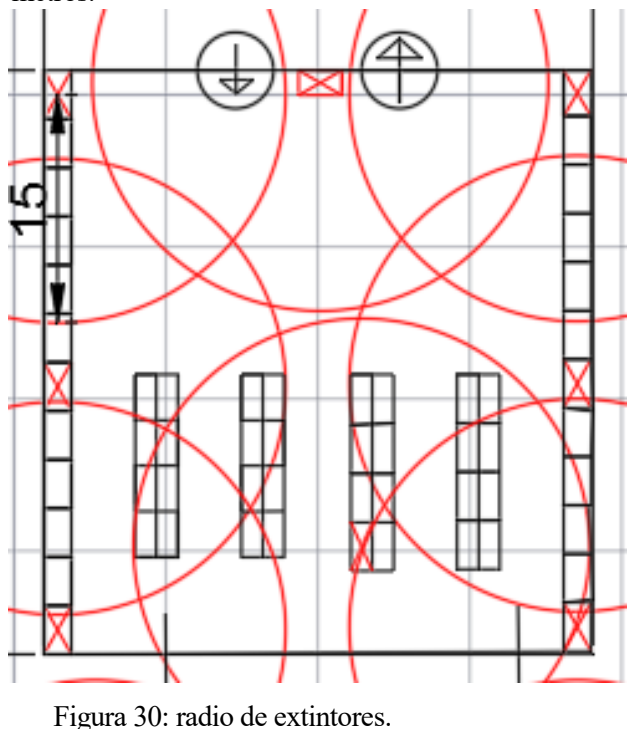

• Reducción considerable del tamaño del almacén: ya que se ha reducido la longitud del mismo desde 56 metros hasta los 38,4 metros, lo que en metros cuadrados equivale pasar de 2016 m<sup>2</sup> a unos 1382.4 m<sup>2</sup> (en total se ha reducido el almacén 633,6 m<sup>2</sup>). Sin reducir zonas importantes

como la de carga y descarga, la cual no se ha modificado desde el diseño original, ya que esta es necesaria tal y como está como antes se explicó, también se ha respetado el tamaño de los pasillos, dejando entre las estanterías unos 4,2 metros, lo que supone espacio suficiente para maniobrar con las carretillas elevadoras, además de disponer de espacio suficiente para que circulen tanto peatones como dichas carretillas.

Tras exponer cómo será la nueva nave, se procederá a colocar en ella los pallets siguiendo la regla ABC. Para dicha tarea, se necesitan las listas de referencias de cada una de las familias con el orden de prioridad de cada una de las referencias y calcular la distancia media a cada uno de los huecos.

En primer lugar, es necesario volver a realizar los cálculos para obtener la distancia media a cada uno de los huecos, este cálculo se realiza exactamente igual a como se expuso con anterioridad:

$$
Dmed_i = Dent_i * 0.5 + Dsal_i * 0.5.
$$

Siendo:

Dmedi=distancia media desde entrada y salida a hueco i.

Dente distancia desde la entrada hasta la referencia i.

Dsal<sup> $=$ </sup> distancia desde la salida hasta la referencia i.

Una vez aplicada dicha expresión a cada uno de los huecos destinados a pallets en las estanterías, y considerando que no se tienen en cuenta las alturas a la hora de obtener la Dmedi, se obtienen los siguientes valores para cada uno de los huecos:

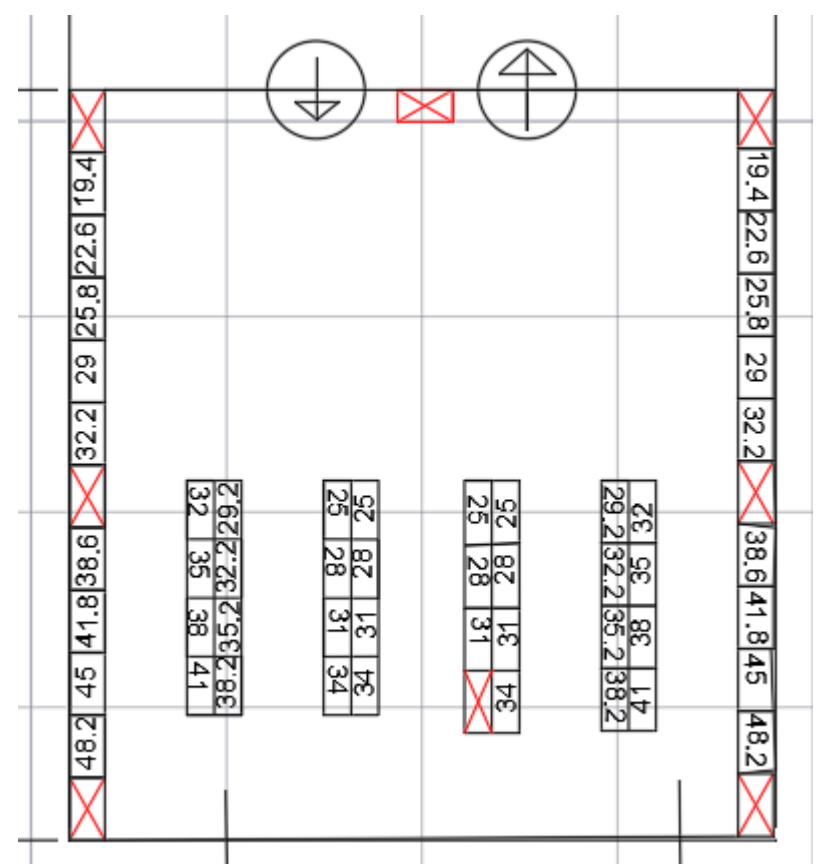

Figura 31: Distancia media a cada hueco, layout final.

Tras conocer la distancia media a cada uno de los huecos, se procederá a rellenar los huecos con los pallets de las familias PLADUR e ISOVER. Para dicha tarea se deben seguir las reglas de la clasificación ABC.

La clave está en ir colocando en los huecos con menor distancia los pallets con mayor puntuación ABC (obtenidas en las figuras 2 y 3), y así darle una localización fija a cada uno de dichos pallets. Es importante aclarar que cada familia solo se puede colocar en las estanterías destinadas a ella, ya que las estanterías de cada familia tienen medidas diferentes como se explicó en el primer diseño.

Tras esta breve explicación, se mostrará a continuación como queda el almacén una vez se colocan las dos familias de producto en el lugar que le corresponde. Las listas de las familias no se volverán a colocar, ya que están representadas en la figura 32 y la figura 34, con lo que estas no cambian. A continuación, se exponen las referencias colocadas en su hueco de pallets para cada una de las alturas:

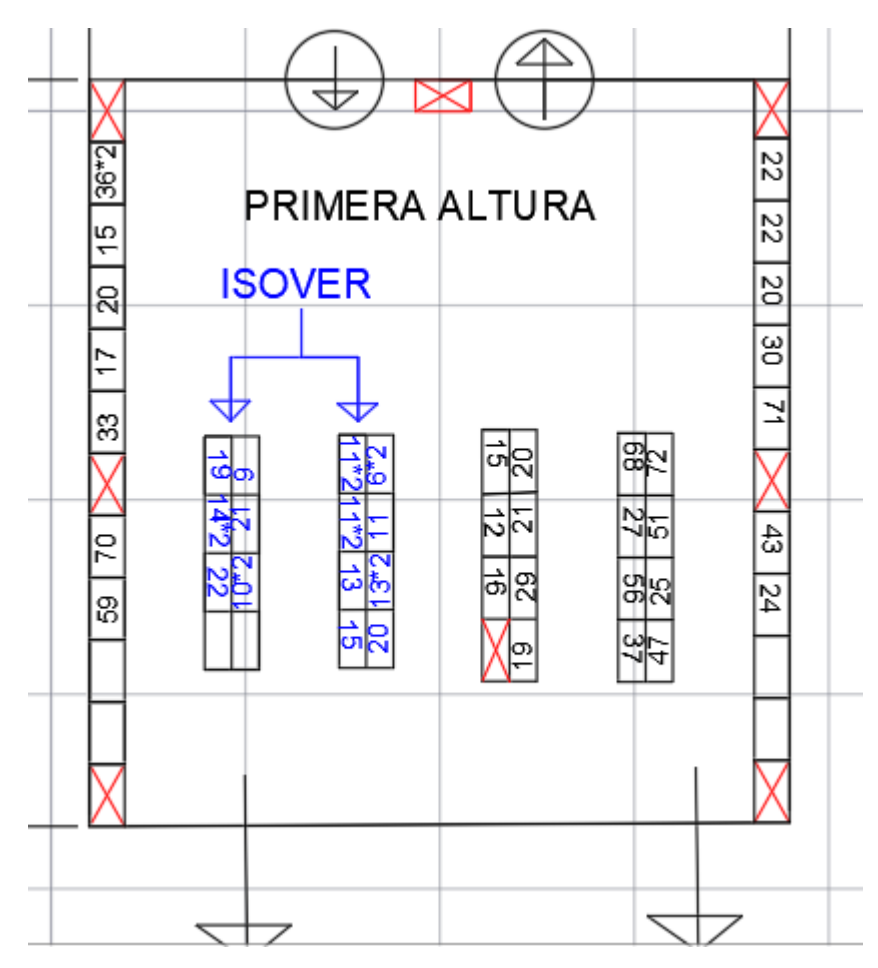

Figura 32: Primera altura de la nave con referencias colocadas. Layout definitivo.

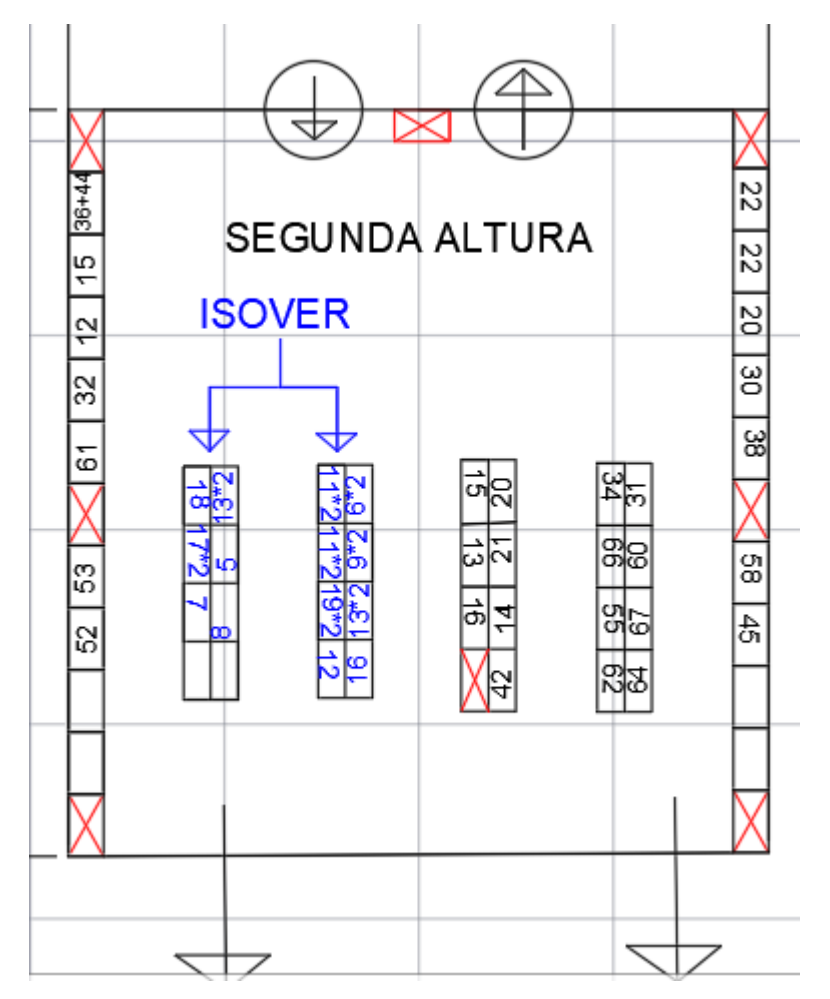

Figura 33: Segunda altura de la nave con referencias colocadas. Layout definitivo.

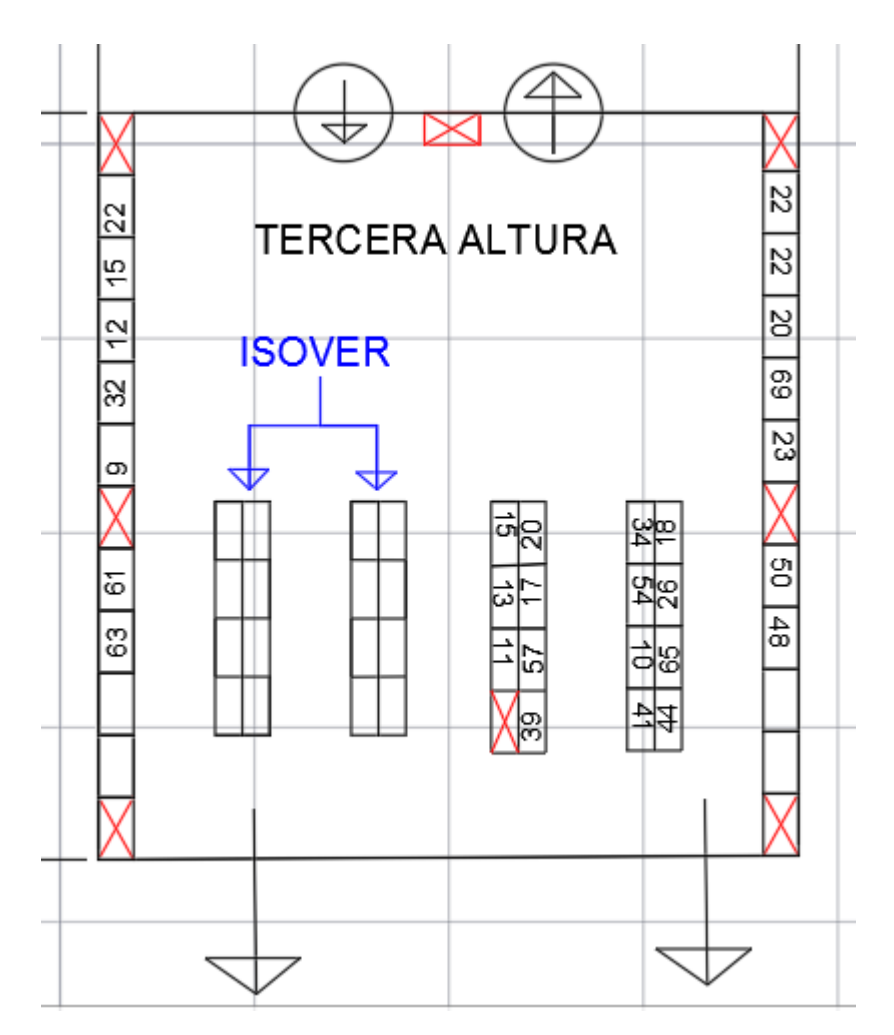

Figura 34: Tercera altura de la nave con referencias colocadas. Layout definitivo

Como se puede contemplar en las tres figuras, cuando las referencias van acompañadas de un \*2, quiere decir que en dicho hueco se colocan dos pallets de la misma referencia. Otro aspecto que se debe explicar es la razón por la que las estanterías de la familia ISOVER aparecen en blanco en la tercera altura. La razón es simple: estas estanterías solo disponen de dos alturas como se expuso en su diseño. Las listas de referencias siguen siendo las mismas que aparecian en la tabla 7 y tabla 8, por lo que no se han vuelto a representar.

A pesar de que en este último diseño se ha intentado optimizar al máximo el tamaño del almacén, reduciéndose este todo lo posible, se han dejado una serie de huecos libres en las estanterías por si en algún pedido se pide algo más de lo que se tenía previsto almacenar (1 semana de demanda). Con lo que, si solo se almacenase lo verdaderamente previsto, el porcentaje de ocupación de las estanterías destinadas a cada una de las familias seria:
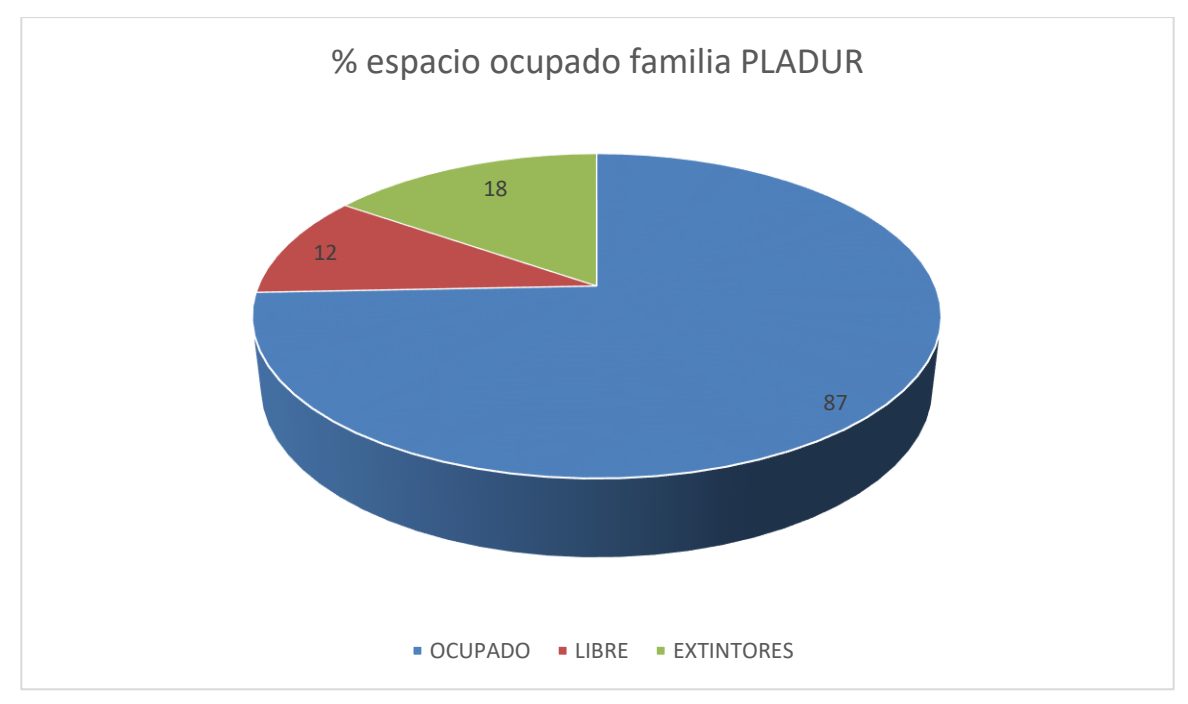

Grafico 4: % espacio ocupado estanterias PLADUR

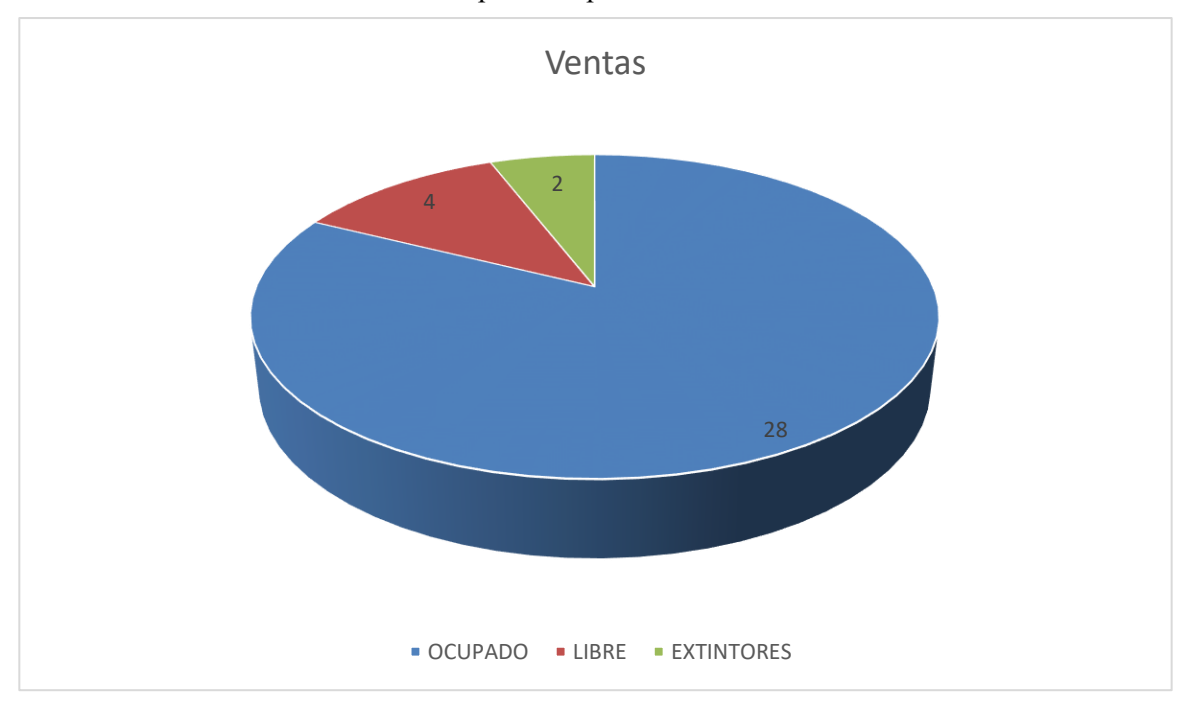

Grafico 5: % espacio ocupado estanterías ISOVER

Como se puede observar en los gráficos 4 y 5, el porcentaje de ocupación de las estanterías es muy alto, como se pretendía con el rediseño del almacén. En comparación con las gráficas 1 y 2, que mostraban el porcentaje de ocupación de las estanterías en el primer diseño del almacén, ha aumentado el porcentaje de ocupación en ambos casos, aunque en el caso de la familia ISOVER la cantidad de huecos ocupados en comparación con el total aumenta muchísimo, lo que demuestra que con el nuevo diseño se ha optimizado el espacio de las estanterías, ya que se ha reducido el honey combing.

### **3.9 Control del punto de pedido**

Por último, y antes de abarcar el análisis de inversión, una propuesta interesante que podría estudiarse para controlar el punto de pedido, es la de colocar una serie de tarjetas de colores en el pallet de cada referencia que marca el punto de pedido, de forma que así, cuando el empleado que está preparando el pedido extrae algún pallet con tarjeta, tras dejar dicho pedido preparado colocaría todas las tarjetas en una pizarra.

La finalidad de dicha pizarra no es otra que facilitar la tarea al empleado que se encarga de realizar los pedidos, ya que en lugar de dar vueltas por el almacén revisando cada una de las referencias y analizando las carencias de cada una de ellas, se dirigiría directamente a la pizarra y observaría qué hace falta pedir.

Todo el proceso es sencillo de realizar y explicar a los empleados y, gracias a dicha mejora, posiblemente el encargado de dicho menester no perdería tanto tiempo.

Esta medida está basada en el método de tarjetas kanban, cuyo origen se remonta al "just-in-time" (JIT) ideado por Toyota. Sus principales ventajas son que es muy fácil de utilizar, actualizar y asumir por parte del equipo. A continuación, se mostrarán una serie de imágenes a modo de ejemplos de dicho método de organización:

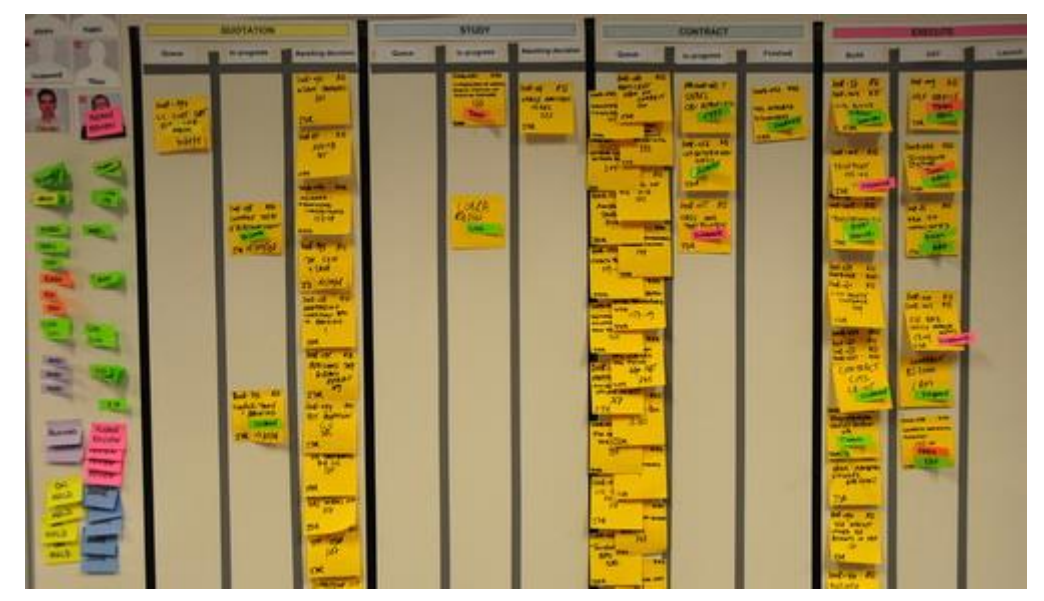

Figura 35: Ejemplo de pizarra kanban.

Tras analizar este método mas detenidamente, se descubrió otra froma de realizar dicha tarea para pallet sin necesidad de tarjetas. Existe en el mercado un producto denominado "porta etiquetas pallet" mediante el cual se coloca dicho instrumento en el pallet que marque el límite de nuestro punto de pedido y, una vez que este pallet se extrae, se separa el marcador y se deposita en una caja para pedidos pendientes, de forma que el encargado simplemente tiene que acercarse a la caja y extraer todos los porta etiquetas. En dichos porta etiquetas, aparecerá escrito tanto la referencia que debemos pedir al fabricante como la cantidad a pedir de la misma. Una vez que los pallets llegan desde el fabricante es muy sencillo colocarle dichas etiquetas a aquellos pallets que marque el punto de pedido. A continuación, se adjuntará una imagen de dicho instrumento y la forma de unirlo al pallet:

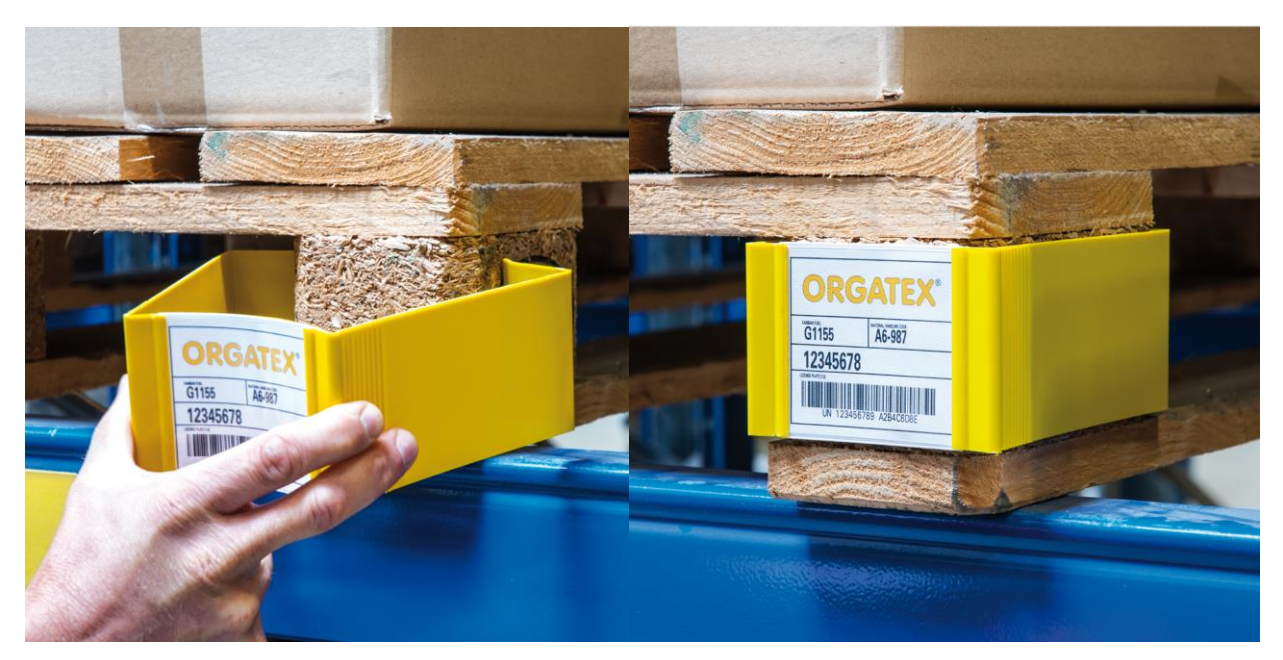

Figura 36: Forma de colocar un porta etiquetas en un pallet.

Estos instrumentos no supondrían un gran coste a la empresa, pero facilitarían mucho el control del punto de pedido, además de reducir en gran medida el número de roturas de inventario que se producen en la actualidad. Otro aspecto a tener en cuenta es el sueldo que la empresa podría ahorrarse, ya que como se ha comentado antes, actualmente un operario se encarga de realizar el control del punto de pedido de forma visual. Con esta medida dicho operario ya no sería necesario.

#### **3.10 Análisis de inversión**

En el análisis de inversión que se mostrará a continuación se ha tomado como gasto en inversión el coste de adquisición de las estanterías necesarias (se estima un coste de 53500 euros en total), estos costes se han tomado de la empresa que provee a DS de estanterías para otros almacenes.

En referencia a los ingresos, en realidad no son ingresos en sí, sino mas bien dinero que la empresa se está ahorrando al implementar las medidas seguridad. Se han tomado tres puntos en los que la empresa ahorraría anualmente. Dos de estos puntos son clave: el primero es el ahorro en el alquiler del almacén, debido a la cantidad de espacio que esta se ahorraría con el nuevo layout; el segundo punto clave es el ahorro por la reducción de las roturas de inventario (que con las medidas implantadas en el punto de pedidos se reducirían considerablemente, estimando esta reducción en un 3% de el beneficio de la empresa con la venta de ambas familias). Por último, también se ahorraría gracias a la reducción del número de extintores en planta, ya que estos suponen un coste anual de mantenimiento. Por otro lado, según el encargado del almacén, el mantenimiento de las estanterías no supondría gasto alguno para la empresa.

En referencia a la inflación, se han tomado datos de la inflación actual en España y se estima que esta está cerca del 2%. La amortización de las estanterías se llevará a cabo durante cinco años, siendo el pago anual el mismo para cada año.

Con lo que a continuación se mostrará el análisis de inversión con el VAN y la TIR del proyecto demostrando con esto que el proyecto es rentable:

| Año                         | 0          | 1            | 2            | 3            | 4                      |              |
|-----------------------------|------------|--------------|--------------|--------------|------------------------|--------------|
| <b>Inversión</b>            | $-53500$   | ٥            | o            | ٥            | ٥                      |              |
| Inflación                   |            | 1,02         | 1,02         | 1,02         | 1,02                   | 1,02         |
| Ingresos                    | 0          | 36.323       | 36.323       | 36.323       | 36.323                 | 36.323       |
| ahorro en alquiler          | 0          | 30412,8      | 30412,8      | 30412,8      | 30412,8                | 30412,8      |
| ahorro extintores           | 0          | 200          | 200          | 200          | 200                    | 200          |
| ahorro roturas              | 0          | 4.998        | 4.998        | 4.998        | 4.998                  | 4.998        |
| Gastos                      | 0          | 0            | o            | Ω            | 0                      |              |
| <b>EBITDA</b>               | 0          | 36.323       | 36.323       | 36.323       | 36.323                 | 36.323       |
| <b>Amortizaciones</b>       | 0          | $-10700$     | $-10700$     | $-10700$     | $-10700$               | $-10700$     |
| EBIT                        | 0          | 25.623       | 25.623       | 25.623       | 25.623                 | 25.623       |
| <b>Intereses</b>            | 0          | 0            |              | Ω            |                        |              |
| BAI                         | ٥          | 25.623       | 25.623       | 25.623       | 25.623                 | 25.623       |
| Impuestos sociedades(30%)   | 0          | $-7686,9048$ | $-7686,9048$ | $-7686,9048$ | $-7686,9048$           | $-7686,9048$ |
| <b>Beneficio Neto</b>       | 0          | 17.936       | 17.936       | 17.936       | 17.936                 | 17.936       |
| <b>CASH FLOW OPERATIVO</b>  | 0          | 36.323       | 36.323       | 36.323       | 36.323                 | 36.323       |
| Cash flow antes impuestos   | $-53.500$  | 36.323       | 36.323       | 36.323       | 36.323                 | 36.323       |
| Impuestos sociedades(30%)   | 0          | $-7686,9048$ | $-7686,9048$ | $-7686,9048$ | $-7686,9048$           | -7686,9048   |
| cash flow despues impuestos | $-53.500$  | 28.636       | 28.636       | 28.636       | 28.636                 | 28.636       |
|                             |            |              |              |              |                        |              |
|                             |            |              |              |              |                        |              |
| <b>VAN PROYECTO</b>         | 76.704,93€ |              | PB           |              | 3.772 1 año y 11 meses |              |
| <b>TIR PROYECTO</b>         | 45%        |              |              |              |                        |              |
|                             |            |              |              |              |                        |              |

Tabla 11: Analisis de inversión del proyecto.

Como se puede comprobar en la tabla, el proyecto se ha realizado a cinco años (en los que se amortizan las estanterías). Debido a que la empresa en cuestión no tiene problemas económicos, podrían adquirir las estanterías sin necesidad de pedir un préstamo, con lo que no existen intereses fiscales.

A razón de los resultados obtenidos en el VAN y la TIR del proyecto, queda demostrado que merece la pena llevarlo a cabo, ya que en cinco años reportaría a la empresa un beneficio de 94182,16 euros.

Otra alternativa que se estudiará a continuación es que el pago de las estanterías no lo realice la empresa en exclusiva, sino que se ayude con un préstamo. El préstamo tiene una tasa de interés de un 2%, y se pediría a 5 años pagándose el nominal de la deuda el último año.

Los ingresos, los gastos y la amortización no cambian con respecto al análisis anterior, por lo que lo único que se verá modificado es el pago de intereses.

A continuación, se mostrará como quedaría el análisis de inversión en este nuevo escenario:

| Año                            | 0              | 1            | 2            | 3                          | 4            | 5            |
|--------------------------------|----------------|--------------|--------------|----------------------------|--------------|--------------|
| inversion                      | $-53500$       | Ō            | 0            | 0                          | o            | 0            |
| inflaccion                     | 1              | 1,02         | 1,02         | 1,02                       | 1,02         | 1,02         |
| ingresos                       | 0              | 36323,016    | 36323,016    | 36323,016                  | 36323,016    | 36323,016    |
| ahorro en espacio              | 0              | 30412,8      | 30412,8      | 30412,8                    | 30412,8      | 30412,8      |
| ahorro en extintores           | o              | 200          | 200          | 200                        | 200          | 200          |
| ahorro roturas                 | 0              | 4998         | 4998         | 4998                       | 4998         | 4998         |
| Gastos                         | 0              | ٥            | 0            | o                          | o            | 0            |
| <b>EBITDA</b>                  | 0              | 36323,016    | 36323,016    | 36323,016                  | 36323,016    | 36323,016    |
| amortizacion                   | 0              | $-10700$     | $-10700$     | $-10700$                   | $-10700$     | $-10700$     |
| <b>EBIT</b>                    | 0              | 25623,016    | 25623,016    | 25623,016                  | 25623,016    | 25623,016    |
| intereses                      | 0              | 2675         | 2675         | 2675                       | 2675         | 2675         |
| <b>BAI</b>                     | 0              | 22948,016    | 22948,016    | 22948,016                  | 22948,016    | 22948,016    |
| impuestos de sociedades(30%)   | 0              | $-6884,4048$ | $-6884,4048$ | $-6884,4048$               | $-6884,4048$ | $-6884,4048$ |
| <b>Beneficio</b> neto          | 0              | 16063,6112   | 16063,6112   | 16063,6112                 | 16063,6112   | 16063,6112   |
| cash flow operativo            | 0              | 36323,016    | 36323,016    | 36323,016                  | 36323,016    | 36323,016    |
| cash flow antes de impuestos   | $-53500$       | 36323,016    | 36323,016    | 36323,016                  | 36323,016    | 36323,016    |
| impuestos de sociedades(30%)   | 0              | $-6884,4048$ | $-6884,4048$ | $-6884,4048$               | $-6884,4048$ | $-6884,4048$ |
| cash flow despues de impuestos | $-53500$       | 29438,6112   | 29438,6112   | 29438,6112                 | 29438,6112   | 29438,6112   |
| gastos financieros             | 0              | 2675         | 2675         | 2675                       | 2675         | 2675         |
| deuda nominal                  | 26750          | 0            | 0            | 0                          | ٥            | $-26750$     |
| cash flow accionista           | $-26750$       | 26763,6112   | 26763,6112   | 26763,6112                 | 26763,6112   | 13,6112      |
|                                |                |              |              |                            |              |              |
| <b>VAN proyecto</b>            | 80.314,38 € PB |              |              | 5377,2224 1 año y 10 meses |              |              |
| <b>Tir proyecto</b>            |                | 47% K ACC    | 10%          |                            |              |              |
| <b>VAN ACC</b>                 | 71.531,38 €    |              |              |                            |              |              |
| <b>TIR ACC</b>                 | 93%            |              |              |                            |              |              |
|                                |                |              |              |                            |              |              |
| <b>Deuda inicial</b>           | 0              | 26750        | 26750        | 26750                      | 26750        | 26750        |
| pago interes                   | 0              | $-2675$      | $-2675$      | $-2675$                    | $-2675$      | $-2675$      |
| Principal                      | 26750          | 0            | 0            | 0                          | ٥            | $-26750$     |
| <b>Deuda final</b>             | 26750          | 26750        | 26750        | 26750                      | 26750        |              |
| Pago anual                     | 0              | $-2675$      | $-2675$      | $-2675$                    | $-2675$      | $-29425$     |

Tabla 12: Analisis de inversión teniendo en cuenta préstamo bancario.

Como se puede observar en la imagen, este proyecto es mas rentable que el anterior, ya que el VAN del proyecto es mayor y por lo tanto mas rentable que la primera opción. Por tanto, la empresa debería contemplar la opción de pedir un préstamo para llevar a cabo la inversión en lugar de pagarla eclusivamente de su tesorería.

### **3.11 Otras posibles mejoras fuera del almacén**

Uno de los mayores gastos de la empresa se da en el trasporte ya que, entre los gastos de los coches de empresa y el combustible de los comerciales, unido al mantenimiento del pequeño camión del que dispone, y de la empresa que subcontrata para el envío de pedidos, gasta una gran cantidad mensualmente.

Con el objetivo de reducir estos gastos, se plantea la posibilidad de sustituir los coches de empresa de los comerciales por pequeñas furgonetas. El coste de las furgonetas es menor que el del mantenimiento del coche, ya que su precio de adquisición es en torno a  $9000 \text{ } \epsilon$  menos.

Con esta medida, cada vez que un comercial visita una región con el fin de cerrar operaciones podría aprovechar y repartir pedidos que se deban realizar en esa zona, de forma que así se ahorrarían semanalmente unos cuantos portes y cada viaje de los comerciales estaría mejor aprovechado. Además, esto también permitiría al comercial llevar consigo muestras para la negociación, de forma que podría enseñarle estas al cliente si este lo demanda, e incluso podría vendérselos en el momento. De esta forma el cliente podría disponer directamente de lo que necesita sin necesidad de tener que esperar la llegada del pedido.

Por lo que, con esta medida, la empresa no solo ganaría dinero, sino que, además, aumentaría la calidad de servicio al cliente, ya que se estaría ofertando un servicio que la competencia no realiza, con lo que podría colocar a la empresa en una situación ventajosa con respecto a sus competidores.

Otra medida muy sencilla que disminuiría gastos de almacenamiento, es la de reducir el tamaño de la pequeña tienda que la empresa tiene conectada al almacén, ya que como se comentó en la introducción, las estanterías se mantienen siempre llenas con un fin únicamente comercial, ya que se pretende que cada vez que un cliente entre, encuentre la tienda llena. El problema reside en realidad en que el tamaño de la tienda es excesivo para su contenido, lo que lleva a la empresa a tener que almacenar en ella grandes cantidades de stock para mantenerla llena.

Una posible solución a dicho problema sería el de reducir el tamaño de la tienda, de forma que se tendría que guardar en ella menos stock para mantenerla llena. Otra ventaja es que con el espacio que sobrase al reducirla se podría construir un pequeño almacén cerrado con llave, ya que una de las cuestiones que preocupaban a los encargados de dicha tienda era que no confiaban en guardar los repuestos de las estanterías en el almacén por miedo a posibles hurtos.

## **4 CONCLUSIONES**

Se concluye analizando los resultados obtenidos tras el proyecto, gracias al análisis de inversión podemos observar como realmente queda demostrado que la inversión es muy ventajosa para la empresa, ya que se obtendría un beneficio de cerca de 81000 euros en tan solo 5 años.

Ademas, se ha cumplido uno de los principales objetivos, se ha conseguido redicir mucho el espacio del almacén (unos 634 m<sup>2</sup>), lo que genera gran parte de los beneficios antes nombrados. Por otro lado, gracias a la nueva forma de clasificar las referencias en estanterías, se dispone de un almacen mucho mas organizado y en el que cada producto tiene un lugar especifico, con lo que es mucho mas fácil de encontrar las referencias y, por lo tanto, agiliza el trabajo de los operarios a la hora de preparar los pedidos.

Por último, otro aspecto que ha mejorado considerablemente es el control del punto de pedido. Gracias a las medidas propuestas se estima una reducción conisderable en las roturas de inventarios, lo que no solo se ve reflejado en el análisis de inversión, sino también aumenta la calidad de servicio que la empresa ofrece a sus clientes, lo que seguramente se vea reflejado en la fidelidad de los mismo hacia la empresa.

# **5 BIBLIOGRAFÍA**

[1] José Guadix,María Rodriguez, Jesús Muñuzuri, Organización y gestion de empresas.

- [2]MECALUX, Catalogo estanterias para pallets
- [3] PLADUR,Catalogo familia de productos PLADUR
- [4] ISOVER, Catalogo familia de productos ISOVER